# **UNIVERSIDAD NACIONAL TECNOLÓGICA DE LIMA SUR FACULTAD DE INGENIERÍA Y GESTIÓN**

ESCUELA PROFESIONAL DE INGENIERÍA MECÁNICA Y ELÉCTRICA

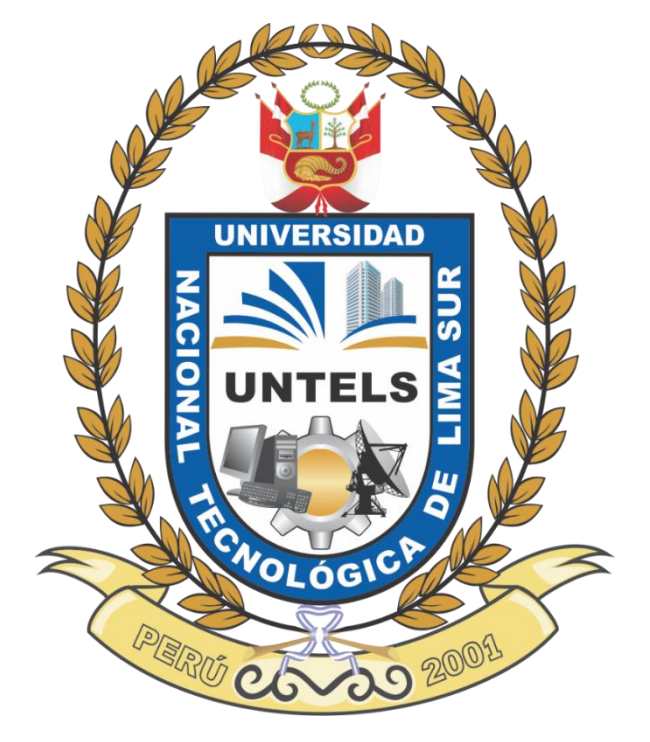

**"DISEÑO DE UNA CÁMARA DE CONSERVACIÓN FRIGORÍFICA DE 150 TONELADAS DE UVA A 0°C PARA LA AMPLIACIÓN DE LA PLANTA ARA EXPORT S.A.C. EN CASMA-ANCASH"**

# **TRABAJO DE SUFICIENCIA PROFESIONAL**

Para optar el Título Profesional de

**INGENIERO MECÁNICO ELECTRICISTA**

## **PRESENTADO POR EL BACHILLER**

PARRA HUAROTO, MARIO ANDRÉS EDUARDO

**ASESOR** PÁEZ APOLINARIO ELISEO

> **Villa El Salvador 2021**

## **DEDICATORIA**

A mis padres porque en mis momentos de flaqueza, que no fueron pocas, creyeron en mí. A ellos que supieron soportarme a su manera.

## **AGRADECIMIENTO**

Mi sincero agradecimiento a mi alma máter, Universidad Nacional Tecnológica de Lima Sur, por todo el conocimiento otorgado.

A mi familia que estuvo siempre dispuesta a ayudarme.

A mi asesor por ayudarme en la realización del trabajo de suficiencia.

A la empresa Friopacking S.A.C. que me dio la oportunidad de desarrollarme profesionalmente.

Y a todas las personas, profesores, amigos y compañeros con los que interactué en mi etapa universitaria, todos tuvieron un aporte para el desarrollo de la persona que soy en la actualidad.

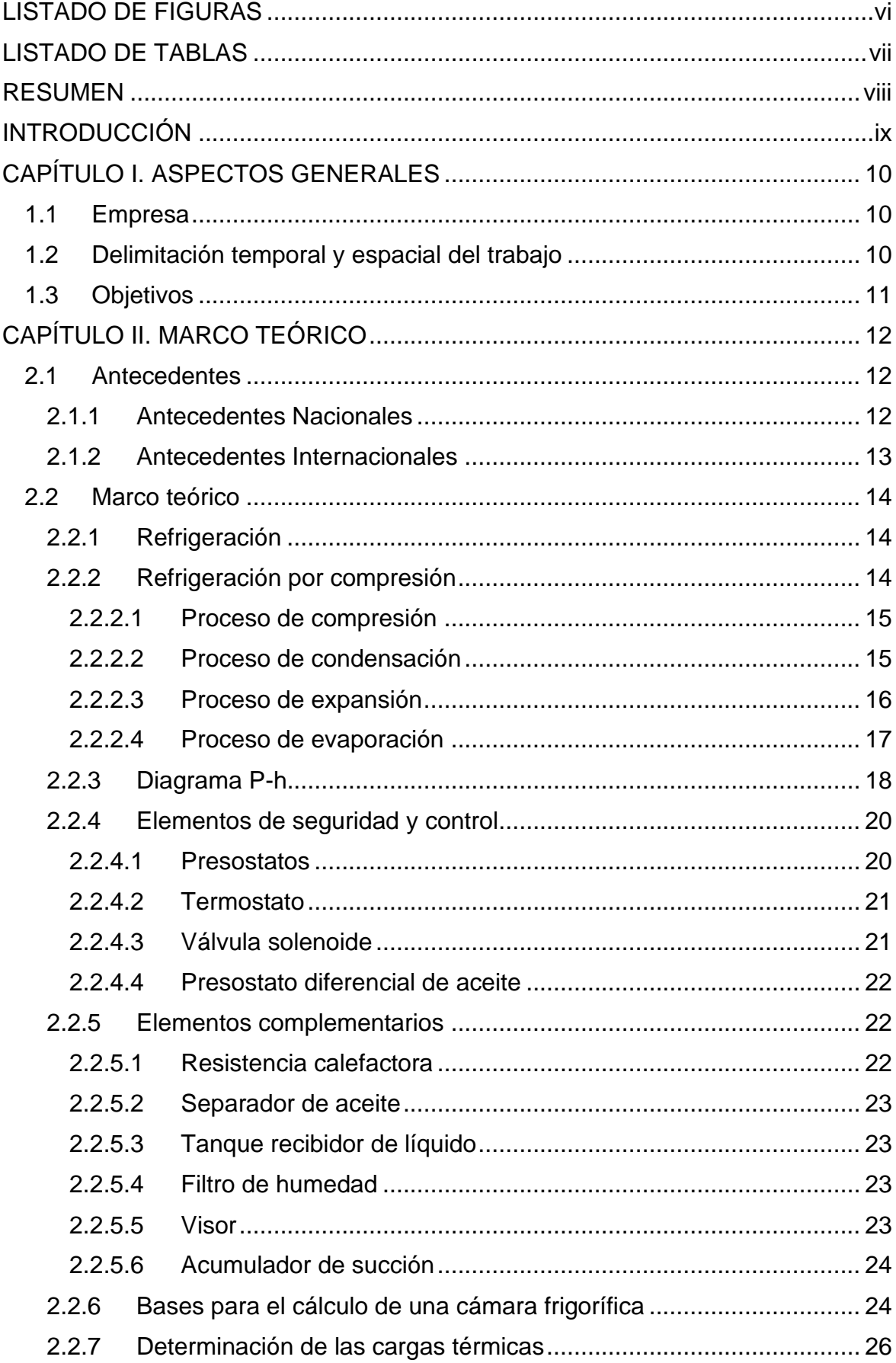

# ÍNDICE GENERAL

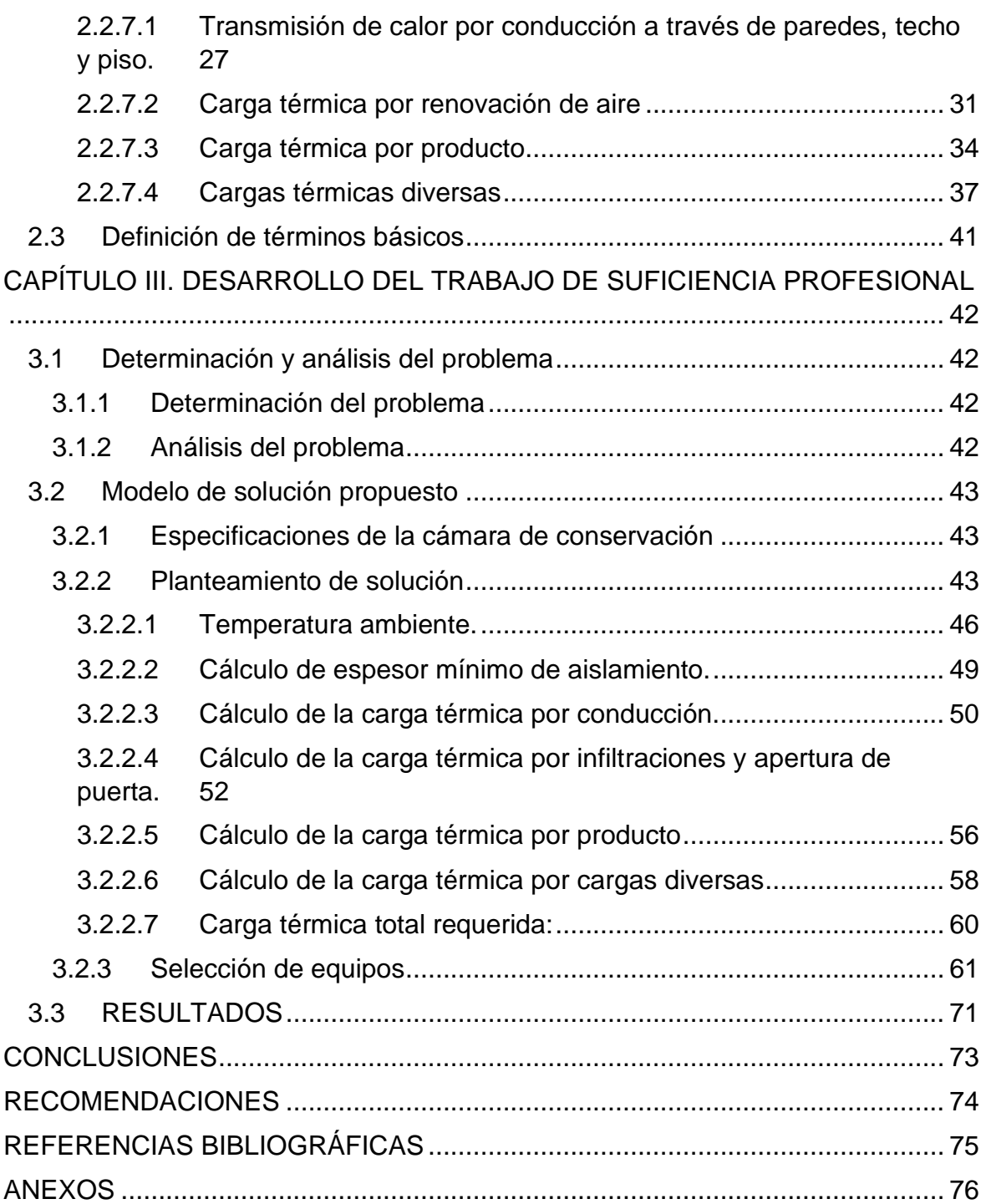

# **LISTADO DE FIGURAS**

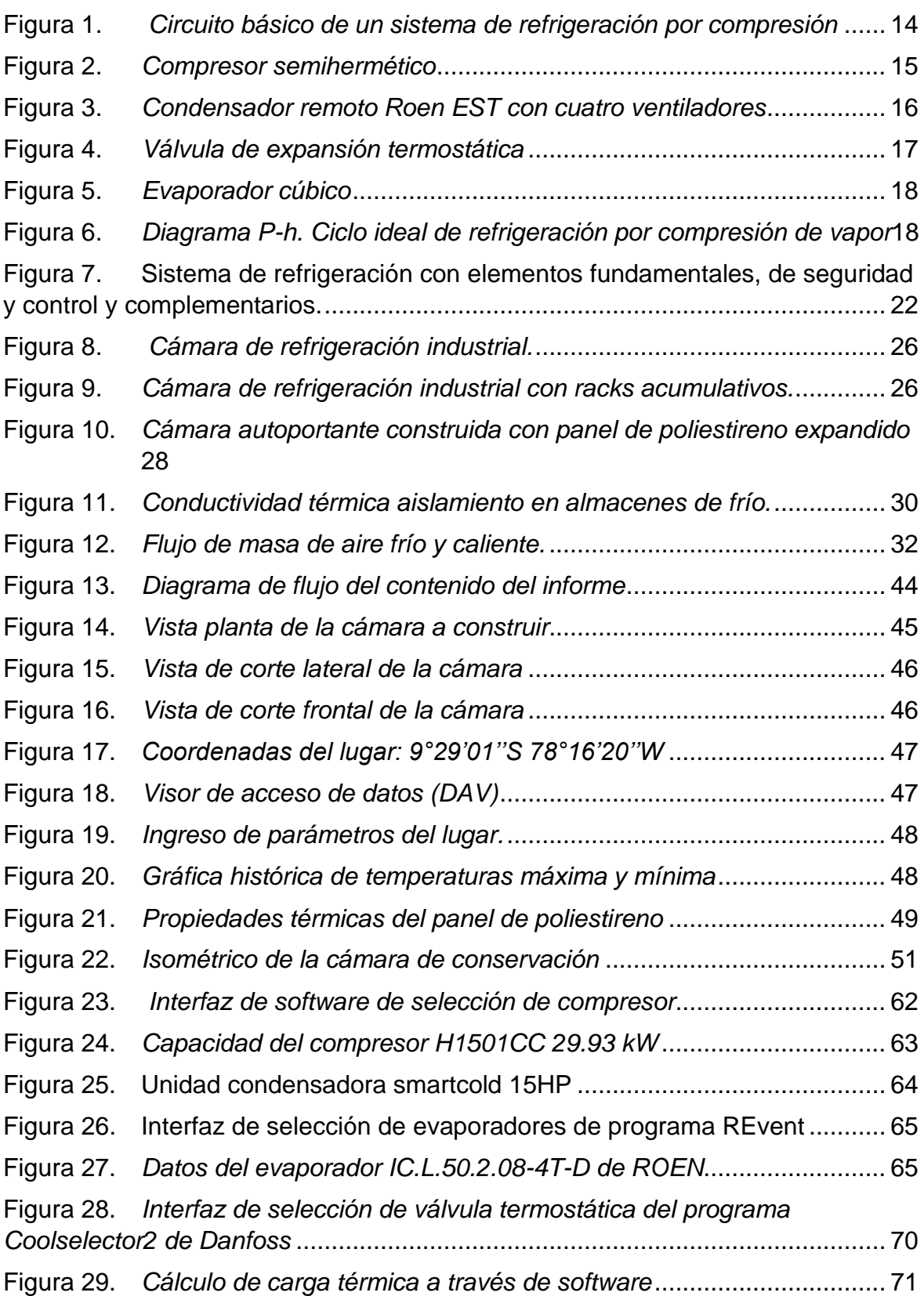

# **LISTADO DE TABLAS**

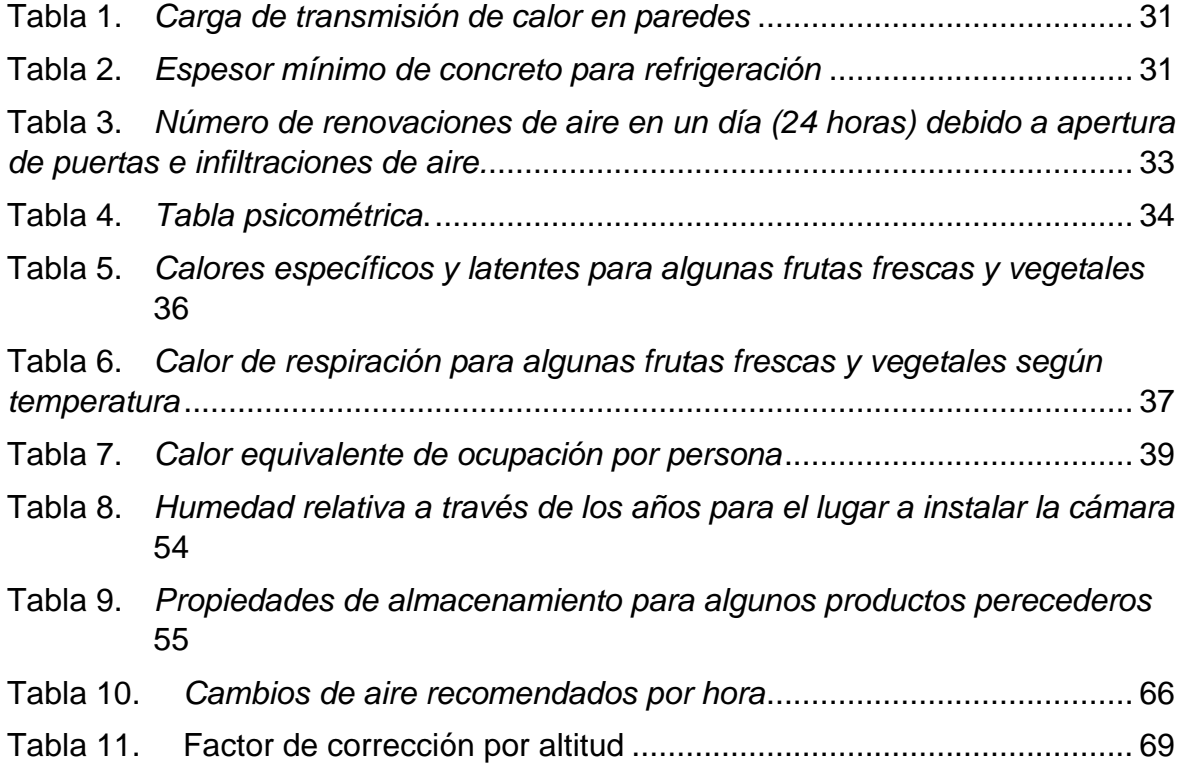

# **RESUMEN**

El presente informe tiene por finalidad el diseño, cálculo de cargas y selección de equipos básicos de refrigeración de una cámara de conservación de uva a 0°C, esto para aumentar la capacidad de almacenamiento de la planta procesadora de frutas ARA EXPORT S.A.C, ubicada en Casma departamento de Áncash.

Para la ampliación se cuenta con un área de 19.00 m x 16.00 m de largo y ancho donde se aprovecharán los espacios para cubicar el producto dentro de la cámara, se ubicarán también los evaporadores y puerta para el correcto funcionamiento del sistema.

Se hallará la carga térmica a desplazar mediante cálculos y fórmulas indicadas por ASHRAE (Sociedad Americana de Ingenieros de Calefacción, Refrigeración y Aire Acondicionado) y otros autores del rubro de la refrigeración industrial.

Teniendo la carga térmica se procede a seleccionar los principales equipos de refrigeración como compresor, evaporador, condensador y válvula termostática.

# **INTRODUCCIÓN**

En el primer capítulo abordaremos los aspectos generales del presente informe, como la empresa a la cual se le desarrolló el diseño de la cámara de conservación, junto con la delimitación espacial y temporal del trabajo; se indicará también los objetivos que se espera alcanzar con la realización del informe.

En el capítulo dos se hablará de la teoría fundamental y necesaria para el desarrollo del diseño de la cámara; así como también los antecedentes nacionales e internacionales que se tomó como consulta y guía para el desarrollo del presente informe; añadido a la base teórica, se hará una lista de definiciones de términos básicos para absolución de algunas interrogantes.

En el capítulo tres se realizará el desarrollo del diseño empezando con la determinación y análisis; añadido a ello se planteará la solución desarrollando las capacidades adquiridas en el ámbito profesional que sustentarán el trabajo de suficiencia para obtener el grado de ingeniero titulado; luego se expondrá los resultados y beneficios adquiridos por la empresa a la cual se desarrolla el presente diseño.

Terminando con las conclusiones y recomendaciones que se tienen para el diseño y desarrollo del trabajo.

# **CAPÍTULO I. ASPECTOS GENERALES**

### 1.1 Empresa

La empresa Agroexportadora Ara Export S.A.C. solicitó en el año 2019 la cotización de una cámara de producto terminado como parte del proyecto de ampliación del packing para frutas de exportación.

Hasta ese entonces la planta operaba con 2 túneles californianos de 20 pallets llegando a realizar hasta tres batch al día cada una, lo que significa enfriar con dos túneles hasta 120 pallets por día. Además de los túneles contaba con una cámara de almacenamiento con capacidad de 200 pallets.

Esto significaría que en las fechas pico o de mayor procesamiento de fruta la cámara solo tendría la capacidad de almacenar hasta casi dos días de fruta, teniendo la obligación de despachar el producto antes de tiempo.

Debido a ello se consideró construir una nueva cámara de almacenamiento de 200 pallets y tener una mayor capacidad de tiempo para almacenar. (Aproximadamente 4 días).

Expuesto esto se desarrollará el diseño de la cámara y cálculo de carga térmica para seleccionar los equipos apropiados para mantener el producto a la temperatura deseada, así como también la selección de diversos componentes que conforma un sistema de refrigeración.

1.2 Delimitación temporal y espacial del trabajo

### **Delimitación espacial**

El trabajo de diseño y selección de equipos se realizará para la empresa Ara Export S.A.C. ubicada en la provincia de Casma del departamento de Áncash.

### **Delimitación temporal**

Este informe se desarrolló entre el periodo del mes de agosto y diciembre del año 2021 como parte de la titulación por trabajo de suficiencia profesional.

- 1.3 Objetivos
	- Diseñar una cámara de conservación frigorífica para 150 toneladas de uva en un área de 16.00 m x 19.00 m (WxL).
	- Calcular la cantidad de carga térmica a extraer de la cámara utilizando fórmulas físicas para hallar la capacidad de los equipos para el almacenamiento del producto en su temperatura de conservación.
	- Seleccionar los equipos de enfriamiento haciendo uso de catálogos de proveedores teniendo en cuenta los parámetros hallados con las fórmulas y tablas previas, esto para el correcto funcionamiento del sistema de refrigeración.

# **CAPÍTULO II. MARCO TEÓRICO**

#### 2.1 Antecedentes

#### 2.1.1 Antecedentes Nacionales

Saldivar, R. (2019), "Implementación de una cámara de refrigeración para almacenamiento de palta hass con una capacidad de 1680 toneladas", quien en su tesis desarrollada en el sector agroindustrial en la provincia de Virú – La Libertad, buscó conservar la alta producción de palta en los tiempos de mayor cosecha del cliente, el autor diseña una cámara de almacenamiento a +5°C con refrigerante amoníaco, primeramente calcula la carga térmica para luego seleccionar los equipos de la cámara a implementar, en este trabajo el autor anexa ejemplos de selección y cálculos mediante softwares y catálogos de equipos.

Guzmán-Ortiz, W. (2018), "Diseño de planta piloto de refrigeración industrial y de estrategia de control", quien, en su tesis desarrollada en el departamento de Piura, realiza un estudio de diseño de una planta para el enfriamiento y conservación de distintas frutas entre ellas la uva de mesa tomando en cuenta sus propiedades térmicas; a su vez el estudio está enfocado desde los puntos de vista geométrico y energético donde se busca mejorar el consumo de energía de una planta.

Toledo, C. (2016), "Diseño de una cámara frigorífica para incrementar la capacidad de conservación de productos lácteos de la empresa Tongod Cajamarca, 2016", quien en su tesis desarrollada en el departamento de Cajamarca, realiza un diseño para solucionar la problemática de una empresa de productos lácteos que al no tener el adecuado ambiente para conservar sus productos y crecer en producción, solo se limita a trabajar hasta cierta capacidad, el autor soluciona este problema diseñando una cámara para las condiciones ambientales y propiedades del producto.

#### 2.1.2 Antecedentes Internacionales

Carrillo, J. (2005), **"**Conservación de alimentos mediante refrigeración", quien, en su tesis desarrollada en el país de Chile, habla de la importancia de la refrigeración en la conservación de los alimentos; la diferencia de un producto fresco y otro congelado, la importancia de la velocidad de enfriamiento e importantes aspectos referentes a un adecuado plan de mantenimiento.

García y Novoa. (2006), "Diseño y construcción de una cámara frigorífica automática de 3 toneladas de capacidad para la congelación de pulpa de fruta para la empresa, el guayabal", quien, en su tesis desarrollada en el país de Ecuador, desarrolla un proyecto llave en mano desde la obra civil como la base de concreto de una cámara de conservación de guayabas, esto por necesidad de una empresa colombiana productora de dulces en el intento de ingresar al mercado ecuatoriano.

Salazar, T. (2021), "Diseño de una cámara de congelación para el almacenamiento de productos cárnicos en el Hotel Baldi Hot Springs durante temporada alta", quien, en su tesis desarrollada en el país de Costa Rica, desarrolla para el diseño de una cámara de congelación a través de la norma Ashrae y por último reafirma los cálculos con un software de cálculo de carga térmica (Coolpack) utilizado comúnmente en el sector; mismo software que utilizaremos para ratificar nuestro cálculo.

### 2.2 Marco teórico

### 2.2.1 Refrigeración

Es el proceso en el que se extrae calor de un cuerpo o ambiente con el fin de disminuir su temperatura, en este proceso el calor extraído es liberado a un ambiente u objeto capaz de recibir esta energía.

Las aplicaciones de refrigeración son muchas:

- La conservación de productos perecederos.
- La producción de hielo.
- La climatización de espacios.
- La criogenia que se utiliza para enfriar materiales a muy bajas temperaturas.
- Entre otros.

## 2.2.2 Refrigeración por compresión

El sistema de refrigeración por compresión es el más utilizado para extraer calor de un ambiente o cuerpo a otro. En este sistema el gas refrigerante viaja en un sistema cerrado dividido en zonas de alta y baja presión.

Está compuesto principalmente por 4 elementos básicos y fundamentales (compresor, condensador, dispositivo de expansión y evaporador).

Se llaman elementos fundamentales porque son necesarios para el funcionamiento del sistema de refrigeración. Añadido a estos cuatro elementos se incorporan los elementos de seguridad y control.

**Figura 1.** *Circuito básico de un sistema de refrigeración por compresión*

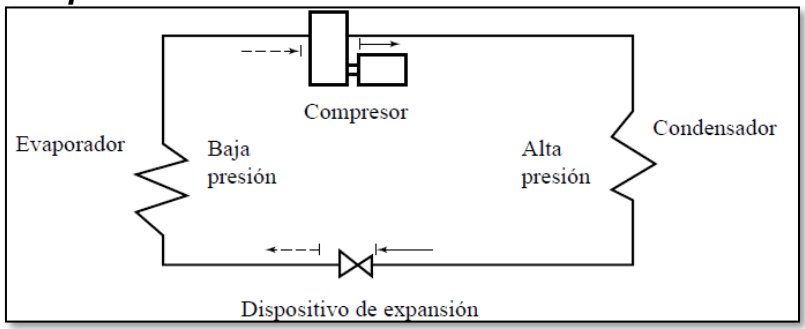

Fuente: Juan Manuel Franco Lijó, 2012, Manual de refrigeración.

El ciclo de refrigeración se subdivide en 4 procesos:

2.2.2.1 Proceso de compresión

Es el proceso donde se comprime el refrigerante para aumentar su presión y temperatura.

El compresor es el dispositivo encargado de este proceso, aspira el refrigerante en estado de vapor saturado e incrementa la presión y temperatura del fluido para luego ser enviado al condensador como vapor recalentado.

El compresor es conocido como el corazón del sistema, porque al aumentar la presión impulsa el fluido para iniciar un nuevo recorrido en el sistema.

En la figura 2 se ilustra un compresor hermético de freón muy utilizado en la refrigeración industrial.

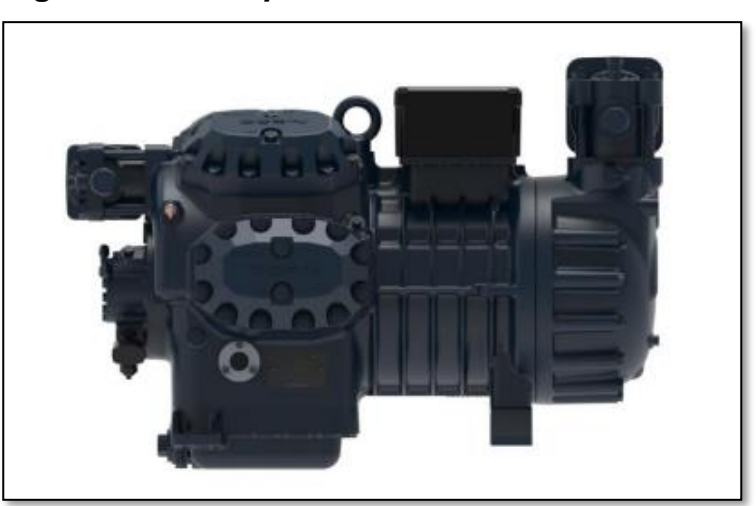

**Figura 2.** *Compresor semihermético*

Fuente: Dorin, [https://www.dorin.com/documents/Download/18/1LTZ010\\_H-](https://www.dorin.com/documents/Download/18/1LTZ010_H-10.21.pdf)[10.21.pdf](https://www.dorin.com/documents/Download/18/1LTZ010_H-10.21.pdf) , pág. 2.

### 2.2.2.2 Proceso de condensación

En este proceso el refrigerante entra al condensador en estado de vapor recalentado, sufre un descenso de temperatura por la convección forzada del ventilador, saliendo el refrigerante del condensador como líquido saturado.

En esta etapa se expulsa del sistema de refrigeración la carga térmica absorbida del ambiente refrigerado.

El condensador es el elemento que se encarga de pasar el estado de vapor del fluido refrigerante a estado líquido. El refrigerante que sale del compresor como vapor recalentado entra en el condensador y sale en estado líquido a la temperatura que se condensó (ambiente).

# **Figura 3.** *Condensador remoto Roen EST con cuatro ventiladores*

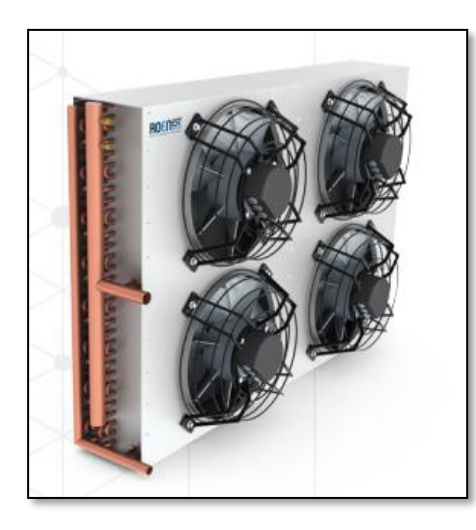

Fuente: Roen Est, [https://www.roenest.com/wp](https://www.roenest.com/wp-content/uploads/2014/01/Roenest_Remote_Condensers_and_Dry_Coolers.pdf)[content/uploads/2014/01/Roenest\\_Remote\\_Condensers\\_and\\_Dry\\_C](https://www.roenest.com/wp-content/uploads/2014/01/Roenest_Remote_Condensers_and_Dry_Coolers.pdf) [oolers.pdf](https://www.roenest.com/wp-content/uploads/2014/01/Roenest_Remote_Condensers_and_Dry_Coolers.pdf) , pág. 4.

### 2.2.2.3 Proceso de expansión

Proceso en el cual se produce un descenso de presión en el fluido para bajar la temperatura de ebullición y se dé la evaporación del refrigerante. El refrigerante ingresa al dispositivo de expansión en estado de líquido saturado, se expande bajando la presión y temperatura; al salir el refrigerante se encuentra en estado de mezcla.

En sistemas industriales y comerciales son utilizados válvulas de expansión, esta tiene dos principales funciones: Disminuir la presión (y temperatura) del fluido refrigerante hasta las condiciones evaporación del sistema y también controla la cantidad de fluido refrigerante que debe entrar en el evaporador para no sobrecargarlo,

para ello utiliza un bulbo sensor que censa la temperatura a la salida del evaporador y mantiene la diferencia de temperatura constante en la entrada y salida del evaporador.

En la figura 4 se muestra una válvula de expansión termostática con el bulbo sensor.

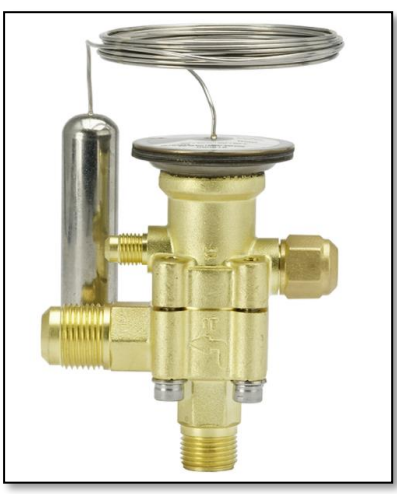

**Figura 4.** *Válvula de expansión termostática*

Fuente: Danfoss, https://www.danfoss.com/media/1925/te-5 danfoss.jpg.

### 2.2.2.4 Proceso de evaporación

Es el proceso donde se da la absorción de la carga térmica del ambiente, el refrigerante en estado de mezcla, a baja presión y temperatura absorbe el calor del ambiente, al absorber el calor este se evapora.

Este proceso es llamado evaporación por el cambio de estado del refrigerante al pasar por el serpentín del equipo.

El equipo encargado de enfriar la cámara de refrigeración es el evaporador; compuesto por un serpentín donde viaja el líquido refrigerante a baja temperatura y con la ayuda de unos ventiladores toma el calor del ambiente para dirigirlo hacia el exterior.

**Figura 5.** *Evaporador cúbico*

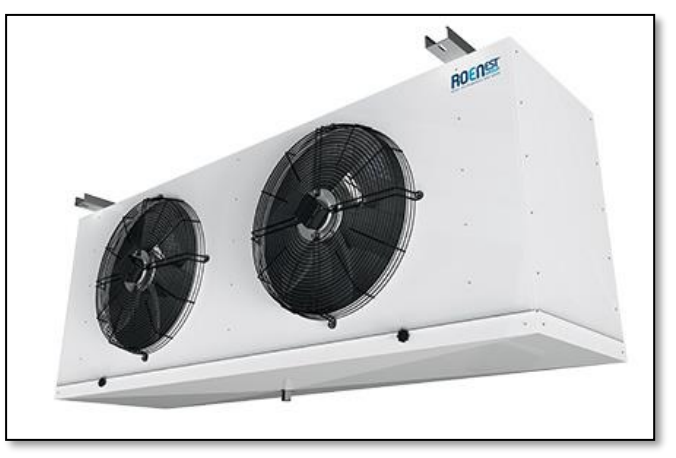

Fuente: Roen Est, https://www.roenest.com/wpcontent/uploads/2014/01/Aereoventilati-units-coolers\_Slide\_03.jpg

2.2.3 Diagrama P-h.

Es un esquema donde se representa los cambios de estado del fluido refrigerante a través del ciclo de refrigeración. Compuesto en el eje de las abscisas por la entalpía (Kcal/Kg) y en el eje de las ordenadas por la presión (bar).

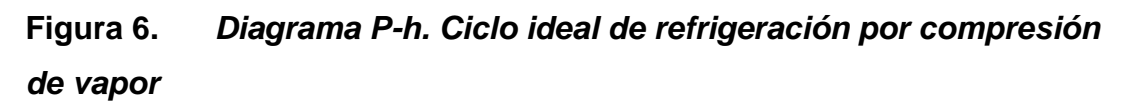

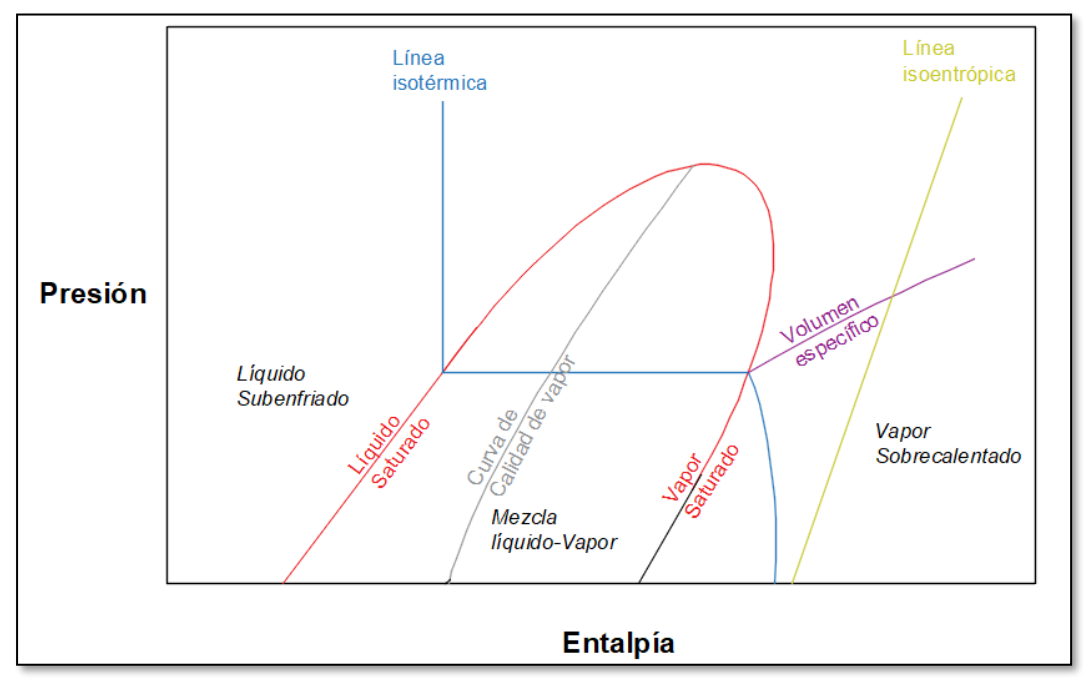

Fuente: Elaboración propia.

El gráfico tiene en su ordenada a la presión absoluta en psi o en Kg/cm2 absolutos y en la coordenada o abscisa a la entalpía en kj/kg o en kcal/kg.

En este diagrama encontramos tres zonas bien definidas:

- Zona de líquido al 100%.
- Zona de mezcla (Vapor).
- Zona de gas al 100%.

Partiendo del punto de evaporación del refrigerante, este comienza en la línea de líquido saturado, esta línea indica que el líquido refrigerante que se encuentre en este punto está a punto de evaporarse.

Cabe resaltar que cada fluido refrigerante y con ciertos parámetros de trabajo su representación en el diagrama P-h es único, esto hace que para conocer los valores ideales en un ciclo de refrigeración debemos trabajar con distintas tablas según el tipo de refrigerante.

Una vez que el fluido empieza el proceso de evaporación, este ocurre a una presión y temperatura constante, las líneas de calidad de vapor indican el porcentaje de líquido y gas del refrigerante, mientras que el punto del diagrama esté más a la derecha, entonces el porcentaje de gas será mayor al del líquido hasta llegar al 100% en la línea de vapor saturado; en este punto es donde termina el proceso de evaporación y el refrigerante cumple con el trabajo de absorción de carga térmica del ambiente externo.

Cuando el refrigerante se encuentra en un punto de la línea de vapor sobrecalentado, empieza el proceso de compresión del gas, generalmente para mejorar la eficiencia del sistema al gas se le añade calor para que se encuentre en zona de vapor sobrecalentado y así asegurarnos de que entre 100% gas al compresor.

Se denomina punto crítico a la unión de las líneas de líquido saturado y de vapor saturado.

En este punto el refrigerante puede estar como líquido o como vapor. Por encima de este punto no es posible condensar el refrigerante por mucho que se aumente la presión.

Cuando hablamos de la curva de calidad de vapor estos valores están contenidos entre 0 y 1, teniendo al cero como referencia de totalmente líquido y uno como totalmente vapor.

Por fuera de la curva de vapor, las líneas de temperatura constante están dibujadas casi verticalmente hacia arriba en la zona de líquido y casi verticalmente hacia abajo en la zona de gas sobrecalentado.

Las líneas de entropía [s] constante están dibujadas en la zona de gas sobrecalentado. En el caso de un ciclo de refrigeración, representan el proceso de compresión del refrigerante, el cual sucede isoentrópicamente.

Las líneas de volumen específico constante del gas refrigerante están indicadas en metros cúbicos por kilogramo del material [m3/kg] y están dibujadas en la zona de gas sobrecalentado. Esta información nos permite conocer las características del gas en un punto y en particular, en el ciclo de refrigeración, para conocer el volumen o la masa manejados por el compresor.

Fuente: Fondo de reconversión industrial, Manual de buenas prácticas de refrigeración, pág. 23.

2.2.4 Elementos de seguridad y control

Estos elementos se añaden a los cuatro elementos básicos y fundamentales expuestos anteriormente, ellos junto con los elementos de seguridad y control forman la mejor eficiencia del sistema de refrigeración.

2.2.4.1 Presostatos

Son aparatos que se activan por presión, están encargados de abrir o cerrar el circuito de refrigeración y parar el compresor cuando haya al o baja presión en el sistema, según sea el caso.

De manera práctica, se puede decir que son unos interruptores eléctricos que funcionan por presión.

Pueden ser:

• Presostatos de alta presión

Se conectan a la descarga del compresor, y su función es impedir que, en la zona de alta presión, se alcancen valores que afecten al rendimiento de la instalación o a la propia seguridad de las personas. Se regulan a una determinada presión, y cuando la instalación alcanza ese valor, entonces el presostato para el compresor.

• Presostatos de baja presión

Se conectan a la aspiración del compresor, y su función es evitar que la presión, en la zona de baja, pueda "caer" por debajo de la presión atmosférica y evitar también que la presión descienda por debajo de la normal de funcionamiento, ya que afectaría al rendimiento.

Cuando la presión descienda hasta la correspondiente al valor de regulación, el presostato parará el compresor. Fuente: Juan Manuel Franco Lijó, Manual de refrigeración, pág. 5.

#### 2.2.4.2 Termostato

Este elemento controla la temperatura de la cámara, va instalado dentro del ambiente refrigerado y abre o cierra un contacto del circuito eléctrico.

Este elemento se regula a  $\pm 3$  grados de diferencia de temperatura, el sensor dentro de la cámara mide la temperatura dentro de ella y si esta es menor de tres grados de la temperatura seteada entonces mandará una señal de apagar el sistema.

Cuando el ambiente empieza a ganar calor y el termostato censa una temperatura tres grados mayores a la temperatura seteada mandará a iniciar nuevamente el sistema de refrigeración para alcanzar la temperatura objetivo de la cámara.

#### 2.2.4.3 Válvula solenoide

Es una electroválvula que se instala antes de la válvula termostática, tiene una bobina que hace deslizar un vástago que

cierra o abre el circuito del refrigerante, esta válvula trabaja a la par con el termostato.

Cuando el termostato registra una temperatura distinta a la seteada manda una señal de apertura o cierre a la válvula solenoide para que accione dependiendo el caso.

### 2.2.4.4 Presostato diferencial de aceite

Es un elemento de seguridad que protege al compresor de presiones bajas de aceite y evita que sufra daños de fricción entre las piezas y quede totalmente inoperativo.

Cuando este elemento registra un valor de aceite muy bajo, manda una señal eléctrica de paro al compresor.

### 2.2.5 Elementos complementarios

Estos elementos acompañan al sistema de refrigeración para alcanzar el máximo rendimiento del sistema.

# **Figura 7. Sistema de refrigeración con elementos fundamentales, de seguridad y control y complementarios.**

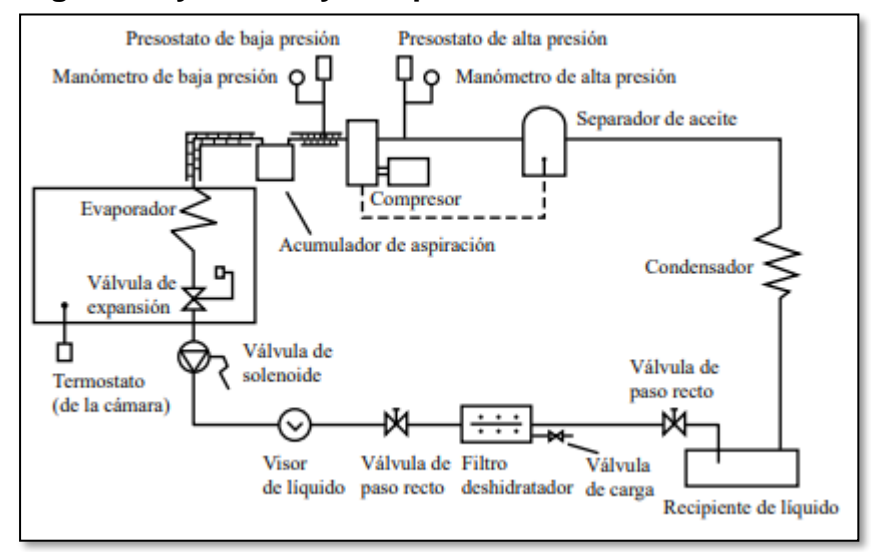

Fuente: Juan Manuel Franco Lijó, 2012, Manual de refrigeración, pág. 10.

## 2.2.5.1 Resistencia calefactora

Elemento que viene instalado en el cárter del compresor, entra en funcionamiento al momento de parada del compresor y tiene el objetivo de mantener el refrigerante a una temperatura tal

que el aceite no condense ni pierda viscosidad cuando la temperatura ambiente es fría.

#### 2.2.5.2 Separador de aceite

El separador de aceite se instala a la salida del compresor y tiene la finalidad de separar el aceite del refrigerante y devolverlo al compresor para que este no pierda su lubricación.

A pesar de ello siempre habrá una pequeña cantidad de aceite a lo largo del sistema que viaja junto con el refrigerante, esto es perfectamente normal.

#### 2.2.5.3 Tanque recibidor de líquido

Se instala a la salida del condensador y recibe el líquido condensado para mantener una reserva del refrigerante.

Cobra mayor importancia en los mantenimientos correctivos, al momento de cambiar algún elemento del sistema, el refrigerante es almacenado en el tanque recibidor para luego restituirlo al sistema después del mantenimiento.

#### 2.2.5.4 Filtro de humedad

Elemento encargado de captar la humedad del sistema, generalmente la humedad que puede encontrarse en el sistema se debe a entrada de aire debido a mantenimientos, cambio de piezas o elementos, recarga de refrigerante o aceite.

La humedad es mala para el sistema pues esta viaja alrededor del sistema y a temperaturas baja se condensa pudiendo obstruir la válvula de expansión y por ende restando capacidad y rendimiento al sistema.

#### 2.2.5.5 Visor

Nos indica el nivel de refrigerante en el sistema y si tenemos humedad o no en el circuito.

Posee en su interior un componente químico que reacciona con la humedad del sistema.

#### 2.2.5.6 Acumulador de succión

Elemento que se instala antes del compresor con la finalidad de separar el líquido refrigerante para que solamente sea aspirado gas por el compresor, como bien sabemos el líquido es incompresible por ello el compresor solo debe recibir gas al 100%.

El acumulador de succión en su interior tiene una estructura que hace que el fluido se separe en liquido y gas por gravedad.

Algunos sistemas para asegurar que el líquido se evapore hacen pasar por el acumulador la tubería a alta presión y temperatura del refrigerante que sale del condensador para que evapore el líquido contenido en el acumulador de succión.

#### 2.2.6 Bases para el cálculo de una cámara frigorífica

Para el proyecto de diseño de un sistema frigorífico se abarca una serie de criterios básicos y fórmulas especificadas por ASHRAE y a la vez se emplea algunos criterios subjetivos, lo cuales el uso son responsabilidad del ingeniero encargado del cálculo de la carga térmica, estos criterios o buenas prácticas se avalan por los proyectos anteriores a través del tiempo y son de uso frecuente por los proyectistas del sector.

Las cámaras que tienen un sistema frigorífico son utilizadas para el enfriamiento y/o conservación del producto final, el empleo del frío es muy efectivo dado que aumenta la vida útil del producto, a bajas temperaturas disminuye la velocidad de deterioro. Estás cámaras pueden ser clasificadas según la temperatura de conservación, teniendo distintos criterios para su cálculo y construcción.

- Cámaras de manutención de media temperatura de alrededor de 0ºC; dependiendo el producto la temperatura varía, puesto que cada producto tiene su temperatura de almacenamiento.
- Cámaras de manutención de baja temperatura de alrededor a -18ºC; esta técnica es utilizada para mantener el producto mucho más tiempo que si fuera conservado a media temperatura, para tener una buena conservación y calidad

organoléptica la velocidad de extracción debe ser la más rápida posible, para generar pequeños cristales de agua en el interior del producto y al momento de la descongelación, estos al ser de poco tamaño causarán poca pérdida de calidad en el producto.

Los datos que necesitaremos para hacer un correcto diseño de una cámara de manutención son:

- Cantidad de producto a procesar por día.
- Dimensiones que disponemos para el ambiente.
- Lugar donde se realizará la instalación.
- Tipo de producto a conservar.
- Temperaturas internas y humedades.
- Tiempo de almacenaje de los productos.

Así mismo el usuario debe informar las condiciones de servicio más severas durante la operación y los requisitos de almacenaje tales como la altura interna disponible instalación de racks o posiciones metálicas, etc.

También las características constructivas de las cámaras influyen directamente en la capacidad de refrigeración es decir tiene relación directa con el consumo de energía eléctrica de la instalación, al utilizar materiales de construcción con bastante conductividad térmica, el sistema frigorífico tendrá que trabajar mayor tiempo y a una capacidad mayor para sobre esforzarse y llegar a la temperatura deseada; por lo tanto en ese sentido deben considerarse la eficiencia de los materiales constructivos como son el tipo de paneles, espesor, etc.

Finalmente, con esas consideraciones haremos el balance térmico y se calculará las cargas parciales para llegar a determinar la capacidad de refrigeración total y nos permita realizar una buena selección de equipos y tener un eficiente COP.

**Figura 8.** *Cámara de refrigeración industrial.*

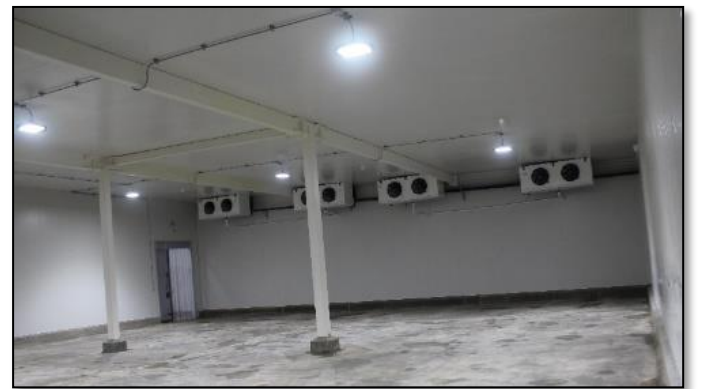

Fuente: Elaboración propia.

**Figura 9.** *Cámara de refrigeración industrial con racks acumulativos.*

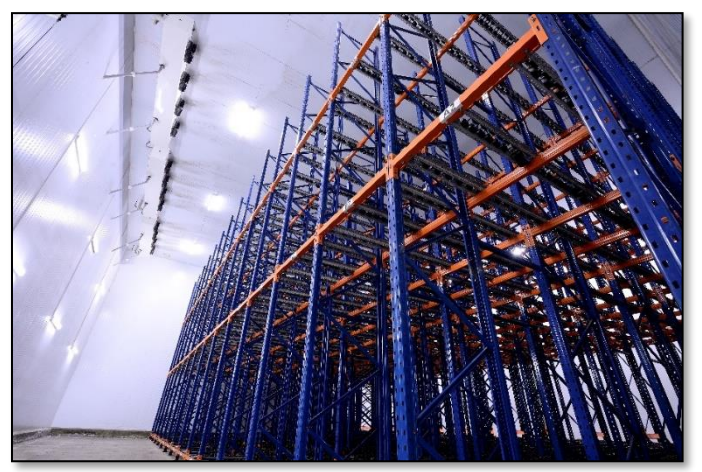

Fuente: Elaboración propia.

2.2.7 Determinación de las cargas térmicas

La carga térmica de refrigeración generalmente está expresada en kcal/h o kW, esta carga debe ser calculada en una temperatura y humedad determinada por el tipo de producto.

Para el cálculo se subdividirá en cuatro grupos, en estos se hallará el calor latente y sensible según sea el caso:

- Carga térmica por transmisión de calor por conducción.
- Carga térmica por renovación de aire.
- Carga térmica por producto.
- Cargas térmicas diversas.

Para el cálculo de la carga térmica de una cámara de manutención se realiza en el período de un día o 24 horas, sin embargo, debemos considerar un período de 16 a 20 horas de operación de los equipos de forma de posibilitar los deshielos en el evaporador, eventuales mantenciones de la cámara o de equipos.

# 2.2.7.1 Transmisión de calor por conducción a través de paredes,

techo y piso.

Corresponde a cantidad de calor transmitida por conducción a través de paredes techos y pisos.

Para hallar la carga dependerá del área de cada superficie (pared, techo y piso) y el coeficiente global de transmisión de calor del material aislante.

Un dato no menor a tener en cuenta es el tipo de aislante y el espesor que se utilizará para la cámara, a mayor espesor y mejor aislante, el coeficiente global de transmisión de calor será menor, para hallar el correcto tipo y espesor utilizaremos la norma ASHRAE y criterios de selección para balancear el costo y beneficio del proyecto.

Los tipos más usuales de aislamientos son aquellos llamados paneles prefabricados y que son aquellos construidos por dos revestimientos metálicos con un núcleo aislante.

Los materiales más utilizados como núcleo aislante son las espumas rígidas de poliuretano (PUR) y poliestireno expandido (EPS), comúnmente este último llamado Tecnopor.

Estos paneles son utilizados como paredes, techos y en ocasiones como bajas temperaturas se instalan en el piso y son los responsables de aislar el ambiente exterior del interior refrigerado.

Según el diseño y ficha técnica del panel de techo se considerará el espesor debido a la luz máxima que este puede soportar.

**Figura 10.** *Cámara autoportante construida con panel de poliestireno expandido*

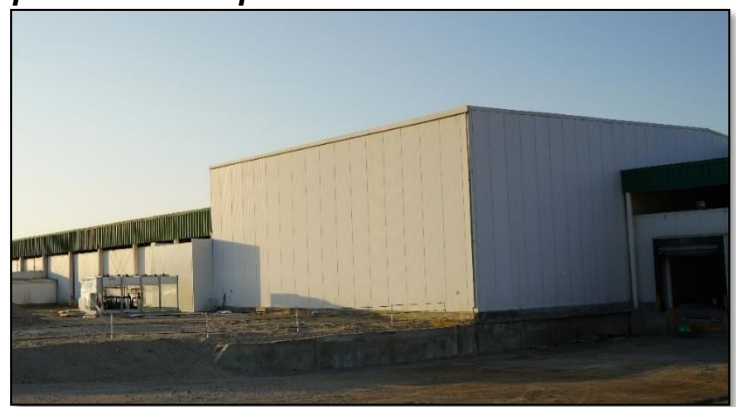

Fuente: Elaboración propia.

La fórmula para hallar la carga térmica por conducción se expresa de la siguiente manera:

```
Q_{conducción} = A * U * \Delta T... (1)
```
Donde:

Q: Calor por conducción a enfriar a través de superficies [W].

A: Área por superficie [m2].

U: Coeficiente global de transmisión de calor [ $^W/\mathstrut_{m^2}$   $_*$   $^{\circ}$   $_C$ ]

Δt: Diferencia de temperatura exterior e interior [°C].

Para hallar el coeficiente global de transmisión de calor, existen consideraciones de criterio donde al margen de las variables si aumentamos el espesor del aislamiento de los paneles se obtiene un flujo de calor menor, pero se aumenta el costo del proyecto.

Por el contrario, disminuyendo el espesor del aislamiento disminuye el costo de los paneles, pero aumenta el coeficiente global de transmisión de calor, por ende, se obtiene una mayor carga térmica a enfriar y consecuentemente unos equipos más potentes y que consumen mayor energía eléctrica.

En el caso de los pisos cuando la cámara está sobre 0°C como es el caso de la cámara del proyecto actual no es necesario aislar el piso y eso simplifica la construcción. Esto por que el piso tiene humedad en la tierra, esta humedad al ser agua se puede congelar cuando las cámaras tienen una temperatura debajo a 0°C, esta formación de hielo se puede acumular y poco a poco destruir el piso.

Para hallar el espesor mínimo de panel a utilizar partimos de la ecuación (1):

$$
Q_{conductation\ por\ superficie} = A * U * \Delta T
$$

$$
\frac{Q}{A} = U * \Delta T
$$

El flujo de calor o pérdida máxima admisible en una superficie es representado por q  $\left[\frac{W}{m^2}\right]$ , por lo tanto:

$$
q = U * \Delta T
$$

Por otro lado, la inversa del coeficiente global de transmisión equivale al espesor por la conductividad térmica:

$$
\frac{1}{U} = \frac{e}{\lambda}
$$

Siendo la conductividad [λ] una particularidad de cada aislamiento.

Reemplazando valores:

$$
q = \frac{\lambda}{e} * \Delta T
$$

$$
e = \frac{\lambda}{q} * \Delta T \dots \textbf{(2)}
$$

En donde:

e: Espesor del aislante [m].

λ: Conductividad térmica [ $\frac{W}{m^{\circ}c}$ ].

∆T: Variación de temperatura [°C].

q: Flujo de calor  $[\frac{W}{m^2}]$ .

Para los valores de flujo de calor o pérdida máxima admisible se considera:

- Temperaturas positivas o de conservación: 8 a 9 $\frac{W}{m^2}$
- Temperaturas negativas o de congelación: 6 a 7 $\frac{W}{m^2}$

La conductividad térmica por material debe ser global en todo el mundo pero sabemos que cada fabricante por su proceso constructivo esta conductividad puede variar, así que para efectos de cálculo se tomará como conductividad térmica lo que indican las fichas técnicas de cada fabricante de paneles de aislamiento, lo cual debe coincidir aproximadamente con lo requerido por la ASHRAE, indicada en la figura 11.

**Figura 11.** *Conductividad térmica aislamiento en almacenes de frío.*

| <b>Insulation</b>                            | <b>Thermal Conductivity<sup>a</sup></b><br>$k$ , W/(m $\cdot$ K) |  |  |  |
|----------------------------------------------|------------------------------------------------------------------|--|--|--|
| Polyurethane board (R-11 expanded)           | 0.023 to 0.026                                                   |  |  |  |
| Polyisocyanurate, cellular (R-141b expanded) | 0.027                                                            |  |  |  |
| Polystyrene, extruded (R-142b)               | 0.035                                                            |  |  |  |
| Polystyrene, expanded (R-142b)               | 0.037<br>0.043                                                   |  |  |  |
| Corkboard <sup>b</sup>                       |                                                                  |  |  |  |
| Foam glass <sup>c</sup>                      | 0.044                                                            |  |  |  |

Fuente: ASHRAE 2018, Handbook: Refrigeration, 24.1.

Como comentamos anteriormente para cámaras de temperaturas mayores a 0°C no es necesario el aislamiento del piso con paneles térmicos, para hallar el coeficiente global de transmisión del piso de concreto de 15cm utilizaremos la tabla 1.

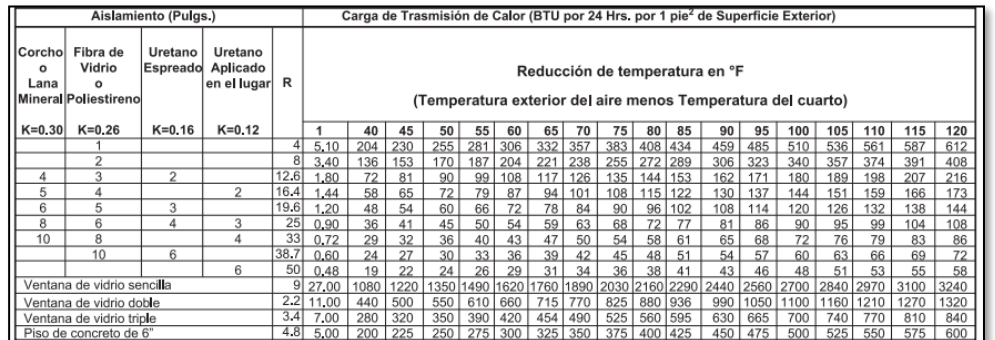

## **Tabla 1.** *Carga de transmisión de calor en paredes*

Fuente: BOHN, 2005, Manual de ingeniería, pág. 14.

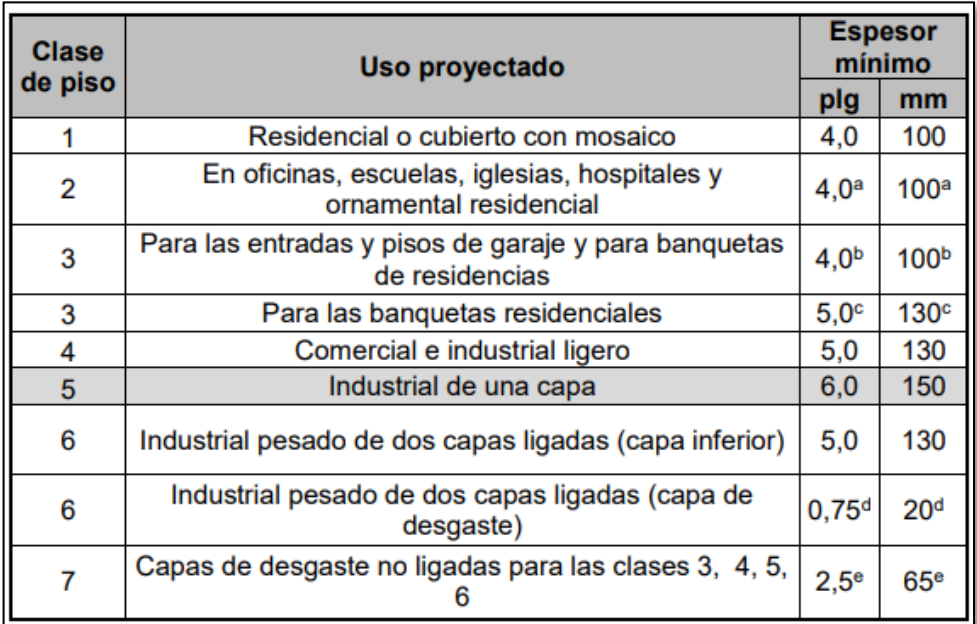

## **Tabla 2.** *Espesor mínimo de concreto para refrigeración*

Fuente: Torres, M, 2006, Criterios básicos para el diseño y construcción de pisos de concreto para cuartos de refrigeración, pág. 35.

### 2.2.7.2 Carga térmica por renovación de aire

La ganancia de calor del aire de infiltración y las cargas de equipos asociados puede representar más de la mitad de la carga total de refrigeración de los almacenes de distribución y aplicaciones similares. Fuente: ASHRAE 2018, Handbook: Refrigeration, 24.5.

Esta carga térmica hace referencia al aire que ingresa del exterior al momento de la apertura de las puertas de la cámara, el aire que ingresa generalmente a una temperatura mayor al de la cámara, es por ello que hay que tener especial cuidado en este sentido, dado abrir las puertas frecuentemente sin necesidad de ingreso de producto o dejar estas abiertas conducirá a que los equipos trabajen mucho más para poder enfriar ya no solo la carga del ambiente sino del calor que ingresa del exterior.

Para el cálculo de esta carga se considera un factor por número de renovaciones de aire por día en función del volumen de la cámara.

En cámaras frigoríficas con movimiento intenso y de baja temperatura este valor aumenta considerablemente.

En estos casos es fundamental utilizar cortinas de aire o de láminas de PVC o los dos en conjunto de forma que estos tendrán el trabajo de separar los ambientes a través de una película de aire o de PVC para minimizar el flujo de aire caliente y húmedo al interior de la cámara.

Una infiltración de aire trae problemas de condensación en exceso en la superficie de los evaporadores con la consecuente formación de hielo y bloqueo de los evaporadores reduciendo la capacidad del sistema de refrigeración aumentando el consumo de energía eléctrica.

Para poder minimizar este efecto también se debe de ubicar los evaporadores lo más lejos posible de las entradas de aire caliente, como son las puertas.

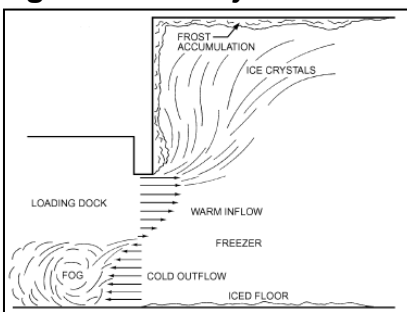

#### **Figura 12.** *Flujo de masa de aire frío y caliente.*

Fuente: ASHRAE 2018, Handbook: Refrigeration, 24.5.

La fórmula que nos permite evaluar la carga por este concepto es:

 $Q_{Renovación de aire} = V * \delta_m * N * \Delta e$ ... (3)

Donde:

V: Volumen de la cámara [m<sup>3</sup>]

N: Número de cambio de aire por hora (Tabla 3).

δm: Densidad media del aire entre las condiciones externas e internas  $\left[ \frac{Kg}{m^3} \right]$  (Tabla 4).

Δe: Diferencia de entalpía entre el aire externo e interno  $\left[\frac{Kcal}{m^3}\right]$ (Tabla 4).

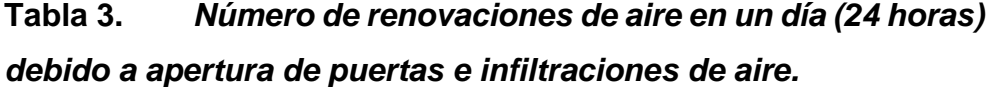

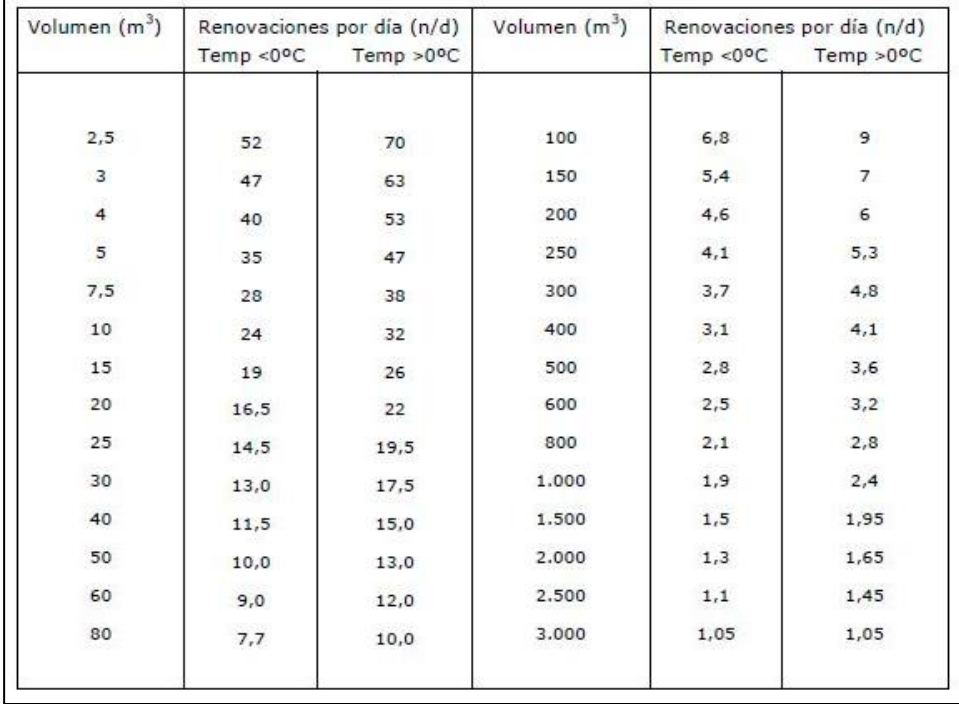

Fuente: Juan Antonio Ramirez 1995, Refrigeración, pág. 69.

En caso de tráfico muy elevado, se suele elevar las cifras anteriores hasta duplicarlas, en caso de largos periodos de almacenamiento multiplicar por 6.

**Tabla 4.** *Tabla psicométrica***.**

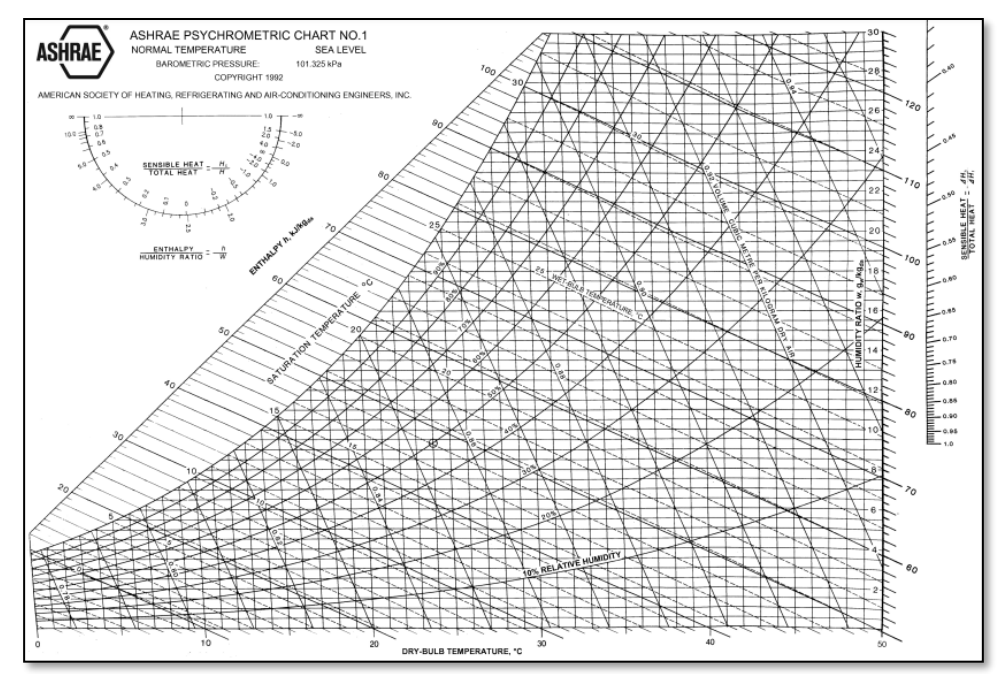

Fuente: ASHRAE 2017, Handbook: Fundamentals, 1.11.

2.2.7.3 Carga térmica por producto

Esta carga térmica corresponde al calor debido al producto que ingresa a la cámara para ser enfriado, siendo compuesto por los siguientes conceptos:

- Calor sensible antes de congelamiento.
- Calor latente de congelamiento.
- Calor sensible después del congelamiento.
- Calor de respiración (solo para productos hortofrutícolas).

Por otro lado, las siguientes informaciones relativo a los productos deben orientarse a:

- Naturaleza del producto.
- Frecuencia de entradas y salida de los productos por tiempo.
- Temperatura de ingreso del producto.
- Cantidad diaria (Kg/día o Kg/hora) de productos a ser mantenidos, enfriados, congelados.
- Especificación de embalajes.

Las cámaras utilizadas para el enfriamiento y/o congelación deben tener todas las consideraciones, como cantidad del producto a enfriar en determinado tiempo, la temperatura máxima de ingreso del producto, ya que una carga no prevista adicional podrá aumentar la carga térmica a enfriar y aumentar sustancialmente el consumo eléctrico.

La carga térmica relacionada con el producto a enfriar se obtiene con la siguiente ecuación:

$$
Q_4 = M[(C_1 \times \Delta T_1) + C_L + (C_2 \times \Delta T_2)] \dots \textbf{(4)}
$$

Donde:

M: Movimiento diario del producto [  $^{kg}$  $\frac{1}{24hr}$ .

C<sub>1</sub>: Calor específico antes de congelamiento [  $kcal$  $\mathcal{C}_{Kg^{\circ} \mathcal{C}}$ ]. (Tabla 5).

C∟: Calor latente de producto [  $^{kcal} /_{Kg}$ ]. (Tabla 5).

C<sub>2</sub>: Calor específico después del congelamiento [  $kcal$  $\sqrt{K g^{\circ} c}$ ]. (Tabla 5).

ΔT1: Temperatura inicial antes del ingreso a la cámara [°C].

ΔT2: Temperatura final [°C].

Cuando el producto se enfría sin llegar al punto de congelamiento la ecuación 4 se reduce en:

$$
Q_{4.1} = M(C_1 \times \Delta T_1) \dots \textbf{(5)}
$$

Cuando el producto entra ya congelado a la cámara la ecuación 4 se reduce en:

$$
Q_{4.2}=M(C_2x\Delta T_2)\dots
$$
 (6)

Otro punto importante que considerar es la determinación de la carga térmica ocasionada por la respiración de frutas y vegetales, esta respiración tal cual como cualquier ser vivo se realiza para obtener energía para mantener su estado vivo.

Según ASHRAE: Las frutas y verduras frescas respiran y liberan calor durante el almacenamiento. Este calor de respiración varía según el producto y su temperatura; cuanto más frío es el producto, menos calor respiratorio. Fuente: ASHRAE 2018, Handbook: Refrigeration, 24.3.

La tabla 6 muestra el calor de respiración de algunos productos.

Para el cálculo de esta carga térmica se utiliza la siguiente ecuación:

$$
Q_{4.3} = MxC_s \dots (7)
$$

Donde:

M: Masa total de producto almacenado [Kg].

Cs: Calor de respiración del producto [ $^{mW}\!/_{Kg}$ ]. (Tabla 6).

Por lo tanto, la carga total por producto en el ambiente para productos hortofrutícolas quedaría según la siguiente ecuación:

$$
Q_{Producto} = Q_4 + Q_{4.3} \dots \textbf{(8)}
$$

Para la carga del producto podría considerarse solo Q<sup>4</sup> o Q4.1 o Q4.2 según sea el caso.

**Tabla 5.** *Calores específicos y latentes para algunas frutas frescas y vegetales*

|                          | <b>Moisture</b><br><b>Content. Protein.</b> |               |        |          | <b>Carbohydrate</b> |        | <b>Initial</b><br>Freezing | <b>Above</b> | <b>Specific Heat Specific Heat</b><br><b>Below</b> | Latent<br><b>Heat</b> of |
|--------------------------|---------------------------------------------|---------------|--------|----------|---------------------|--------|----------------------------|--------------|----------------------------------------------------|--------------------------|
|                          | $\%$                                        | $\frac{9}{6}$ | Fat. % | Total, % | Fiber, %            | Ash, % | Point.                     | Freezing,    | Freezing,                                          | <b>Fusion</b> ,          |
| <b>Food Item</b>         | $x_{wo}$                                    | $x_p$         | $x_f$  | $x_c$    | $x_{fb}$            | $x_a$  | °C                         | kJ/(kg·K)    | $kJ/(kg \cdot K)$                                  | kJ/kg                    |
| Currants, European black | 81.96                                       | 1.40          | 0.41   | 15.38    | 0.00                | 0.86   | $-1.0$                     | 3.71         | 1.95                                               | 274                      |
| red and white            | 83.95                                       | 1.40          | 0.20   | 13.80    | 4.30                | 0.66   | $-1.0$                     | 3.85         | 1.98                                               | 280                      |
| Dates, cured             | 22.50                                       | 1.97          | 0.45   | 73.51    | 7.50                | 1.58   | $-15.7$                    | 2.31         | 2.30                                               | 75                       |
| Figs, fresh              | 79.11                                       | 0.75          | 0.30   | 19.18    | 3.30                | 0.66   | $-2.4$                     | 3.70         | 2.25                                               | 264                      |
| dried                    | 28.43                                       | 3.05          | 1.17   | 65.35    | 9.30                | 2.01   |                            | 2.51         | 4.13                                               | 95                       |
| Gooseberries             | 87.87                                       | 0.88          | 0.58   | 10.18    | 4.30                | 0.49   | $-1.1$                     | 3.95         | 1.96                                               | 293                      |
| Grapefruit               | 90.89                                       | 0.63          | 0.10   | 8.08     | 1.10                | 0.31   | $-1.1$                     | 3.96         | 1.89                                               | 304                      |
| Grapes, American         | 81.30                                       | 0.63          | 0.35   | 17.15    | 1.00                | 0.57   | $-1.6$                     | 3.71         | 2.07                                               | 272                      |
| European type            | 80.56                                       | 0.66          | 0.58   | 17.77    | 1.00                | 0.44   | $-2.1$                     | 3.70         | 2.16                                               | 269                      |
| Lemons                   | 87.40                                       | 1.20          | 0.30   | 10.70    | 4.70                | 0.40   | $-1.4$                     | 3.94         | 2.02                                               | 292                      |
| Limes                    | 88.26                                       | 0.70          | 0.20   | 10.54    | 2.80                | 0.30   | $-1.6$                     | 3.93         | 2.03                                               | 295                      |
| <b>Mangos</b>            | 81.71                                       | 0.51          | 0.27   | 17.00    | 1.80                | 0.50   | $-0.9$                     | 3.74         | 1.95                                               | 273                      |
| Melons, casaba           | 92.00                                       | 0.90          | 0.10   | 6.20     | 0.80                | 0.80   | $-1.1$                     | 3.99         | 1.87                                               | 307                      |
| honeydew                 | 89.66                                       | 0.46          | 0.10   | 9.18     | 0.60                | 0.60   | $-0.9$                     | 3.92         | 1.86                                               | 299                      |
| watermelon               | 91.51                                       | 0.62          | 0.43   | 7.18     | 0.50                | 0.26   | $-0.4$                     | 3.97         | 1.74                                               | 306                      |
| <b>Nectarines</b>        | 86.28                                       | 0.94          | 0.46   | 11.78    | 1.60                | 0.54   | $-0.9$                     | 3.86         | 1.90                                               | 288                      |
| <b>Olives</b>            | 79.99                                       | 0.84          | 10.68  | 6.26     | 3.20                | 2.23   | $-1.4$                     | 3.76         | 2.07                                               | 267                      |
| <b>Oranges</b>           | 82.30                                       | 1.30          | 0.30   | 15.50    | 4.50                | 0.60   | $-0.8$                     | 3.81         | 1.96                                               | 275                      |
| Peaches, fresh           | 87.66                                       | 0.70          | 0.90   | 11.10    | 2.00                | 0.46   | $-0.9$                     | 3.91         | 1.90                                               | 293                      |
| dried                    | 31.80                                       | 3.61          | 0.76   | 61.33    | 8.20                | 2.50   | $\overline{\phantom{0}}$   | 2.57         | 3.49                                               | 106                      |
| Pears                    | 83.81                                       | 0.39          | 0.40   | 15.11    | 2.40                | 0.28   | $-1.6$                     | 3.80         | 2.06                                               | 280                      |
| Persimmons               | 64.40                                       | 0.80          | 0.40   | 33.50    | 0.00                | 0.90   | $-2.2$                     | 3.26         | 2.29                                               | 215                      |
| <b>Pineapples</b>        | 86.50                                       | 0.39          | 0.43   | 12.39    | 1.20                | 0.29   | $-1.0$                     | 3.85         | 1.91                                               | 289                      |
| Plums                    | 85.20                                       | 0.79          | 0.62   | 13.01    | 1.50                | 0.39   | $-0.8$                     | 3.83         | 1.90                                               | 285                      |
| Pomegranates             | 80.97                                       | 0.95          | 0.30   | 17.17    | 0.60                | 0.61   | $-3.0$                     | 3.70         | 2.30                                               | 270                      |
| Prunes, dried            | 32.39                                       | 2.61          | 0.52   | 62.73    | 7.10                | 1.76   | $\overline{\phantom{0}}$   | 2.56         | 3.50                                               | 108                      |

Fuente: ASHRAE 2018, Handbook: Refrigeration, 19.4.
# **Tabla 6.** *Calor de respiración para algunas frutas frescas y*

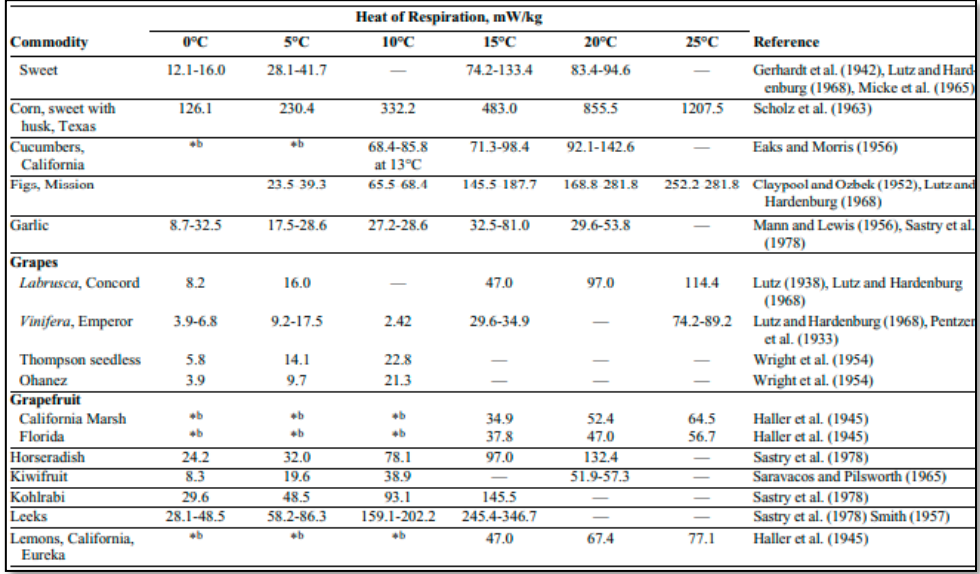

#### *vegetales según temperatura*

Fuente: ASHRAE 2018, Handbook: Refrigeration, 19.20.

2.2.7.4 Cargas térmicas diversas

Esta carga térmica es la suma de los calores generados por las luminarias, personas, motores dentro del ambiente y cualquier otro que produzca o libere calor dentro del ambiente.

#### 2.2.7.4.1 Carga térmica por iluminación

Esta carga está relacionada al calor que liberan las luminarias dentro de la cámara, para obtener la carga por iluminación generalmente se considera la suma de todas las potencias de cada luminaria dentro de la cámara, en caso de que no tengamos dicha información una fórmula muy utilizada es la siguiente:

$$
Q_{Luminaria} = A \times Factor \dots (9)
$$

Donde:

A: Área de piso [m2].

Factor:

 $\triangleright$  10 [ $^W/\!\!/_{m2}$ ] para cámaras convencionales.

## $\blacktriangleright$  30 [ $^W\!/_{m2}$ ] para ambientes de proceso.

El factor varía según el tipo de ambiente, para cámaras donde el producto solo se conserva y las personas ingresan periodos cortos de tiempo para dejar el producto el factor es menor que en las salas de proceso, donde decenas de personas trabajan en selección y empaque del producto y necesitan por ende mayor iluminación debido a la naturaleza del trabajo.

Si se utilizan fluorescentes en vez de lámparas incandescentes o luminarias led, al resultado de la ecuación 9 se le debe multiplicar por 1.3 puesto que los fluorescentes producen un 30% más debido a la potencia reactiva, generalmente por esta razón no se utilizan.

Como comentado anteriormente para el presente proyecto ya contamos con las luminarias a utilizar en el ambiente, para ello utilizaremos el anexo 1 y 8 de la ficha técnica de las luminarias que se instalarán (tubos led herméticas de 2x16W).

#### 2.2.7.4.2 Carga térmica por personas

Bien se sabe que el cuerpo humano produce calor para mantener su temperatura en cualquier condición, la temperatura promedio de una persona es 37°C, la carga térmica por las personas se da cuando estas ingresan a la cámara; la razón del ingreso es para ingreso de producto y fines de mantenimiento, generalmente el tiempo de estancia de las personas en la cámara es poca o debería serlo debido a que para este trabajo no es necesario más que dos personas en cortos periodos de tiempo. Para ello utilizaremos la siguiente ecuación:

$$
Q = N x Factor \dots (10)
$$

Donde:

N: número de personas.

Factor: calor rechazado por persona [W].

Para hallar el factor de calor rechazado por una persona utilizaremos la siguiente ecuación:

$$
Factor = 272 - 6t ... (11)
$$

Donde t es la temperatura de la cámara.

Para fines prácticos ASHRAE nos muestra la siguiente tabla 7 que se desprende de la ecuación 11:

**Tabla 7.** *Calor equivalente de ocupación por persona*

| <b>Refrigerated Space</b><br>Temperature, °C | <b>Heat Equivalent/Person,</b> |  |  |
|----------------------------------------------|--------------------------------|--|--|
| 10                                           | 210                            |  |  |
|                                              | 240                            |  |  |
|                                              | 270                            |  |  |
| -5                                           | 300                            |  |  |
| $-10$                                        | 330                            |  |  |
| -15                                          | 360                            |  |  |
| $-20$                                        | 390                            |  |  |

Fuente: ASHRAE 2018, Handbook: Refrigeration, 24.4.

De la tabla 7 podemos deducir que una persona produce más calor cuando la temperatura a su alrededor es cada vez más baja debido a que el cuerpo humano siempre querrá mantener su temperatura promedio.

ASHRAE indica que la ecuación 11 es para una persona que entra por primera vez a un almacenamiento, por lo tanto, cuando muchas personas ingresan y salen cada pocos minutos entonces el factor se debe multiplicar por 1.25, este es una consideración subjetiva y para tomarla se debe saber bien la naturaleza de la cámara, esto en concordancia con el cliente.

2.2.7.4.3 Carga térmica por motores

Para máquinas de proceso como los montacargas utilizados para transportar los pallets hacia la cámara se utiliza la ecuación 12:

$$
Q = P / 1.341 \frac{kW}{HP} \dots \textbf{(12)}
$$

Donde:

P: Potencia de los motores [Hp].

Con respecto a los ventiladores generalmente la potencia de los motores de los evaporadores es estimada puesto que en esta etapa aún no se conoce que evaporadores se van a utilizar ni de cuantos ventiladores.

Hay quienes por un criterio subjetivo le dan un 10% a la carga térmica total.

Pero si conocemos la potencia total de los ventiladores si es el caso, podemos utilizar la fórmula 13:

$$
Q=\frac{P\,x\,t}{24}\dots
$$
 (13)

Donde:

P: La potencia total de todos los ventiladores [kW].

t: El tiempo de funcionamiento por día.

- 2.3 Definición de términos básicos
	- Pallet: Plataforma donde se acumula el producto, generalmente hechas de madera con dimensiones de 1.00 m x 1.20 m.
	- Batch: Lote de producto a enfriar en un tiempo determinado en un túnel de enfriamiento.
	- Unidad condensadora: Equipo externo, se instala en ambientes abiertos, comprende el compresor, condensador, tanque acumulador de succión, separador de aceite, válvulas, presostatos y demás componentes. Este equipo compacto se utiliza en sistema que utilizan refrigerantes de freón.
	- Refrigerante: Medio o sustancia por el cual se extrae el calor de un ambiente determinado.
	- HFC: Mezcla de gases con moléculas de hidrógeno, flúor y carbono.
	- R-507A: Refrigerante sintético, producido en laboratorio a base de una mezcla de HFC.
	- Organoléptica: Propiedades que se pueden percibir por los sentidos como el gusto, olfato, tacto, visión.
	- Cadena de frío: Proceso en el cual el alimento es enfriado y conservado desde su cosecha hasta su consumo.
	- Convección: Es el calor transmitido a través del movimiento de partículas hacia un líquido o gas.
	- Convección forzada: Es el calor transmitido a través del movimiento de partículas generado por una fuente externa, como el caso de un ventilador.
	- COP: Coeficiente de eficiencia energética, en refrigeración es el cociente entre la potencia de refrigeración y la potencia eléctrica absorbida por el compresor.
	- hortofrutícola: Es la actividad económica relacionada con la producción y la transformación de productos perecederos como frutas y hortalizas.

## **CAPÍTULO III. DESARROLLO DEL TRABAJO DE SUFICIENCIA PROFESIONAL**

#### 3.1 Determinación y análisis del problema

#### 3.1.1 Determinación del problema

En el año 2019 la empresa Ara Export S.A.C., solicitó un presupuesto por una cámara de almacenamiento de producto terminado de uva, esto como parte de su proyección y crecimiento previsto.

Hasta ese momento contaba con dos túneles californianos de enfriamiento rápido cada uno con capacidad de 20 pallets de producto terminado, juntos logran enfriar hasta 120 pallets en un día en 3 turnos de hasta 8 horas; esta cantidad enfriada al día es almacenada en una cámara de conservación con capacidad para 200 pallets; teniendo el inconveniente que en dos días de producción se puede llenar y sobrepasar la capacidad de esta.

#### 3.1.2 Análisis del problema

Antes del desarrollo del trabajo de ampliación, el cliente solo contaba con una cámara para almacenar su producto, esto suponía que en tiempos de picos de producción la cámara quedaría corta en almacenamiento, teniendo que despachar producto mucho más rápido o tener pérdidas en producción por productos que podrían podrirse debido a la falta de un ambiente para conservar sus propiedades, todo esto conlleva a pérdidas monetarias y poca rentabilidad en el negocio.

Como bien todo es una cadena, al verse afectada la producción implica que los empleados y empleadores se vieran afectados por recorte de personal y ganancia de dinero, pierde también el consumidor final por no tener mayor variedad de compra que podría ocasionar alzas de precios. Sumado a esto, los productos almacenados generalmente son exportados a países de primer mundo que pagan buenas cantidades de dinero por un producto bien conservado y presentado, por ende, al no poder exportar el país también se ve afectado.

Un problema no menor que puede resolverse con proyecciones de producción, ampliaciones de planta y estudios de mercado, como sucedió en este caso.

#### 3.2 Modelo de solución propuesto

Se presentó una propuesta de ampliación para poder satisfacer la demanda y proyección de producto para ese año.

Esta propuesta consistió en diseñar una cámara en un área provista por el cliente para su construcción; para ello se calculó la carga térmica del ambiente para su posterior selección de equipos de refrigeración, se moduló los espacios para la ubicación óptima y de menor costo para el cliente en relación de equipos, válvulas, tuberías, cables y paneles.

3.2.1 Especificaciones de la cámara de conservación

Para el diseño de la cámara se utilizará el input otorgado por el cliente:

- Terreno: El terreno destinado para la ampliación cuenta con dimensiones de 16 metros de ancho por 19 metros de largo.
- Producto por conservar: Uva.
- Dimensiones de pallet: 1.20 x 1.00 x 2.40m (WxLxH).
- Piso de concreto armado de 15cm.
- Peso de pallet: 750Kg de producto terminado.
- Voltaje disponible: 440V/3F/60Hz.
- La nueva cámara deberá contar con la misma capacidad que la anterior (200 pallets) y con un pasillo para poder utilizarlo como un ambiente de almacenamiento de saldos.
- Ubicación: Casma Áncash.

#### 3.2.2 Planteamiento de solución

Primeramente, para el presente trabajo se realizó un diagrama de flujo que, se indica en la figura 13, que resume los pasos a realizar para el proceso de diseño y selección de equipos del sistema de refrigeración.

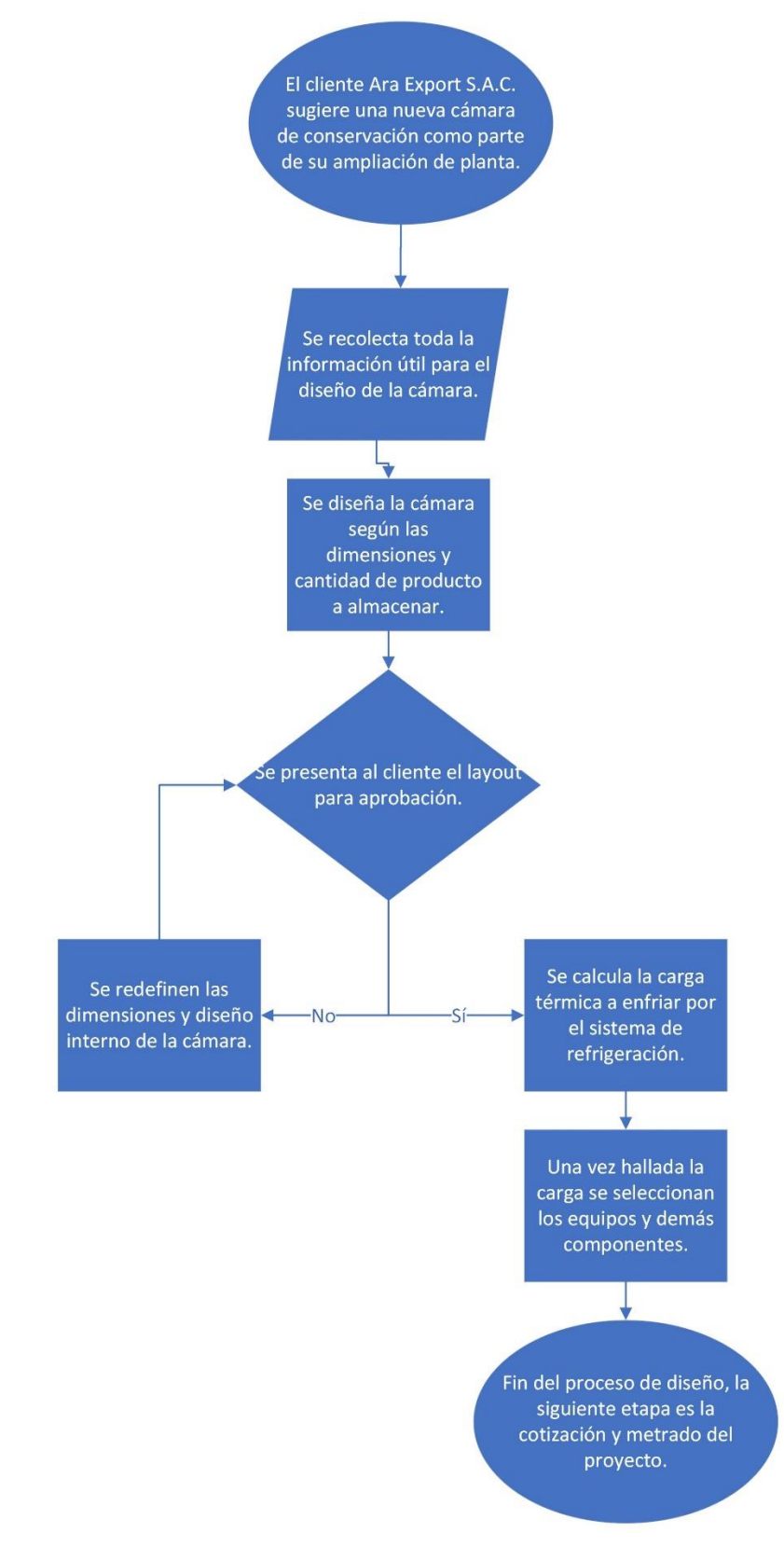

**Figura 13.** *Diagrama de flujo del contenido del informe*

Fuente: Elaboración propia.

Según los datos proporcionados por el cliente (LxWxH), se procede a dimensionar el volumen de la cámara, para ello se propone hacer una cámara con dos niveles de racks acumulativos, cada nivel con 100 posiciones de pallets. Haciendo en total 200 posiciones de pallets en el rack acumulativo.

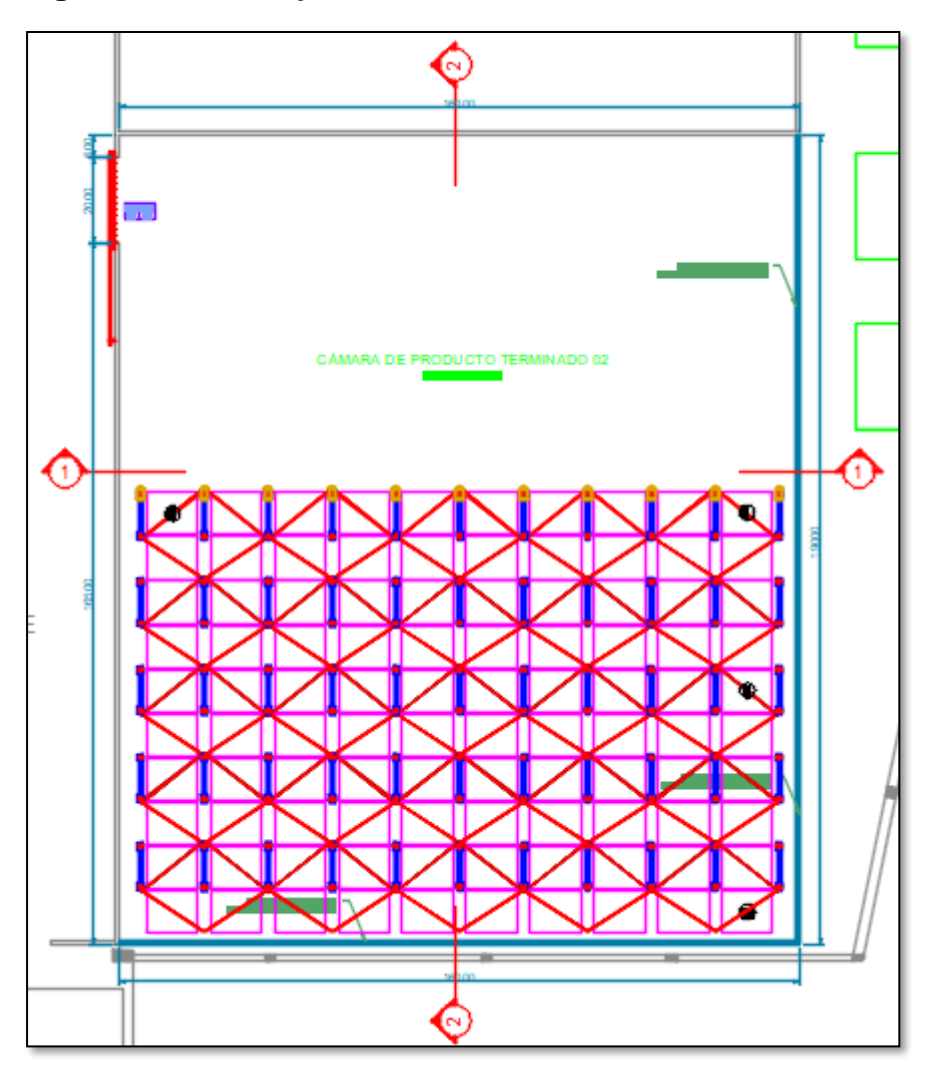

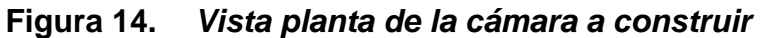

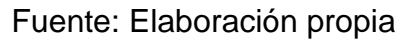

Al ser una cámara autoportante, indicaremos al proveedor del rack acumulativo que disponga de dos correas a lo ancho de la cámara que ayudará al apoyo de los paneles de techo como se muestra en la figura 10.

Al tener una luz de aproximadamente 8.7m utilizaremos para el techo un panel de espesor 200mm que aguantará una luz más grande sin doblarse por su propio peso.

**Figura 15.** *Vista de corte lateral de la cámara*

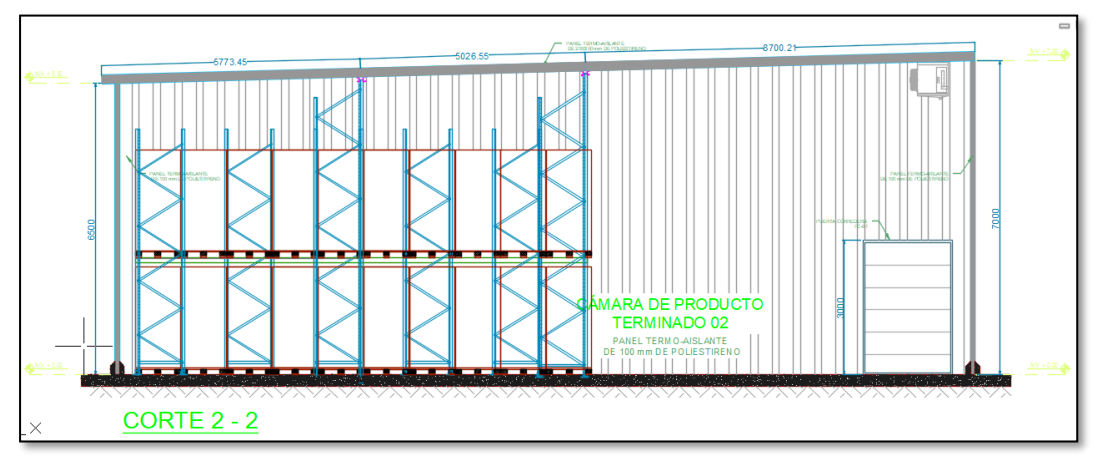

Fuente: Elaboración propia

La cámara en su lado más alto medirá 7 metros y en su lado más bajo 6.5 metros.

CÁMARA DE PRODUC<br>TERMINADO 02 **CORTE 1 - 1** 

**Figura 16.** *Vista de corte frontal de la cámara*

Fuente: Elaboración propia

3.2.2.1 Temperatura ambiente.

Para calcular la carga térmica, espesor de panel y demás convenientes, debemos saber la temperatura máxima a la cual va a estar sometida la cámara.

Usando la página<https://power.larc.nasa.gov/> (Fuente de datos de la NASA, usada por el programa POWER por sus siglas en inglés del Proyecto de Predicción de Recursos Energéticos Mundiales).

Este programa nos proporciona datos de temperatura, humedad, viento, precipitación a través del tiempo; en esta ocasión lo utilizaremos para obtener información del lugar donde se construirá la cámara.

Primeramente, obtendremos la ubicación exacta del ambiente a través de las coordenadas geográficas que nos proporciona el programa Google Earth, como podemos apreciar en la siguiente imagen:

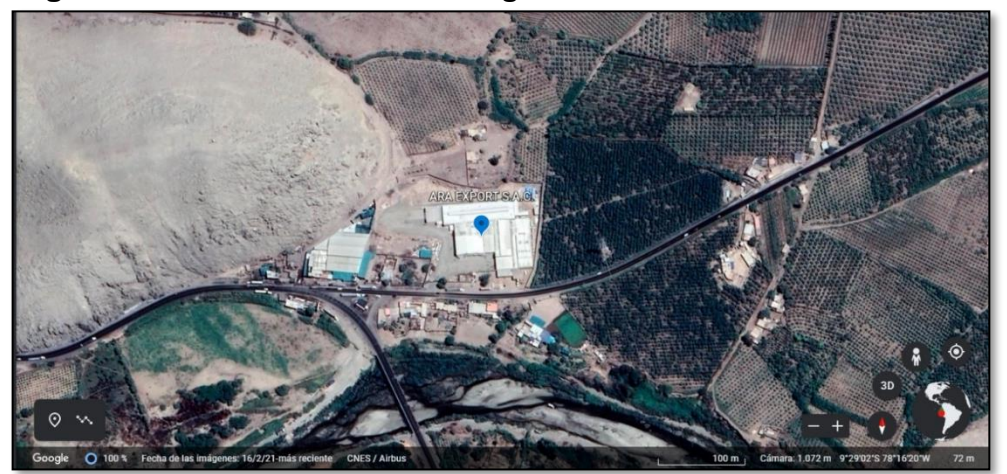

**Figura 17.** *Coordenadas del lugar: 9°29'01''S 78°16'20''W*

Fuente: Google Earth [\(https://earth.google.com/web/@-9.48404967,-](https://earth.google.com/web/@-9.48404967,-78.27226335,71.63114516a,1000d,30y,0h,0t,0r) [78.27226335,71.63114516a,1000d,30y,0h,0t,0r\)](https://earth.google.com/web/@-9.48404967,-78.27226335,71.63114516a,1000d,30y,0h,0t,0r)

Con los datos de las coordenadas podemos saber la ubicación exacta donde se construirá la cámara, con ello podemos completar los datos requeridos por el visor de datos del programa POWER de la NASA.

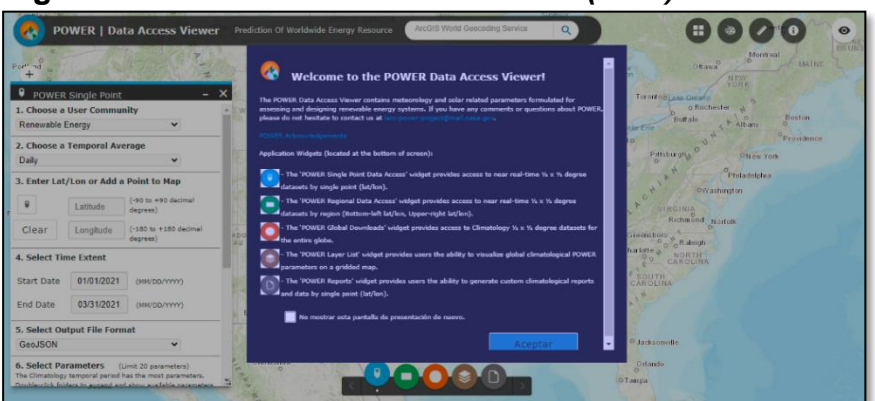

**Figura 18.** *Visor de acceso de datos (DAV)*

Fuente: NASA (https://power.larc.nasa.gov/data-access-viewer/)

Una vez ingresado al programa ingresamos los parámetros exactos del lugar y las opciones que nos serán útiles para nuestro cálculo térmico, en este caso las temperaturas históricas del lugar:

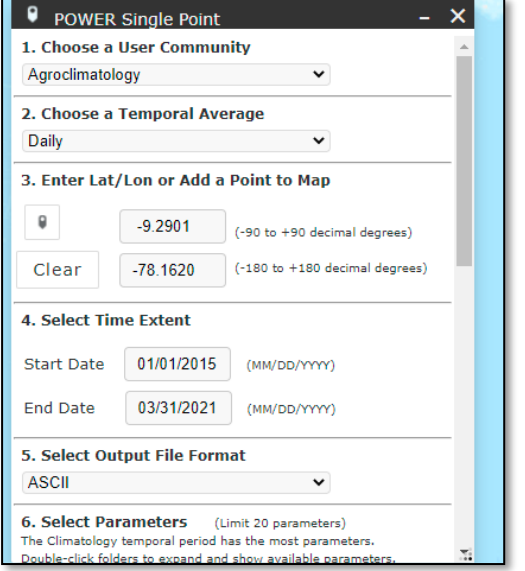

**Figura 19.** *Ingreso de parámetros del lugar.*

Fuente: Elaboración propia a través del programa POWER /DAV (https://power.larc.nasa.gov/data-access-viewer/)

Una vez rellenado los datos podremos descargar los valores en un archivo de texto que puede convertirse a Excel y con ello obtener gráficas de valores a través del periodo seleccionado, en esta ocasión del 01/01/2015 al 31/03/2021.

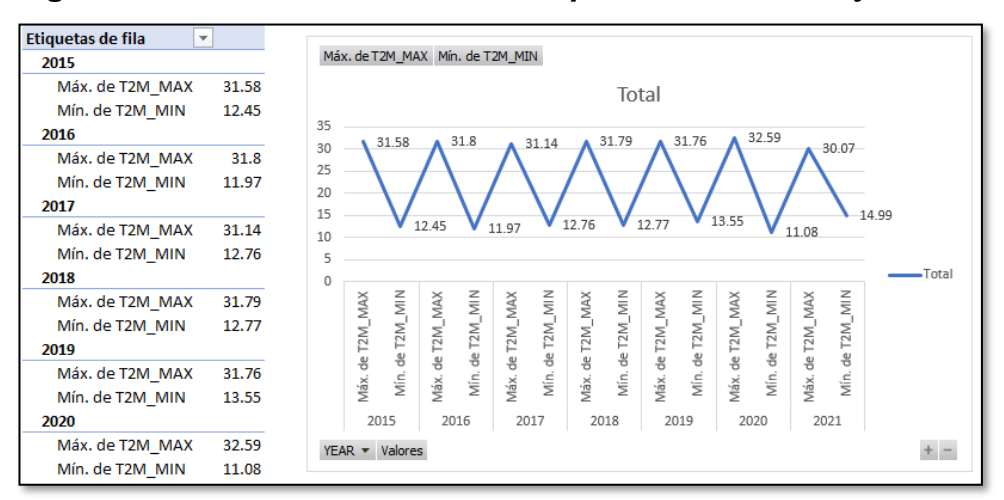

**Figura 20.** *Gráfica histórica de temperaturas máxima y mínima*

Fuente: Elaboración propia.

Podemos deducir de la gráfica que la temperatura a la que va a estar soportada la cámara y equipos será de 32°C en su pico más alto. Este dato nos ayudará para calcular la carga térmica por conducción.

3.2.2.2 Cálculo de espesor mínimo de aislamiento.

Para la construcción de las paredes y techo de la cámara de almacenamiento se utilizarán paneles de poliestireno expandido.

Hoy en día en el país los paneles de poliestireno representan el mayor uso en ambientes frigoríficos de media y alta temperatura; esto por su facilidad en montaje, traslado y costo.

Otra buena opción son los paneles de poliuretano, pero estos tienen un mayor costo y su fabricación no es tan común en el país como los de poliestireno expandido.

La gran diferencia es la conductividad térmica, mientras que el poliestireno expandido tiene una mayor conductividad; necesita por ende un mayor espesor de aislamiento respecto al poliuretano.

Aún con esta diferencia los paneles de poliestireno siguen siendo la opción más viable en costo-beneficio de proyectos de refrigeración.

Existen varias fábricas de paneles, para este proyecto se aprobó construir la cámara con los paneles de la fábrica TUPEMESA.

Si bien es cierto que la conductividad térmica del poliestireno debe ser universal, se recomienda tomar la conductividad que nos indica la ficha técnica del fabricante:

| Propiedades Térmicas |                              |                        |                                                               |                       |                        |                                                |                       |                        |
|----------------------|------------------------------|------------------------|---------------------------------------------------------------|-----------------------|------------------------|------------------------------------------------|-----------------------|------------------------|
|                      |                              |                        | Elementos Horizontales (Flujo Ascendente)                     |                       |                        | Elementos Verticales (Flujo Horizontal)        |                       |                        |
|                      |                              |                        |                                                               | Transmitancia Térmica |                        |                                                | Transmitancia Térmica |                        |
| Espesor<br>(mm)      | Peso<br>(kq/m <sup>2</sup> ) | Largo<br>Máximo<br>(m) | Resistencia<br>Térmica <sup>(1)</sup><br>(m <sup>2</sup> K/W) | $W/m^2K$              | Kcal/m <sup>2</sup> °C | Resistencia<br>Térmica<br>(m <sup>2</sup> K/W) | W/m <sup>2</sup> K    | Kcal/m <sup>2</sup> °C |
| 50                   | 9.1                          | 8                      | 1.442                                                         | 0.693                 | 0.597                  | 1,472                                          | 0.679                 | 0,584                  |
| 75                   | 9.6                          | 12                     | 2.093                                                         | 0.478                 | 0.411                  | 2,123                                          | 0.471                 | 0,405                  |
| 100                  | 10.1                         | 12                     | 2.744                                                         | 0.364                 | 0.314                  | 2,774                                          | 0.360                 | 0,310                  |
| 150                  | 11.1                         | 12                     | 4.046                                                         | 0,247                 | 0.213                  | 4,076                                          | 0.245                 | 0.211                  |
| 200                  | 12.1                         | 12                     | 5,348                                                         | 0,187                 | 0.161                  | 5,378                                          | 0.186                 | 0.160                  |

**Figura 21.** *Propiedades térmicas del panel de poliestireno* 

Fuente: Ficha técnica del proveedor TUPEMESA, pág. 23. [\(https://www.tupemesa.com.pe/uploads/2020/catalogos/catalogo-](https://www.tupemesa.com.pe/uploads/2020/catalogos/catalogo-coberturas-y-paneles-aislantes-tupemesa-2020--2020-08-23--12-24-58.pdf)

### [coberturas-y-paneles-aislantes-tupemesa-2020--2020-08-23--12-24-](https://www.tupemesa.com.pe/uploads/2020/catalogos/catalogo-coberturas-y-paneles-aislantes-tupemesa-2020--2020-08-23--12-24-58.pdf) [58.pdf\)](https://www.tupemesa.com.pe/uploads/2020/catalogos/catalogo-coberturas-y-paneles-aislantes-tupemesa-2020--2020-08-23--12-24-58.pdf)

De la figura 21 podemos extraer que la conductividad térmica para el panel de poliestireno es 0.036  $\frac{W}{\ln 2}$  $\frac{w}{m^{\circ}c}$ , esto multiplicando la transmitancia por su espesor correspondiente para hallar la conductividad del material.

Para hallar el espesor utilizaremos la ecuación 2, reemplazamos los valores de temperatura, flujo de calor para ambientes de media temperatura y conductividad térmica hallados:

$$
e=\frac{\lambda}{q}*(Te-Ti)
$$

$$
e = \frac{\frac{0.036w}{m^{\circ}C}}{\frac{9w}{m^2}} * (32^{\circ}C - 0^{\circ}C)
$$

$$
e=0.128m
$$

Generalmente con este cálculo seleccionaríamos un panel de 150mm por ser el panel comercial inmediato superior, pero hay que recordar que nuestro panel de techo será de 200mm porque soportará una luz mayor a la que puede soportar el panel de 100mm, sabiendo que el techo es una de las áreas que soportará la mayor carga térmica por conducción y que las paredes oeste y norte estarán general a 0°C por estar contiguas a ambientes fríos de la planta existente; tomaremos entonces según lo expuesto y por buenas prácticas, para las paredes el panel de 100mm de espesor y así nos ahorramos costos por compras de un panel de 150mm que bien podría estar sobredimensionado.

#### 3.2.2.3 Cálculo de la carga térmica por conducción.

Corresponde a la cantidad de calor transmitido a través de las paredes, techo y piso, para calcular este tipo de carga se necesita las dimensiones de la cámara, temperatura ambiente promedio e interna y el coeficiente global de transmisión del panel aislante.

Especificaciones de la cámara:

- Largo: 19m.
- Ancho: 16m.
- Altura: con pendiente de 7.00m a 6.50m.
- Temperatura ambiente máxima: 32°C.
- Temperatura dentro de la cámara: 0°C.
- Coeficiente global de transmisión de calor para el espesor hallado de 0.1m y de la figura 16 de la tabla de propiedades térmicas de panel del proveedor tenemos: 0.364  $^W\!/_{m^{2}\degree C}.$

**Figura 22.** *Isométrico de la cámara de conservación*

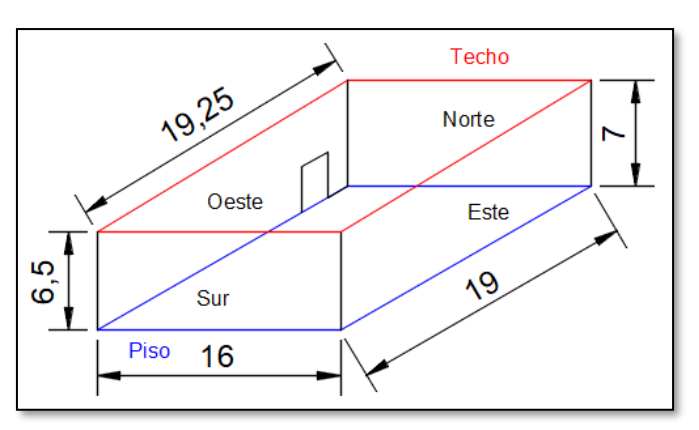

Fuente: Elaboración propia.

Unificando datos:

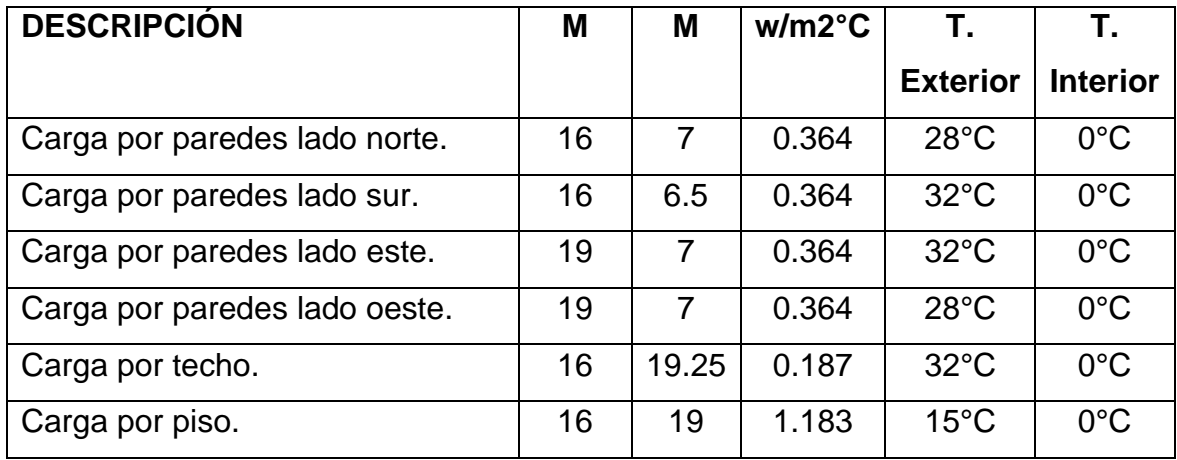

Para el piso se asume una temperatura exterior de 15°C.

Para las paredes tomaremos la temperatura crítica: 32°C.

Para las paredes contiguas a ambientes fríos a 0°C como el lado norte y oeste, utilizaremos 28°C tomando en cuenta un día sin utilización de frío en ambientes contiguos.

Usando la ecuación (1), para hallar la carga por conducción:

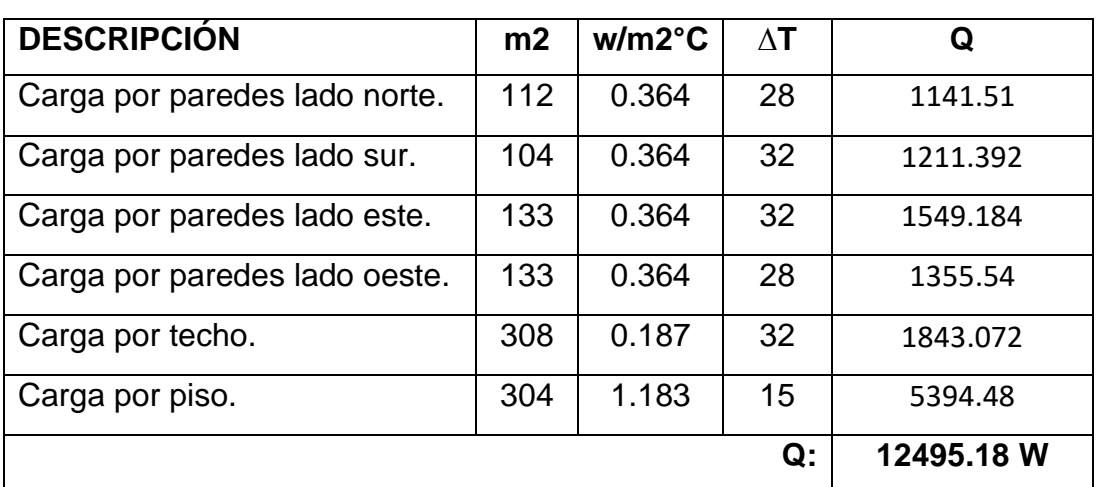

 $Q = A * U * \Delta T$ 

Pasando a kW tenemos que el resultado por la carga térmica de transmisión por conducción de paredes, piso y techo es:

#### **Q: 12.50 kW**

3.2.2.4 Cálculo de la carga térmica por infiltraciones y apertura de puerta.

Para calcular esta carga térmica utilizaremos la ecuación 3.

$$
Q=V*\delta_m*N*\Delta{\bf e}
$$

Para hallar el volumen utilizaremos las medidas interiores de la cámara:

- Linterior: 18.9m.
- Winterior: 15.9m.
- Hinterior: 6.8m a 6.3m.

Volumen:

$$
V = \frac{18.9}{3} (15.9x6.8 + 15.9x6.3 + \sqrt{15.9x6.8x15.9x6.3})
$$

$$
V = 1967.86m3
$$

Luego el número de renovaciones de aire por hora lo obtendremos de la tabla 3:

$$
N = 1.95 \,Reno \, \nu \, \alpha \, \text{cions} / \text{d} \, \text{d} \, \alpha = 1.95 \, \text{Reno} \, \text{vaciones} / \text{d} \, \text{d} \, \text{d} \
$$

Para la densidad del aire y entalpía en el lado interior y exterior del ambiente utilizamos la tabla psicométrica 4:

Necesitamos los siguientes datos:

- Humedad relativa al interior y exterior del ambiente.
- Temperatura de bulbo seco al interior y exterior del ambiente.

Para la humedad relativa tomaremos los datos del portal POWER, así como hicimos para la temperatura ambiente máxima. Ver figura 13. De la cual obtenemos los datos de humedad del ambiente y haciendo un análisis de datos en Excel (tabla 8) podemos sacar el promedio anual desde 1981. Para fines de cálculo tomaremos como humedad relativa de ambiente exterior el valor de 67%.

#### **Tabla 8.** *Humedad relativa a través de los años para el lugar*

#### *a instalar la cámara*

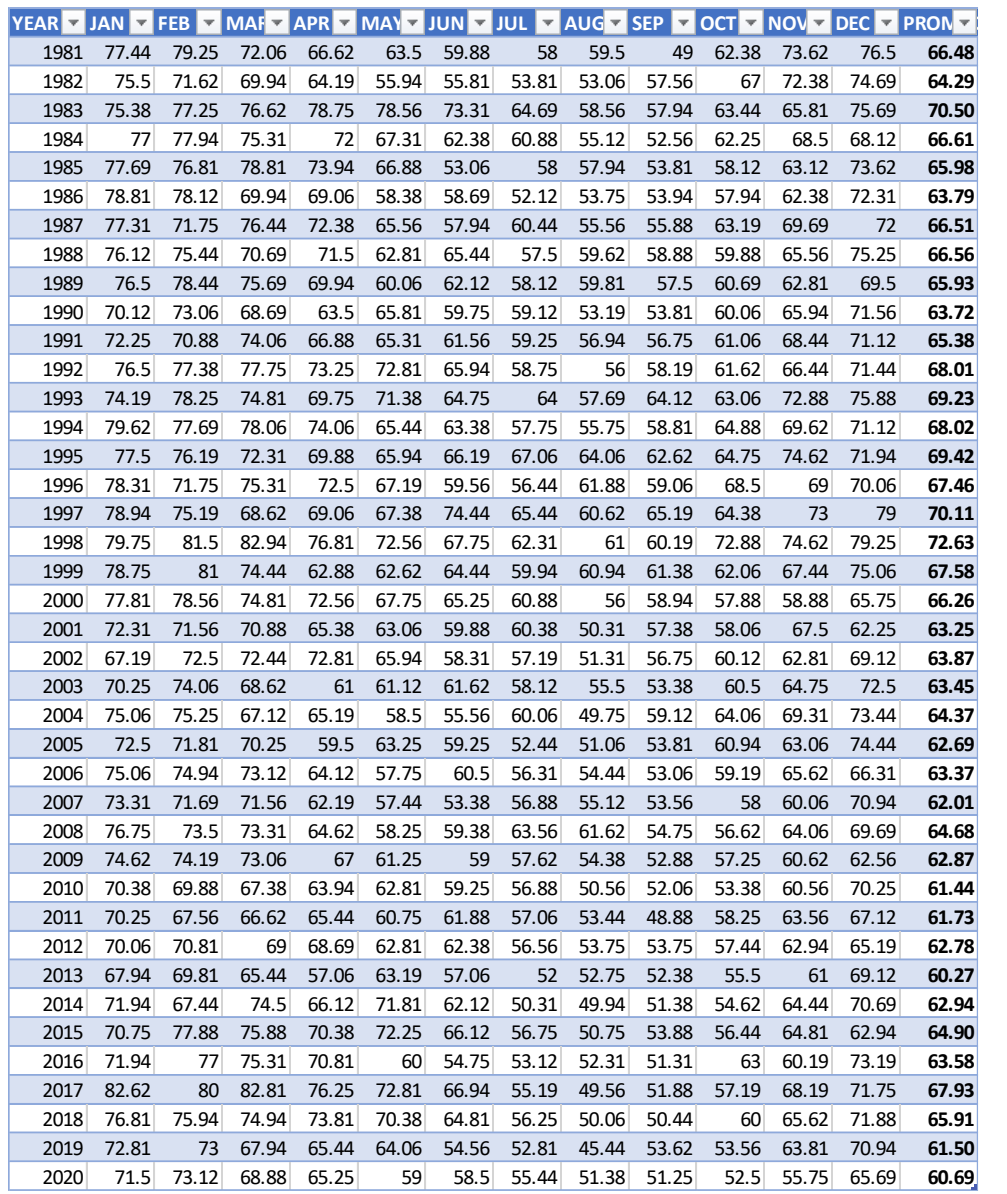

Fuente: Elaboración propia a través del programa POWER /DAV (https://power.larc.nasa.gov/data-access-viewer/)

Para la humedad relativa interior obtendremos el valor a través de la tabla 9 de ASHRAE que nos indica la humedad a la cual debería estar el ambiente para la conservación del producto.

En este caso la humedad relativa interior del ambiente es 90%.

### **Tabla 9.** *Propiedades de almacenamiento para algunos productos perecederos*

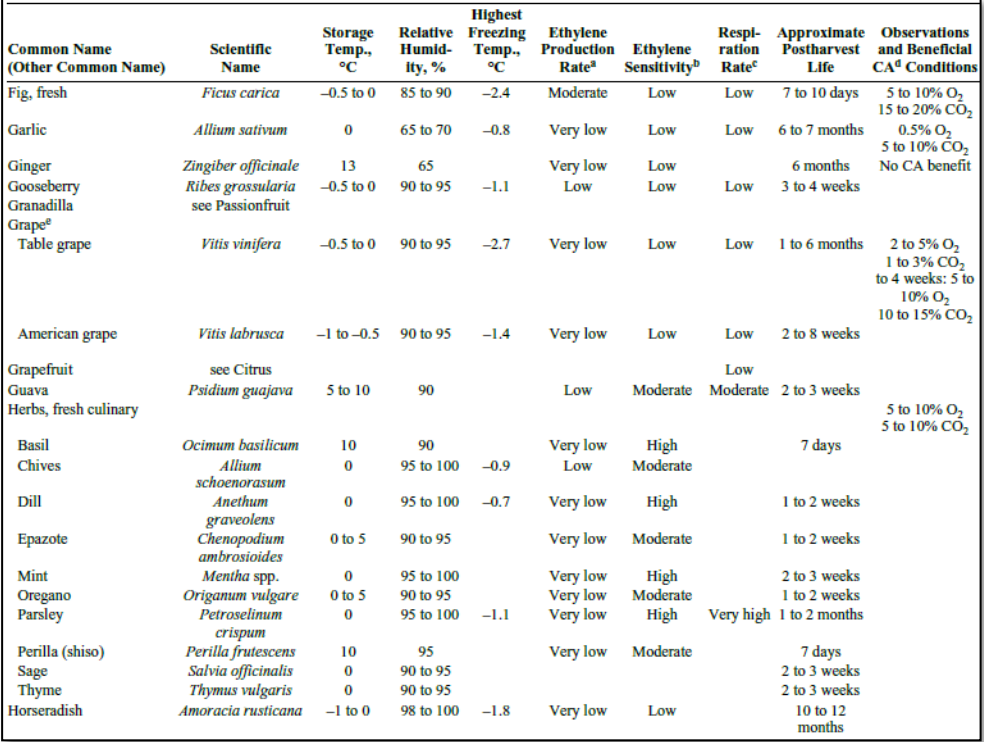

Fuente: ASHRAE 2018, Handbook: Refrigeration, 21.5.

Para la temperatura interior tomaremos la temperatura de almacenamiento en la que estará acondicionada la cámara que es 0°C, esto lo podemos corroborar de la tabla 9 de ASHRAE.

Ahora para la temperatura exterior, tomaremos un promedio de la temperatura suponiendo que no haya funcionamiento de equipos de frío en el ambiente anterior a la entrada de la cámara, por lo tanto, como temperatura se tomará 25°C.

Teniendo estos datos podemos trabajar con la tabla psicométrica 3.

Por lo tanto:

- A una temperatura de 0°C y humedad relativa de 90% tenemos:
	- $h_i = 2.24 \frac{Kcal}{Kg}$
	- $V_{Especifico} = 0.78 \frac{m3}{kg}$

• A una temperatura de 28°C y humedad relativa de 67°C tenemos:

$$
h_e = 16.46 \, Kcal_{Kg}
$$

 $V_{Especifico} = 0.88 \frac{m3}{kg}$ 

Pasando volumen específico a densidad:

$$
\delta_i = \frac{1}{10.78} = 1.28 \frac{Kg}{m3}
$$

$$
\delta_e = \frac{1}{10.88} = 1.136 \frac{Kg}{m3}
$$

Hallamos la densidad media:

$$
\delta_m = \frac{(\delta_i + \delta_e)}{2} = 1.2 \frac{Kg}{m3}
$$

Por lo tanto, remplazando valores en la ecuación 3:

$$
Q = 1967.86m^{3} * 1.2 \frac{Kg}{m^{3}} * \frac{1.95}{24} \frac{n}{hr} * (16.46 - 2.24) \frac{Kcal}{Kg}
$$

$$
Q = 2728.34 \frac{Kcal}{hr}
$$

$$
Q \approx 3.17 \frac{Kw}{m}
$$

3.2.2.5 Cálculo de la carga térmica por producto

Para calcular esta carga utilizaremos la ecuación 5, 7 y 8.

Primeramente, tenemos que saber la cantidad de producto que ingresará a la cámara. Para fines de cálculo nos pondremos en la situación más crítica, cuando solo recibirá producto esta cámara en un día de producción alta.

Si sabemos que la planta cuenta con dos túneles de 20 pallets con peso de 750Kg de producto terminado cada pallet y un día de pico alto los dos túneles trabajando en 3 batch por día, entonces:

$$
Masa = 2x20x750Kgx3 = 90\,000Kg/24hr
$$

Ahora es turno de saber el calor específico, esto lo hallaremos con la tabla 5 de ASHRAE, calor específico del producto arriba del punto de congelación:

\n- $$
C_1 = 3.71 \frac{KJ}{Kg^{\circ}K}
$$
\n- $$
C_1 = 3.71/4.184 = 0.887 \frac{Kcal}{Kg^{\circ}K}
$$
\n

Para la temperatura inicial se considera la temperatura a la que el producto ingresa a la cámara; y sabiendo que el producto sale de un túnel de enfriamiento rápido a 0°C, consideramos 2°C como temperatura inicial por efectos de que en el transcurso del paso de un ambiente a otro el producto podría ganar temperatura.

La temperatura final es la temperatura a la cual el producto va a estar almacenado y conservado, en este caso es 0°C.

Reemplazando los datos en la ecuación 5:

$$
Q_{4.1} = M(C_1 x \Delta T_1)
$$
  
\n
$$
Q_{4.1} = \frac{90\ 000\ Kg}{24\ hr} \left( 0.887 \frac{Kcal}{Kg^{\circ}C} x (2^{\circ}C - 0^{\circ}C) \right)
$$
  
\n
$$
Q_{4.1} = \frac{90\ 000\ Kg}{24\ hr} \left( 0.887 \frac{Kcal}{Kg^{\circ}C} x (2^{\circ}C - 0^{\circ}C) \right)
$$
  
\n
$$
Q_{4.1} = \left( 6\ 652.5 \frac{Kcal}{hr} \right)
$$
  
\n
$$
Q_{4.1} \approx 7.735 kW
$$

La uva al ser una fruta fresca respira y libera calor, para calcular esta carga utilizaremos la ecuación 7:

Para la masa de esta ecuación utilizaremos el total del producto a almacenar: 150000 Kg. y para el calor de respiración utilizaremos la tabla 6 de ASHRAE:

$$
C_s = 8.2 \frac{mW}{kg}
$$

Con los datos reemplazamos en la ecuación 7:

$$
Q_{4.3} = MxC_s
$$
  

$$
Q_{4.3} = 150\ 000kg\ x\ 8.2\ mW/kg
$$
  

$$
Q_{4.3} = 1.23\ kW
$$

Por lo tanto, la carga total por producto en el ambiente quedaría según la siguiente ecuación 8:

$$
Q_{Producto} = Q_{4.1} + Q_{4.3}
$$

$$
Q_{Producto} = 7.735 kW + 1.23 kW
$$

$$
Q_{Producto} = 8.965 kW
$$

3.2.2.6 Cálculo de la carga térmica por cargas diversas

3.2.2.6.1 Cálculo de la carga térmica por luminarias

Sabiendo la carga por luminaria a instalar con la ficha técnica del anexo 8 (16W x tubo led); utilizaremos 16 luminarias con dos tubos led de 16W por luminaria:

$$
Q = 2 \times 16W \times 16
$$

$$
Q = 0.512 kW
$$

3.2.2.6.2 Cálculo de la carga térmica por personas

Para hallar la carga térmica consideraremos dos personas que ingresarán a la cámara para almacenar el producto.

Reemplazando en la ecuación 11:

$$
Q = N x Factor
$$

$$
Q = 2 x 270 W
$$

$$
Q = 0.54 kW
$$

3.2.2.6.3 Cálculo de la carga térmica por motores

Para ubicar los pallets en el segundo nivel del rack acumulativo deberá ingresar un montacarga o apilador que haga el trabajo de cubicaje; por el momento el cliente aún no cuenta con dicho montacargas así que para este caso asumiremos 5hp según lo que nos recomienda Bohn, Manual de ingeniería, pág. 3:

Si para manejar el material o producto se utiliza equipo como montacargas, deberá incluirse la carga térmica del motor. Generalmente se usan montacargas los cuales funcionan con batería en las cámaras refrigeradas, lo cual representa una ganancia de calor de 8,000 a 15,000 BTU, o más sobre el periodo de funcionamiento. Si las condiciones de carga debidas a los motores se desconocen, se puede asumir un motor de 1 HP para cada 16,000 pies3 en cámara de enfriamiento, y 1 HP por cada 12,500 pies 3 en camara de congelación, aplicándose a motores de ventiladores y algunos montacargas en funcionamiento. Bohn (2005), Manual de ingeniería, pág.3.

Por lo tanto, volumen de cámara 1967.86 m3  $\approx$  69494 pie3:

$$
HP = 69494/16000 \approx 5HP
$$

Reemplazando valor en la ecuación 12:

$$
Q = 5 / 1.341 \frac{kW}{HP}
$$

$$
Q = 3.73 kW
$$

Para los ventiladores no es posible hallar la potencia exacta antes de hallar la carga térmica total, pues estos se seleccionan después. Aun así, podemos asumir por la experiencia que equipos irían en determinado caso. Utilizaremos evaporadores de alto perfil con dos ventiladores de 500mm por evaporador, según ficha técnica de proveedor estos ventiladores son de 1.2kW.

El tiempo de funcionamiento de los ventiladores para una cámara de conservación a 0°C se considera 18Hr por día.

Teniendo los datos reemplazamos en la ecuación 13:

$$
Q = \frac{1.2x8 \times 18}{24} \, kW
$$

$$
Q = 7.2 \, kW
$$

Para corroborar los datos asumidos de esta última parte, podremos verificar con la ficha técnica del evaporador seleccionado que se encuentra en el anexo 2.

Teniendo todas las cargas térmicas calculadas procedemos a hacer la sumatoria para tener la carga por cargas diversas:

$$
Q = Q_{Luminarias} + Q_{Personas} + Q_{Motores} + Q_{Ventiladores}
$$

Reemplazando valores:

$$
Q = 0.51 \, kW + 0.54 \, kW + 3.73 \, kW + 7.2 \, kW
$$

 $Q_{Diversas} = 11.98 \, kW$ 

3.2.2.7 Carga térmica total requerida:

Teniendo resueltas las cargas anteriores (carga por conducción, por infiltración de aire, por producto y por cargas diversas), procedemos a sumar:

$$
Q = Q_{conducción} + Q_{Infiltración} + Q_{Producto} + Q_{Diversas}
$$

$$
Q = 12.50 \, kW + 3.17 \, kW + 8.97 \, kW + 11.98 \, kW
$$

$$
Q=36.62\; kW
$$

A este resultado hay que añadirle la carga térmica por deshielo de los evaporadores.

Para ello multiplicaremos la carga térmica por 1 día de funcionamiento de la cámara y lo dividiremos por las horas efectivas de trabajo del sistema de frío.

Para cámaras de media temperatura se considera que el sistema trabaja 18 horas por día, mientras que en congelado es 20 horas.

Por tanto, la carga térmica con corrección por horas de trabajo:

$$
Q = \frac{Carga \text{ térmica parcial } x \text{ día}}{horas \text{ efectivas de enfriamiento}}
$$
\n
$$
Q = \frac{36.62 \text{ kW } x \text{ 24 hr}}{18 hr}
$$
\n
$$
Q = 48.82 \text{ kW}
$$

ASHRAE indica que al total de la carga térmica hallada hay que agregarle un factor de seguridad equivalente al 10%.

Entonces se obtiene:

$$
Q = 48.82 \, kW + fs(10\%)
$$
\n
$$
Q = 53.70 \, kW
$$

#### 3.2.3 Selección de equipos

Hallada la carga térmica ahora podemos hacer la selección de los equipos principales en un sistema de refrigeración, primeramente, al ser una cámara a 0°C con deshielo eléctrico, no podemos tener un solo sistema trabajando pues al momento de hacer deshielo, pararía todo el sistema de refrigeración y la cámara elevaría su temperatura, para estos casos, lo mejor es considerar dos sistemas de refrigeración de igual capacidad funcionando al mismo tiempo. Un sistema seguirá trabajando mientras el otro realiza el deshielo mediante resistencias eléctricas, así la cámara no se verá afecta considerablemente por cambios bruscos de temperatura.

Por lo tanto, sabiendo la carga térmica total de la cámara (53.52 kW) hallada en el apartado anterior procederemos a dividir para tener dos sistemas de igual capacidad y que sumen la carga térmica que necesitamos:

$$
Q_{Por\,sistema} = \frac{Q_{Total}}{H} \times 10^{3} \text{K} \times 10^{4} \text{K} \times 10^{4} \text{K
$$

Sabiendo nuestra carga por sistema procederemos a hallar los equipos para esta capacidad, sabiendo que para la otra carga los equipos y componentes serán los mismos.

- **Compresor:** Para la selección del compresor utilizaremos el software Dorin, empresa fabricante de compresores con sede en Italia, para ello necesitaremos saber los siguientes datos a trabajar:
	- i. Capacidad por sistema: 26.85 kW.
	- ii. Refrigerante: R507A.
	- iii. Voltaje: 440V/3F/60HZ.
	- iv. Temperatura de evaporación: -7°C.
	- v. Temperatura de condensación: 48°C.

Una vez en el programa elegiremos el refrigerante a trabajar, en este caso elegiremos el R404A solo para efectos de cálculo y selección por tener prácticamente las mismas propiedades termodinámicas que el R507A, ver anexo 3 y 4 (el R507A no se encuentra dentro de los cálculos del software).

Luego ingresamos al programa los datos de voltaje, temperatura de evaporación, condensación, recalentamiento de compresor, evaporador, subenfriamiento líquido y capacidad del sistema.

Según vemos en la figura 23 los resultados de los compresores que cumplen con los datos requeridos, para esta ocasión utilizaremos el compresor H1501CC con una capacidad de 29.930 kW.

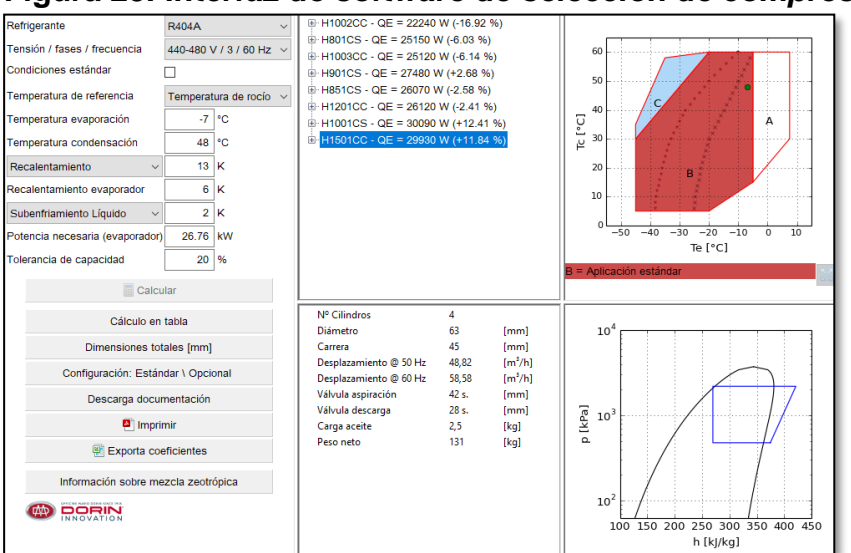

**Figura 23.** *Interfaz de software de selección de compresor*

Fuente: Dorin Software. Versión 20.12.

Seleccionamos el compresor H1501CC para su capacidad frigorífica:

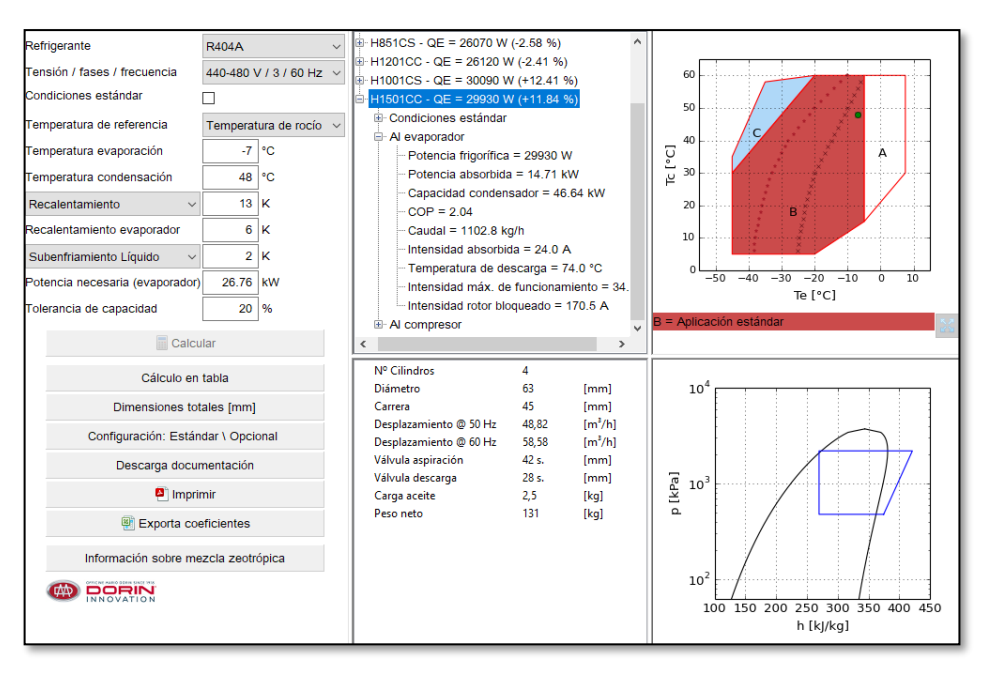

**Figura 24.** *Capacidad del compresor H1501CC 29.93 kW*

Fuente: Dorin Software. Versión 20.12.

De la ficha del compresor (anexo 5) podemos ver que el compresor tiene un COP de 2.17. quiere decir que por cada 2.17 kW de refrigeración el compresor necesitará 1 kW de potencia eléctrica consumida.

Generalmente en refrigeración por freón se utilizan equipos llamados unidades condensadoras, estos llevan los elementos complementarios necesarios para para el correcto funcionamiento del sistema, se seleccionan con el compresor que necesita el sistema y proveedor nos cotiza el equipo con separador de aceite, acumulador de succión, tanque recibidor de líquido, filtros, visores y tablero eléctrico de control y mando. Pueden llevar incluso condensadores si es necesario.

Para el proyecto se utilizaron dos unidades condensadoras Smartcold con el compresor y condensador seleccionado. Como se muestra en la figura 25.

**Figura 25. Unidad condensadora smartcold 15HP**

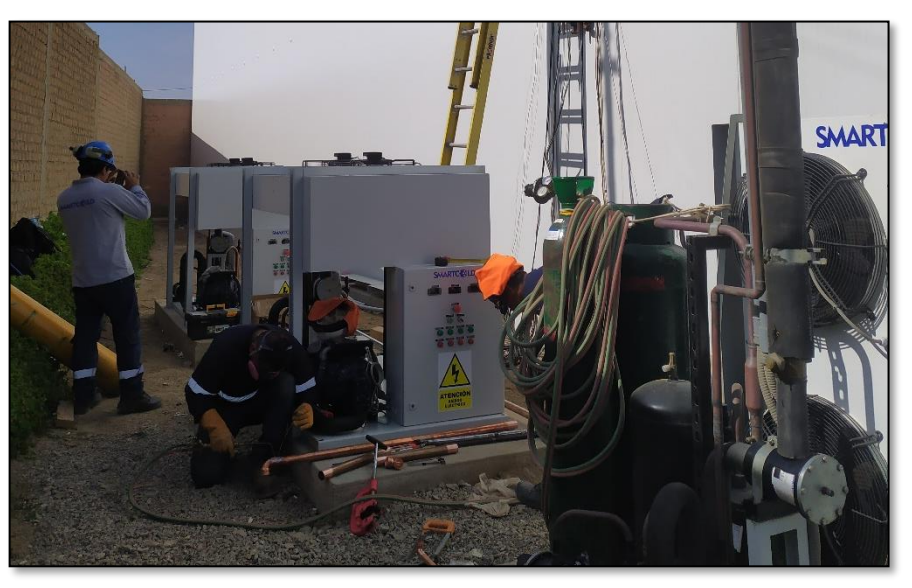

Fuente: Elaboración propia.

- **Evaporador:** Una vez seleccionado el compresor, para el evaporador utilizaremos la capacidad frigorífica del compresor y así tener una relación de capacidades entre equipos.

Para esta ocasión utilizaremos los evaporadores ROEN EST de procedencia italiana y el software de selección REVENT también de la misma empresa distribuidora de evaporadores.

Utilizaremos por compresor dos evaporadores, entonces la capacidad del evaporador sería la mitad del compresor, por lo tanto, capacidad del evaporador será 15 kW redondeando.

Datos por utilizar:

- i. Capacidad del evaporador: 15 kW.
- ii. Refrigerante: R507A.
- iii. Voltaje: 440V/3F/60HZ.
- iv. Temperatura de la cámara: 0°C.
- v. Delta de temperatura (diferencia de temperatura ambiente y de evaporación): 7K.

**ROENST** Est S.p. e c Konchi dei Legionari (GO) Via dell'Industria 4<br>Tel. +39-0481474140 Fax. +39-0481779997 **Unit Coolers Fluid** Standard<br>Condition Capacity 15  $kW$ Range ± 10  $\overline{\mathbf{r}}$  $\overline{\phantom{a}}$  dew Type R507  $\Delta T$  7  $T. IN$   $\boxed{0}$   $\boxed{0}$   $\boxed{0}$   $\boxed{0}$   $\boxed{0}$ Alt.  $\overline{m}$ 30 **Price 2021-2**  $\overline{\phantom{a}}$  Code  $|$  db(A)  $|$  C.U.+S(Euro)  $|$  C.U.(Euro) Work.C.(Kw) | Nom.C.(Kw) | Air(m3/h) TYPE<br>TYPE<br>CUBIC<br>C FRUIT **V** PROTE<br> **V** SINGLE<br> **V** FAST<br> **V** CENTRIFUGAL Selected Unit IC.L.50.2.08-4T-D  $\overline{\phantom{a}}$ **Ø of FANS** Motor Poles  $\frac{6}{10}$  8 200<br> $\frac{6}{10}$  8 250  $\begin{array}{r} \hline \curvearrowleft & 0315 \\ \hline \curvearrowleft & 0350 \\ \hline \curvearrowleft & 0450 \end{array}$  $\begin{array}{r}\n\hline\n\swarrow \oslash 500 \\
\hline\n\swarrow \oslash 560 \\
\hline\n\swarrow \oslash 630\n\end{array}$  $\boxed{\blacktriangledown}$  4 poles  $\Gamma$  Y Star Noise<br>(max)  $dB(A)$ <br>5m  $\overline{\phantom{a}}$  6 poles  $\overline{\phantom{a}}$  Triangle Supply  $60$  Hz  $\overline{\phantom{a}}$ OPTIONALS OPINONALS<br>
In Stronger Defrost J Defrost around the Fan J ALUpaint<br>
I Cataphoresis treatment J Double isolation of Drip Tray<br>
I Corrie I Walter defrost<br>
I Corrie I Walter defrost<br>
I Corrie I Walter defrost<br>
I Corrie I Walt  $S/3$  mm  $\overline{\vee}$  N/7 mm  $\frac{|\nabla|}{|\nabla|}$  1/12 mm  $H/4$  mm  $L/8$  mm Home  $\overline{\vee}$  M/6 m  $\overline{\vee}$  Reco Casing Inox 316L Casing Inox 304 Tubes n lcu

**Figura 26. Interfaz de selección de evaporadores de programa REvent**

Fuente: Software REvent. versión 1.2.102.

En la figura 26 podemos ver que el evaporador a utilizar es el IC.L.50.2.08-4T-D que nos da 18.02 kW de capacidad a nivel del mar.

Considerando el factor por altitud de la tabla 11 (0.97) nuestra capacidad real será 17.48 kW.

A continuación, podemos ver los datos técnicos del evaporador. Estos datos se corroboran en la ficha técnica del anexo 2.

| Roen Est S.p.A.<br>Konchi dei Legionan (GO) Via dell'Industria 4<br>Tel. +39-0481474140 Fax. +39-0481779997<br>www.roenest.com | info@roenest.com    | <b>Unit Coolers</b>                                   | E E E E E         |
|----------------------------------------------------------------------------------------------------|---------------------|-------------------------------------------------------|-------------------|
| Capacity (kW)                                                                                                    | 18.02               | Electric Defrost (kW)<br><b>EXCHANGER</b>             | 16.5              |
| <b>AIR</b>                                                                                                    |                     | <b>FINS</b><br><b>Fins material</b>                   | <b>AL</b>         |
| Flow $(m^3/h)$<br>Temp.IN (°C)                                                                                                 | 15200<br>$\Omega$   | Fin pitch (mm)                                        | 8                 |
| Air Throw (m)                                                                                                    | 37                  | Surface (m <sup>2</sup> )                             | 98                |
| <b>FLUID</b><br>Temp.Evap. (dew) (°C)                                                                                          | <b>R507</b><br>$-7$ | <b>TUBES</b><br>Material<br>Volume (dm <sup>3</sup> ) | <b>CU</b><br>32.9 |
| <b>FANS</b>                                                                                                    |                     | <b>HEADERS</b>                                        |                   |
| Nr.                                                                                                    | $\overline{2}$      | Material                                              | <b>CU</b>         |
| Diameter (mm)                                                                                                    | 500                 | IN(mm)                                                | 22                |
| $RPM (min^{-1})$                                                                                                    | 1480                | OUT (mm)                                              | 35                |
| Supply line (V/P/Hz)                                                                                                    | 460/3/60            | <b>DIMENSIONS</b>                                     |                   |
| Current (A)                                                                                                    | 2x2                 | $Length(A)$ (mm)                                      | 2150              |
| Capacity (W)                                                                                                    | 2x1200              | Width(F) (mm)                                         | 690               |
| <b>NOISE</b>                                                                                                    |                     | Height(H) (mm)                                        | 810               |
| Pressure level (dB(A))                                                                                                    | 58                  | Fixing brackets(C) (mm)<br>Weight (kg)                | 1830<br>140       |
| Distance (m)                                                                                                    | 5                   | Pricelist 4866Euro/pz - With Elect.Defrost            |                   |

**Figura 27.** *Datos del evaporador IC.L.50.2.08-4T-D de ROEN*

Fuente: Software REvent. Versión 1.2.102.

De la figura 27 podemos ver que el caudal de aire del evaporador es de 15200 m3/h. lo cual, al ser dos evaporadores por sistema, tendríamos 4 evaporadores en la cámara de almacenamiento, esto haciendo un total de 60800 m3/h. Este caudal nos ayudará para corroborar que la selección del evaporador fue la óptima en cuanto a recirculaciones. La recirculación o cambios de aire nos indica la cantidad de volumen total de aire de la cámara que circula por el serpentín de los evaporadores por hora.

Como vemos en la tabla 10 el número de cambios de aire recomendados para una cámara de conservación de frutas debe oscilar entre 30 a 60.

|                                      | <b>NUMERO DE CAMBIOS DE AIRE</b><br><b>RECOMENDADO</b> |               |  |
|--------------------------------------|--------------------------------------------------------|---------------|--|
| <b>TIPO DE APLICACION</b>            | <b>MINIMO</b>                                          | <b>MAXIMO</b> |  |
| Conservación en Congelación          | 40                                                     | 80            |  |
| Conservación al Refrigeración        | 40                                                     | 80            |  |
| Cámaras de corte                     | 20                                                     | 30            |  |
| Cámara de enfriamiento de carne      | 80                                                     | 120           |  |
| Maduración de plátano                | 120                                                    | 200           |  |
| Almacenamiento de frutas y vegetales | 30                                                     | 60            |  |
| Túneles de congelación rápida        | 150                                                    | 300           |  |
| Salas de Proceso                     | 20                                                     | 30            |  |
| Almacenamiento de carne sin empacar  | 30                                                     | 60            |  |

**Tabla 10.** *Cambios de aire recomendados por hora*

Fuente: BOHN, Manual de ingeniería, pág. 11.

Teniendo en cuenta lo anterior, para nuestra aplicación, dividiremos el caudal total de aire por el volumen interno de la cámara hallada anteriormente:

# de cambios de aire = 
$$
\frac{Caudal de evaporador x # evaporadores}{Volumen interno de la cámara}
$$

Por lo tanto,

# de cambios de aire = 
$$
\frac{15200 \text{m}^3}{1967.86 \text{m}^3}
$$

# de cambios de aire = 
$$
\frac{15200 \text{m}^3/\text{h} \times 4}{1967.86 \text{m}^3}
$$
  
# de cambios de aire = 30.90/h

Vemos que los cambios de aire por hora son 30.90 estando en el rango de la tabla 10.

El tiro de aire que nos indica la figura 21 es 37 metros sin embargo con la práctica se ha podido corroborar en campo que para un evaporador como el seleccionado que es el IC.L.50.2.08-4T-D de 500mm de diámetros el tiro de aire llega a unos 20 metros como máximo, sin embargo, cumple con nuestra aplicación pues el largo de la cámara es de 19.9 metros. Ver anexo 9.

- **Condensador:** Para hallar el condensador nuevamente utilizaremos el programa REvent del proveedor de condensadores ROEN EST de Italia. Para la capacidad del condensador utilizaremos la potencia absorbida que no es más que el trabajo del compresor para realizar el proceso de compresión del refrigerante, este trabajo se le suma a la capacidad de enfriamiento del compresor para calcular la capacidad real a enfriar por parte del condensador. Estos datos podemos verlo en la ficha técnica del compresor que figura en el anexo 5.

Por norma a esta capacidad del condensador hay que agregarle un factor de seguridad del 20% esto por el arranque del sistema, siempre se va a tener que trabajar con temperaturas calientes en el ambiente refrigerado, por lo tanto, siempre el condensador al inicio de cada proceso trabajará más hasta llegar a la temperatura de régimen. Para suplir este sobreesfuerzo se le considera un 20% más a la capacidad nominal.

Por lo tanto,

 $Ocondensador = 46.64 kW \times 1.2$  $Ocondensador = 55.99 kW$ 

Datos por utilizar:

- i. Capacidad del condensador: 55.99 kW.
- ii. Temperatura al ingreso del condensador (se considera la temperatura máxima ambiente): 32°C.
- iii. Temperatura de condensación: 48°C.
- iv. Voltaje: 440V/3F/60Hz.
- v. Refrigerante: R507A.
- vi. Configuración: Vertical.
- vii. Aletas prepintadas.
- viii. 210 msnm.

Con estos datos es suficiente para poder indicarle al especialista fabricante que nos fabrique un condensador con las especificaciones brindadas.

En el anexo 6 podemos ver el equipo condensador elegido para el sistema.

Un detalle no menor para tomar en cuenta es la altura de trabajo del equipo Bhon nos indica: Un incremento en la altitud resulta en una disminución de la densidad del aire. Mientras que los ventiladores trabajan en control directo con el equipo entregando un flujo volumétrico constante (pie3/min) de sire sin tomar en cuenta la densidad, la ligereza del aire afectará la capacidad de funcionamiento. Fuente: Bohn (2005), Manual de ingeniería, pág. 11.

Para estos casos utilizaremos un factor de corrección por altitud para equipos enfriados por aire que nos indica Bhon en la tabla 11.

| Altitud<br>Sobre el | Presión Absoluta |       | Densidad<br>de Aire              | Den-<br>sidad              | Multiplicadores<br>de Capacidad          |                                        |  |
|---------------------|------------------|-------|----------------------------------|----------------------------|------------------------------------------|----------------------------------------|--|
| Nivel               |                  |       | Estándar<br>$a$ 70 $^{\circ}$ F  | de Aire<br>$Pro-$<br>medio | Ventiladores de Accionamiento<br>Directo |                                        |  |
| de Mar<br>(pies)    | Pulg.Hg          | PSIA  | $\mathsf{I}$ bs/pie <sup>3</sup> |                            | Evaporador<br>para<br>Refrigeración      | Unid, Conden,<br>Enfriadas<br>por Aire |  |
| 1.000               | 31.02            | 15.27 | .0778                            | 1.04                       | 1.03                                     | 1.005                                  |  |
| 500                 | 30.47            | 14.97 | .0763                            | 1.02                       | 1.02                                     | 1.002                                  |  |
| 0                   | 29.92            | 14.70 | .0749                            | 1.00                       | 1.00                                     | 1.00                                   |  |
| 500                 | 29.38            | 14.43 | .0735                            | 0.98                       | 0.98                                     | 0.995                                  |  |
| 1.000               | 28.86            | 14.28 | .0719                            | 0.96                       | 0.97                                     | 0.998                                  |  |
| 2.000               | 27.82            | 13.67 | .0697                            | 0.93                       | 0.94                                     | 0.985                                  |  |
| 3.0001              | 26.81            | 13.27 | .0671                            | 0.90                       | 0.91                                     | 0.98                                   |  |
| 4,000               | 25.84            | 12.70 | .0647                            | 0.86                       | 0.875                                    | 0.975                                  |  |
| 5.000 24.89         |                  | 12.23 | .0623                            | 0.83                       | 0.85                                     | 0.969                                  |  |
| 6.000 23.98         |                  | 17.78 | .0600                            | 0.80                       | 0.82                                     | 0.960                                  |  |
| 7.0001              | 23.09            | 11.34 | .0578                            | 0.77                       | 0.79                                     | 0.955                                  |  |
| 8.000               | 22.22            | 10.92 | .0556                            | 0.74                       | 0.76                                     | 0.946                                  |  |
| 9.0001              | 21.38            | 10.50 | .0535                            | 0.71                       | 0.73                                     | 0.939                                  |  |
| 10,000 20.58        |                  | 10.11 | .0515                            | 0.69                       | 0.71                                     | 0.93                                   |  |
| 12.000 19.03        |                  | 9.35  | .0477                            | 0.64                       | 0.66                                     | 0.91                                   |  |
| 14,000 17.57        |                  | 8.63  | .0439                            | 0.59                       | 0.61                                     | 0.88                                   |  |

**Tabla 11. Factor de corrección por altitud**

Fuente: Bohn (2005), Manual de ingeniería, pág.11.

Por lo tanto, considerando un factor por altitud de aproximadamente 0.97, la capacidad real del condensador debería ser 57.68 kW. Capacidad real que el proveedor debe tomar en cuenta.

- **Válvula de expansión:** Para seleccionar la válvula de la expansión utilizaremos el software del proveedor Danfoss llamado Coolselector2; utilizaremos la válvula TE5 que es la más comercial puesto que consta de 3 partes, cuerpo, elemento y orificio, estos son intercambiables dependiendo la aplicación.

Datos por utilizar:

- i. Capacidad por evaporador:
- ii. Refrigerante: R507A.
- iii. Temperatura de evaporación: -6°C.
- iv. Temperatura de condensación: 45°C.

### **Figura 28.** *Interfaz de selección de válvula termostática del programa Coolselector2 de Danfoss*

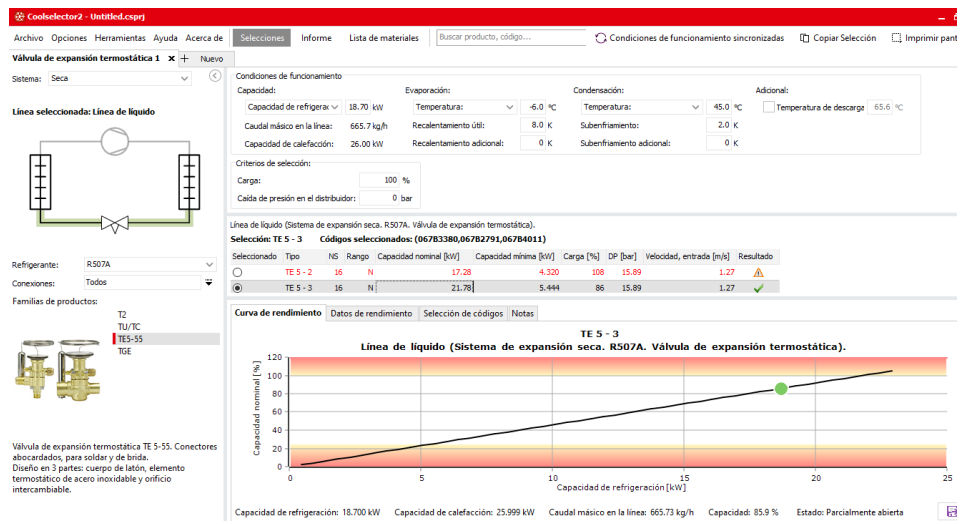

Fuente: Software Coolselector2 de Danfoss.

Como vemos en la figura 28 la válvula de expansión para cada evaporador debe ser la TE 5-3 con un rendimiento del 86%.

Códigos seleccionados:

Elemento de válvula termostática: TE 5 (067B3380).

Orificio de válvula termostática: 3 (067B2791).

Cuerpo de válvula termostática: entrada 5/8", salida 7/8", paso en ángulo (067B4011).

La ficha técnica lo podemos ver en el anexo 7.

#### 3.3 RESULTADOS

El presente diseño contribuyó a la selección de equipos y componentes del sistema de refrigeración para su posterior cotización con proveedores y elaboración de metrado y presupuesto final hacia el cliente.

Los planos de diseño junto con los equipos forman parte fundamental en la elaboración de todo proyecto de ingeniería, y su posterior venta por parte del área comercial, generalmente también conformada por ingenieros del rubro.

Por parte del cliente final se logró diseñar una cámara que aproveche las dimensiones que se tenían previstas para la cámara y los equipos de refrigeración desde un primer momento sin ocasionar algún otro trabajo de reubicación o modificación de ambientes que no se tenía pronosticado.

Por otro lado, como parte de reafirmar los cálculos del presente informe se hace la comparación con un software de cálculo de carga térmica.

Este software llamado Coolpack también se ha utilizado para verificar la carga térmica en la tesis de grado del entonces bachiller Thomás Salazar Sancho, pág. 91. Referenciado como parte de antecedentes internacionales del presente informe de suficiencia.

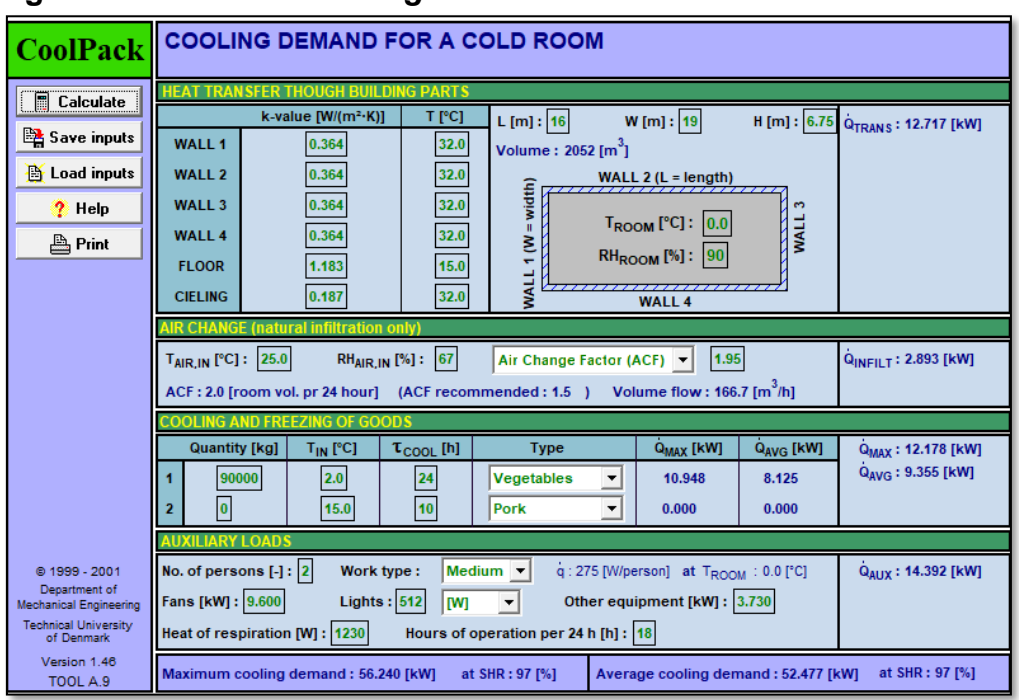

**Figura 29.** *Cálculo de carga térmica a través de software*

Fuente: Software COOLPACK. Versión 1.46.

Para hallar la carga térmica con el programa se ingresan los mismos datos que utilizamos para calcular con el método analítico, como medidas de la cámara, coeficiente global de transferencia de calor de paredes, temperatura ambiente o exterior, tipo de producto, temperatura de ingreso del producto, tiempo de operación de la unidad condensadora, número de personas, tiempo de funcionamiento efectivo del sistema en un día, calor de respiración de la fruta, luminarias y potencia de motores que podrían estar dentro de la cámara y que desprenden calor al ambiente.

De la figura 29 podemos ver que la carga térmica hallada con el software COOLPACK nos da un valor de 52.477 kW.

Corroborando la carga hallada mediante el método analítico (53.70 kW) y el software (52.477 kW), podemos deducir que los cálculos hechos para hallar la carga térmica de la cámara a construir han sido los correctos.
## **CONCLUSIONES**

- Se ubicó correctamente la puerta y equipos según el espacio y medidas del ambiente; así también se cubicaron los pallets en un rack de dos niveles para el almacenamiento total del producto (200 pallets de 750kg de peso cada uno). Se halló el espesor de paneles (10cm en paredes y 20cm en techo) que aislarán la cámara con el exterior.
- La cantidad de carga térmica a extraer en la cámara por los equipos de refrigeración es 53.52 kW, para el valor hallado se utilizó fórmulas y tablas indicadas por ASHRAE y otros autores del rubro de la refrigeración industrial; obteniendo las cargas por conducción, infiltración de aire, por producto, y cargas diversas; por último, se corroboró con software el correcto cálculo y criterio utilizados.
- Los equipos por utilizar del sistema de refrigeración se hallaron según software, catálogos de proveedores y criterio de selección. Teniendo como compresor al Dorin H1501CC, evaporador al IC.L.50.2.08.4T-D de Roen, condensador al Smart TN 502, y válvula de expansión Danfoss (elemento, orificio y cuerpo).

## **RECOMENDACIONES**

- Al momento de dibujar el plano de la cámara se debe considerar la disposición de pallets y racks acumulativos; estos deberán de estar de tal modo que permita el ingreso y salida de los productos desde cualquier columna del rack. La puerta de ingreso y salida deberá ser ubicada lo más lejos posible a los evaporadores, debido a la infiltración de aire al momento de la apertura puede producir escarcha de hielo en las aletas del evaporador bloqueando el flujo normal del aire y disminuyendo la capacidad del equipo.
- Para el cálculo de cámaras de conservación se recomienda utilizar para tiempo de funcionamiento de cámaras en ambientes mayores a 0°C, un tiempo de enfriamiento del producto de 18 horas.

Cuando se trabaje en sistema con deshielo (eléctrico, gas caliente o agua) Considerar más de un sistema en el ambiente, para que al momento de la programación de los equipos un sistema pueda estar trabajando mientras el otro estará en proceso de deshielo, así la cámara nunca parará por completo y la temperatura no se elevará demasiado.

• Para la selección del evaporador en productos hortofrutícolas y a temperaturas medias de conservación en donde la humedad debe oscilar entre 80% a 90% se debe trabajar con un delta de temperatura entre 6 a 7 entre la temperatura de la cámara y la temperatura de evaporación, mayor a ello puede producir una disminución de la humedad y la posterior deshidratación del producto.

# **REFERENCIAS BIBLIOGRÁFICAS**

- *American Society of Heating, Refrigerating, and Air Conditioning Engineers. (2018). Handbook of refrigeration. SI edition.*
- *Bohn. (2005). Manual de ingeniería.*
- *Juan Manuel Franco Lijó (2006). Manual de refrigeración. Editorial Reverté.*
- *Fondo de reconversión industrial (s.f.). Manual de buenas prácticas en refrigeración.*
- *Mario Torres Fuhrer (2006). Criterios básicos para el diseño y construcción de pisos de concreto, para cuartos de refrigeración.*
- *Juan Ramirez Miralles (1995). Enciclopedia de la climatización, Refrigeración.*
- *American Society of Heating, Refrigerating, and Air Conditioning Engineers. (2017). Handbook of fundamentals. SI edition.*

## **ANEXOS**

### ANEXO 1: Ficha técnica de luminarias.

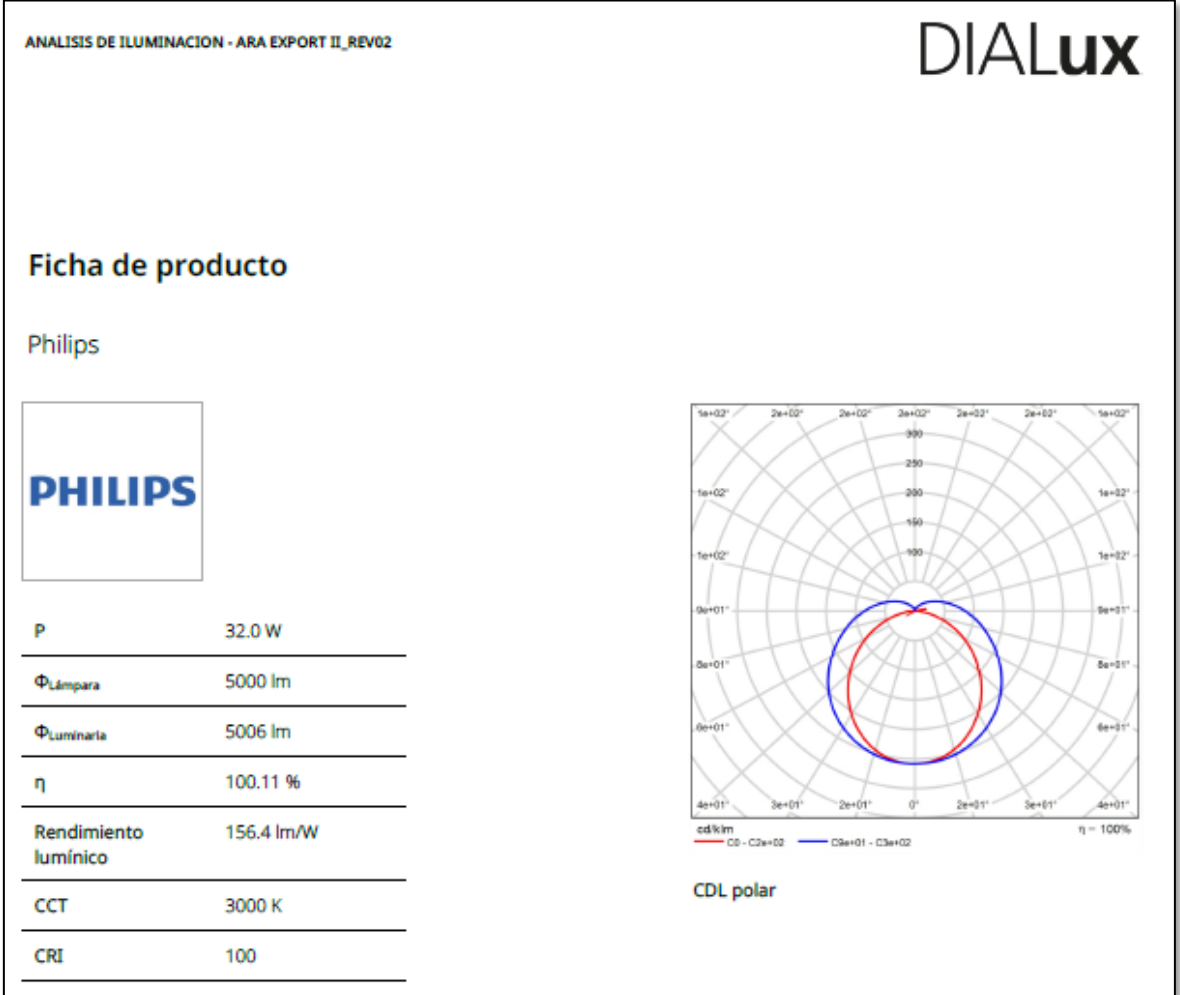

# ANEXO 2: Ficha técnica de evaporador ROEN EST.

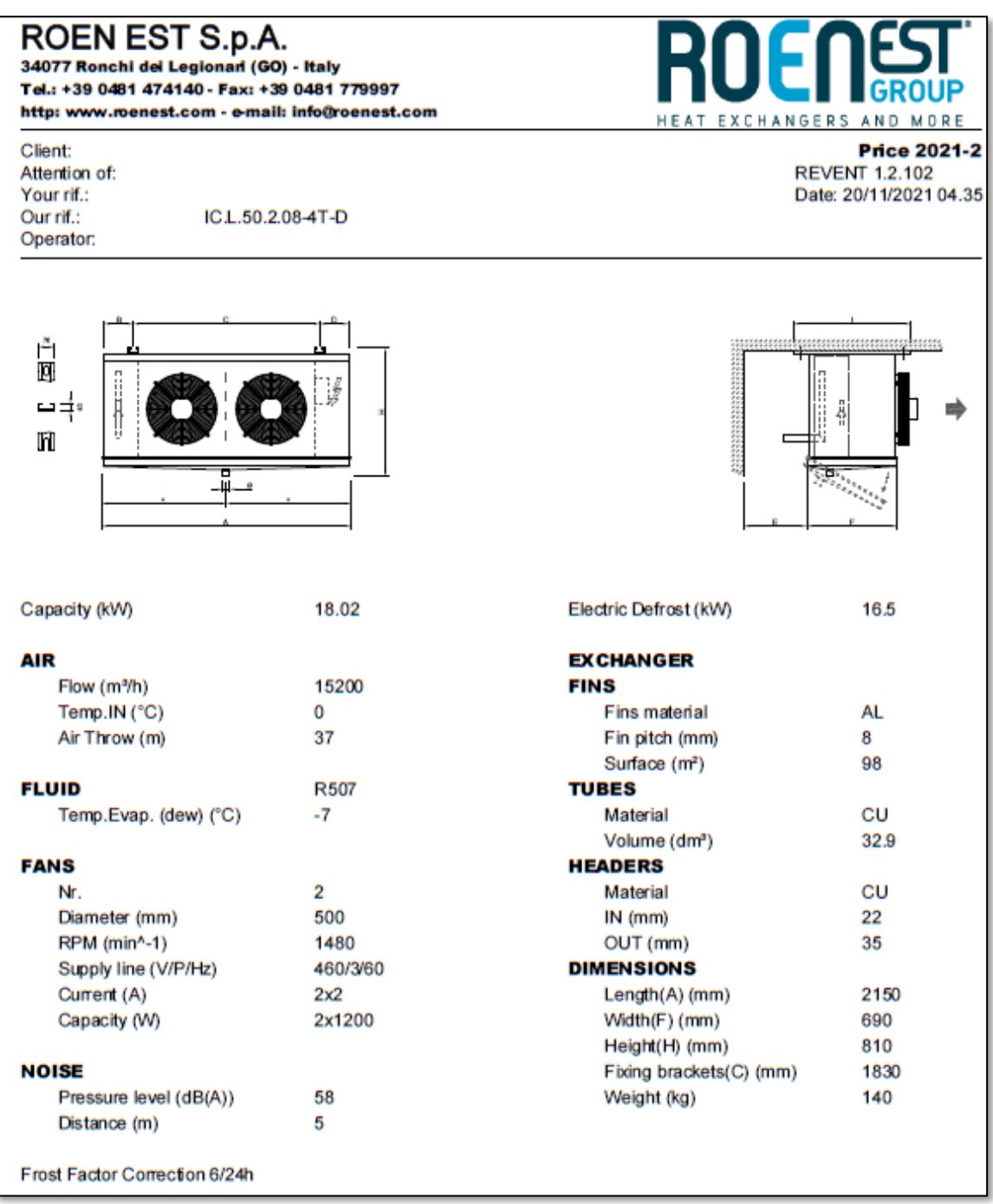

| TEMP.<br>(የር)  | PRESIÓN ABSOLUTA<br>(bar) |              | <b>DENSIDAD</b><br>(Kg/m <sup>3</sup> ) |              | <b>ENTALPÍA</b><br>(kJ/Kg) |              | <b>ENTROPÍA</b><br>(kJ/Kg.K) |              |
|----------------|---------------------------|--------------|-----------------------------------------|--------------|----------------------------|--------------|------------------------------|--------------|
|                | <b>BURBUJA</b>            | <b>ROCÍO</b> | <b>BURBUJA</b>                          | <b>ROCÍO</b> | <b>BURBUJA</b>             | <b>ROCÍO</b> | <b>BURBUJA</b>               | <b>ROCIO</b> |
| $-50$          | 0.88                      | 0.87         | 1329.37                                 | 4.85         | 135.80                     | 333.99       | 0.8020                       | 1.6902       |
| $-45$          | 1.11                      | 1.11         | 1314.14                                 | 6.07         | 141.73                     | 337.14       | 0.8282                       | 1.6847       |
| $-40$          | 1.40                      | 1.40         | 1298.61                                 | 7.52         | 147.74                     | 340.26       | 0.8542                       | 1.6799       |
| $-35$          | 1.74                      | 1.74         | 1282.74                                 | 9.23         | 153.82                     | 343.35       | 0.8799                       | 1.6757       |
| $-30$          | 2.14                      | 2.14         | 1266.51                                 | 11.24        | 159.98                     | 346.39       | 0.9053                       | 1.6720       |
| $-25$          | 2.61                      | 2.61         | 1249.87                                 | 13.57        | 166.22                     | 349.39       | 0.9306                       | 1.6687       |
| $-20$          | 3.16                      | 3.16         | 1232.79                                 | 16.27        | 172.54                     | 352.34       | 0.9556                       | 1.6659       |
| $-15$          | 3.79                      | 3.78         | 1215.20                                 | 19.39        | 178.95                     | 355.21       | 0.9805                       | 1.6633       |
| $-10$          | 4.51                      | 4.50         | 1197.08                                 | 22.96        | 185.45                     | 358.01       | 1.0052                       | 1.6610       |
| -5             | 5.33                      | 5.32         | 1178.35                                 | 27.06        | 192.05                     | 360.73       | 1.0298                       | 1.6588       |
| 0              | 6.25                      | 6.25         | 1158.96                                 | 31.73        | 198.75                     | 363.34       | 1.0542                       | 1.6568       |
| $\overline{5}$ | 7.30                      | 7.29         | 1138.83                                 | 37.05        | 205.55                     | 365.85       | 1.0786                       | 1.6549       |
| 10             | 8.46                      | 8.46         | 1117.89                                 | 43.09        | 212.47                     | 368.23       | 1.1029                       | 1.6530       |
| 15             | 9.77                      | 9.76         | 1096.03                                 | 49.97        | 219.50                     | 370.48       | 1.1276                       | 1.6511       |
| 20             | 11.21                     | 11.20        | 1073.16                                 | 57.77        | 226.67                     | 372.58       | 1.1513                       | 1.6490       |
| 25             | 12.81                     | 12.80        | 1049.15                                 | 66.64        | 233.99                     | 374.50       | 1.1755                       | 1.6468       |
| 30             | 14.57                     | 14.56        | 1023.82                                 | 76.74        | 241.47                     | 376.30       | 1.1998                       | 1.6444       |
| 35             | 16.51                     | 16.49        | 997.00                                  | 88.26        | 249.13                     | 377.75       | 1.2243                       | 1.6417       |
| 40             | 18.62                     | 18.61        | 968.45                                  | 101.44       | 256.00                     | 379.00       | 1.2489                       | 1.6385       |
| 45             | 20.93                     | 20.91        | 937.84                                  | 116.61       | 265.10                     | 379.96       | 1.2738                       | 1.6349       |
| 50             | 23.44                     | 23.42        | 904.76                                  | 134.19       | 273.501                    | 380.58       | 1.2992                       | 1.6306       |

ANEXO 3: Propiedades termodinámicas del R507A.

ANEXO 4: Propiedades termodinámicas del R404A.

|               | <b>PRESION</b><br><b>ABSOLUTA (bar)</b> |              | <b>DENSIDAD</b> | (Kg/m <sup>3</sup> ) | <b>ENTALPIA</b> | (kJ/Kg)      | <b>ENTROPIA</b> | (kJ/Kg.K)    |
|---------------|-----------------------------------------|--------------|-----------------|----------------------|-----------------|--------------|-----------------|--------------|
| TEMP.<br>(°C) | <b>BURBUJA</b>                          | <b>ROCIO</b> | <b>BURBUJA</b>  | <b>ROCIO</b>         | <b>BURBUJA</b>  | <b>ROCIO</b> | <b>BURBUJA</b>  | <b>ROCIO</b> |
| $-50$         | 0.85                                    | 0.82         | 1319.99         | 4.49                 | 135.68          | 337.63       | 0.8120          | 1.7191       |
| $-45$         | 1.09                                    | 1.05         | 1304.99         | 5.64                 | 141.64          | 340.80       | 0.8384          | 1.7131       |
| $-40$         | 1.36                                    | 1.32         | 1289.70         | 7.01                 | 147.68          | 343.95       | 0.8644          | 1.7.079      |
| $-35$         | 1.70                                    | 1.65         | 1274.09         | 8.62                 | 153.79          | 347.07       | 0.8902          | 1.7034       |
| $-30$         | 2.09                                    | 2.04         | 1258.12         | 10.52                | 159.97          | 350.15       | 0.9158          | 1.6993       |
| $-25$         | 2.55                                    | 2.49         | 1241.76         | 12.73                | 166.24          | 353.18       | 0.9412          | 1.6958       |
| $-20$         | 3.08                                    | 3.01         | 1224.97         | 15.30                | 172.60          | 356.16       | 0.9664          | 1.6926       |
| $-15$         | 3.70                                    | 3.62         | 1207.70         | 18.25                | 179.04          | 359.07       | 0.9914          | 1.6898       |
| $-10$         | 4.40                                    | 4.32         | 1189.90         | 21.66                | 185.57          | 361.90       | 1.0162          | 1.6873       |
| -5            | 5.20                                    | 5.11         | 1171.52         | 25.55                | 192.20          | 364.65       | 1.0409          | 1.6849       |
| $\Omega$      | 6.11                                    | 6.01         | 1152.51         | 30.00                | 198.92          | 367.31       | 1.0655          | 1.6827       |
| 5             | 7.13                                    | 7.03         | 1132.78         | 35.07                | 205.76          | 369.86       | 1.0899          | 1.6806       |
| 10            | 8.28                                    | 8.16         | 1112.27         | 40.38                | 212.70          | 372.28       | 1.1143          | 1.6765       |
| 15            | 9.55                                    | 9.43         | 1090.89         | 47.38                | 219.77          | 374.57       | 1.1387          | 1,6743       |
| 20            | 10.97                                   | 10.84        | 1068.53         | 54.82                | 226.97          | 376.71       | 1.1630          | 1.6720       |
| 25            | 12.54                                   | 12.40        | 1045.08         | 63.28                | 234.32          | 378.68       | 1.1873          | 1.6695       |
| 30            | 14.25                                   | 14.12        | 1020.38         | 72.89                | 241.82          | 380.47       | 1.2117          | 1.6667       |
| 35            | 16.16                                   | 16.01        | 994.26          | 83.86                | 249.50          | 382.03       | 1.2362          | 1.6636       |
| 40            | 18.23                                   | 18.08        | 966.50          | 96.39                | 257.39          | 383.35       | 1.2609          | 1.6611       |
| 45            | 20.49                                   | 20.34        | 936.81          | 110.80               | 265.51          | 384.38       | 1.2859          | 1.6595       |
| 50            | 22.95                                   | 22.80        | 904.81          | 127.46               | 273.91          | 385.08       | 1.3113          | 1.6556       |

### ANEXO 5: Ficha técnica del compresor.

Intensidad rotor

bloqueado

170.5A

170.5 A

170.5A

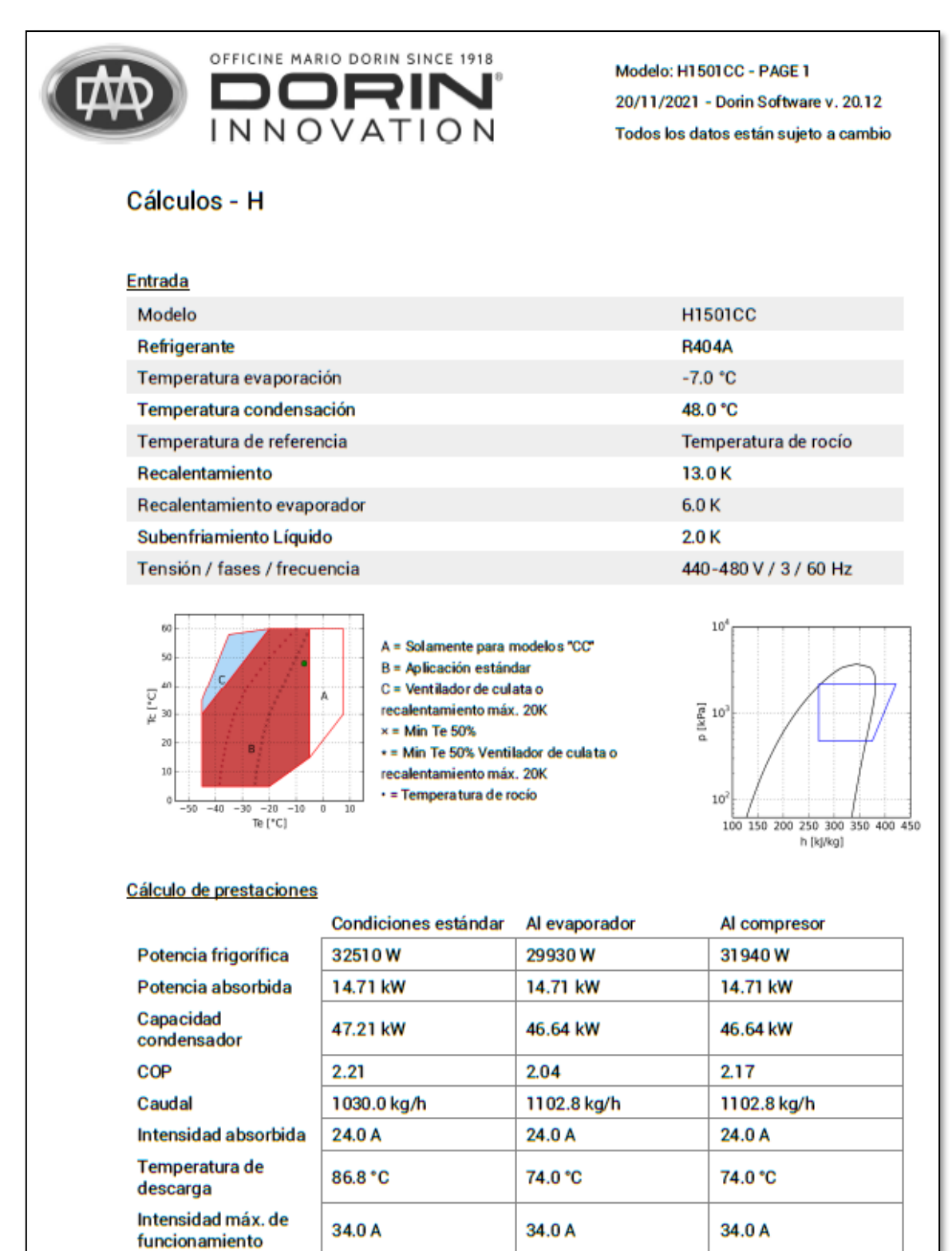

79

### ANEXO 6: Ficha Técnica de condensador.

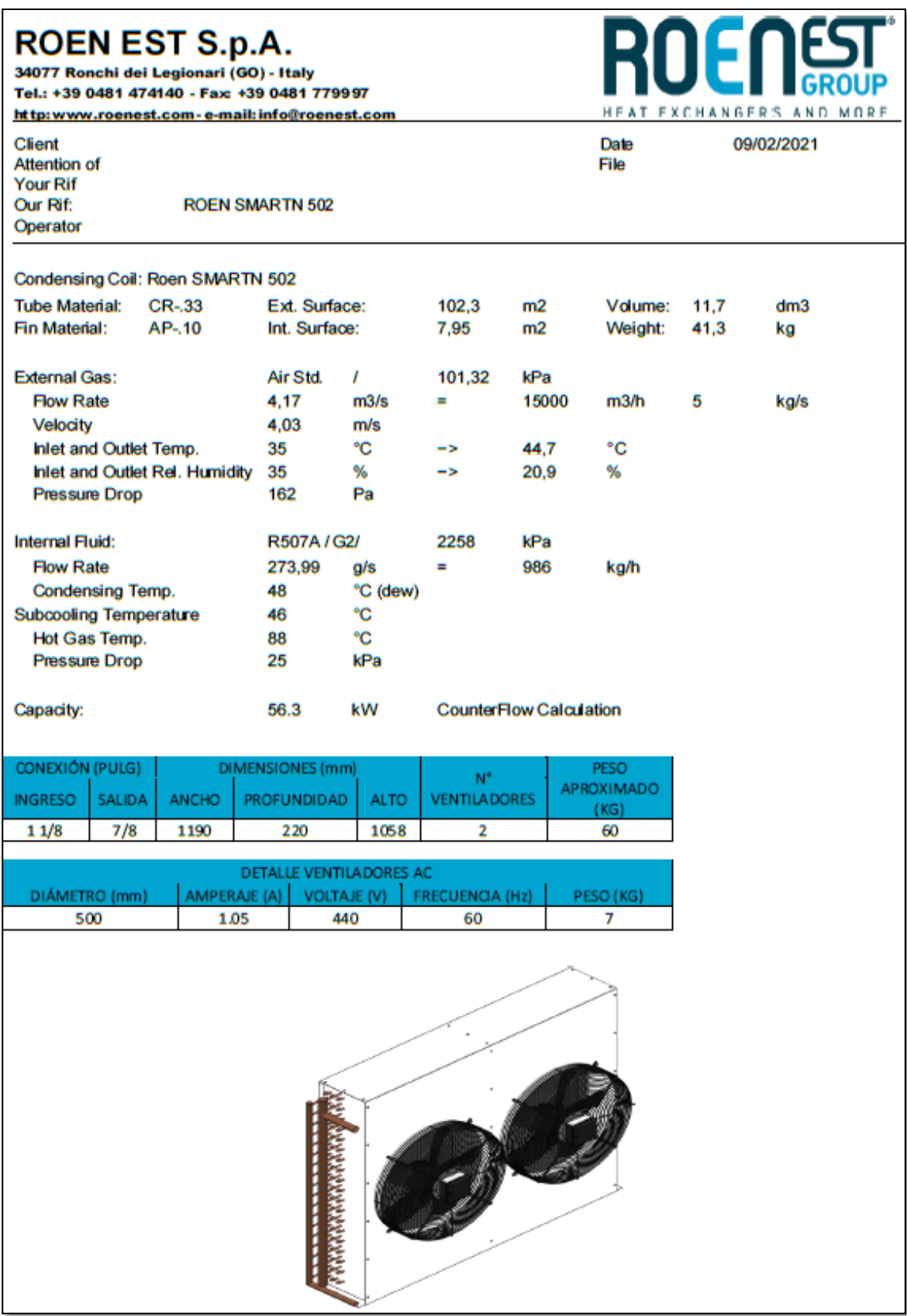

## ANEXO 7: Ficha técnica de válvula de expansión.

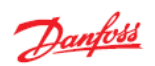

#### Data sheet | Thermostatic expansion valves, type TE 5 - TE 55

#### Ordering

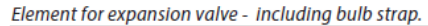

#### R404A/R507

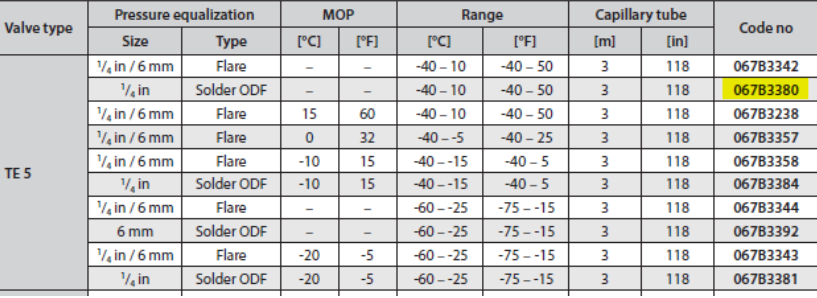

#### Orifice for expansion valves. Rated capacity.

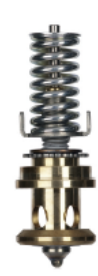

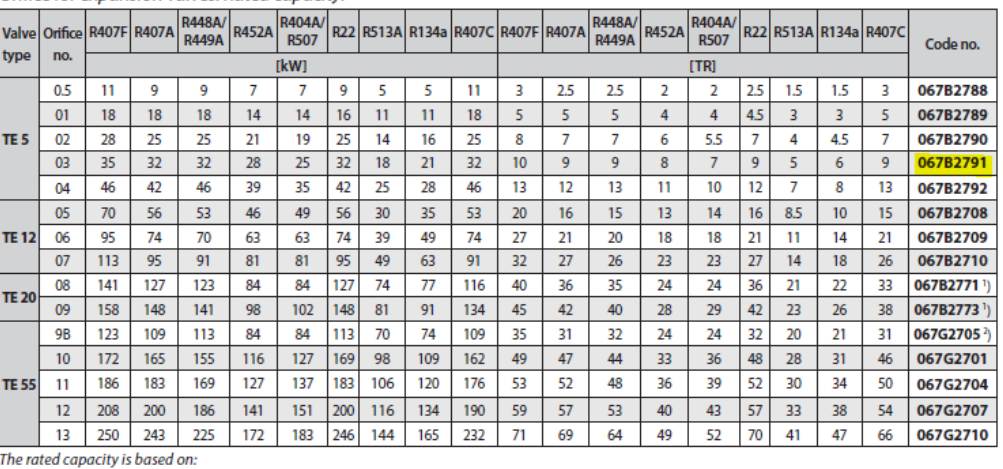

The rate acquatity is based on:<br>
Exporating temperature<br>
Condensing temperature<br>  $t_c = 38 °C / 100 °F$ <br>
Refrigerant temperature ahead of valve<br>  $t_i = 37 °C / 98 °F$ 

### Valve body for expansion valves

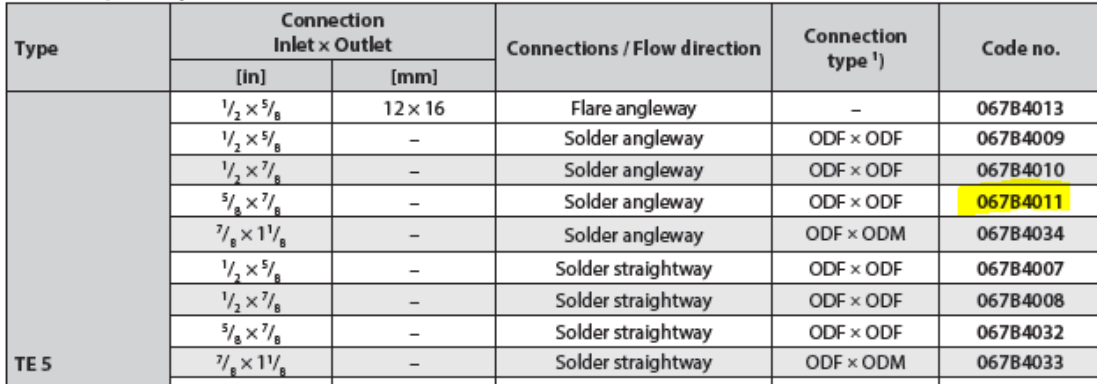

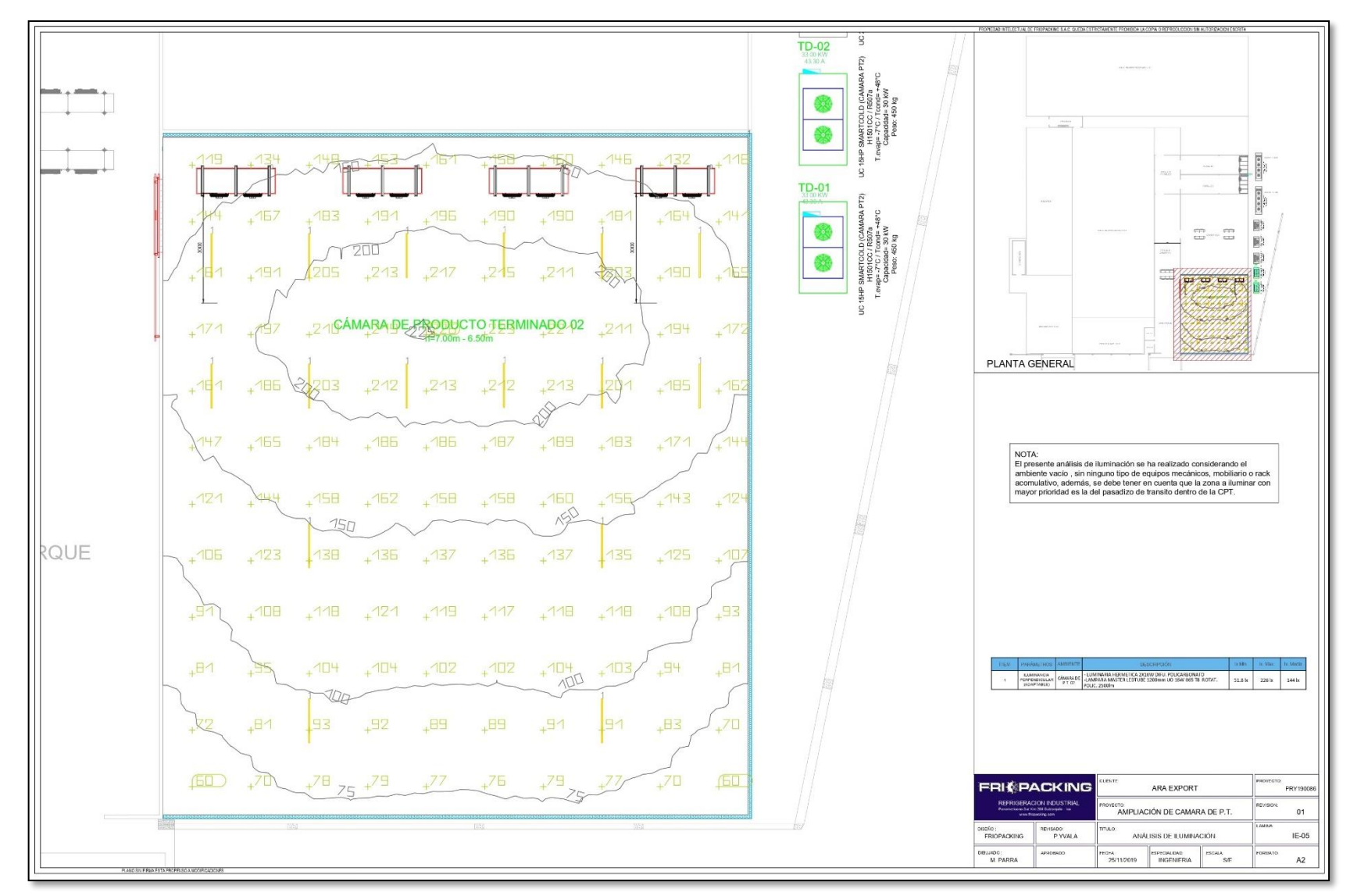

Anexo 8: Plano de luminarias.

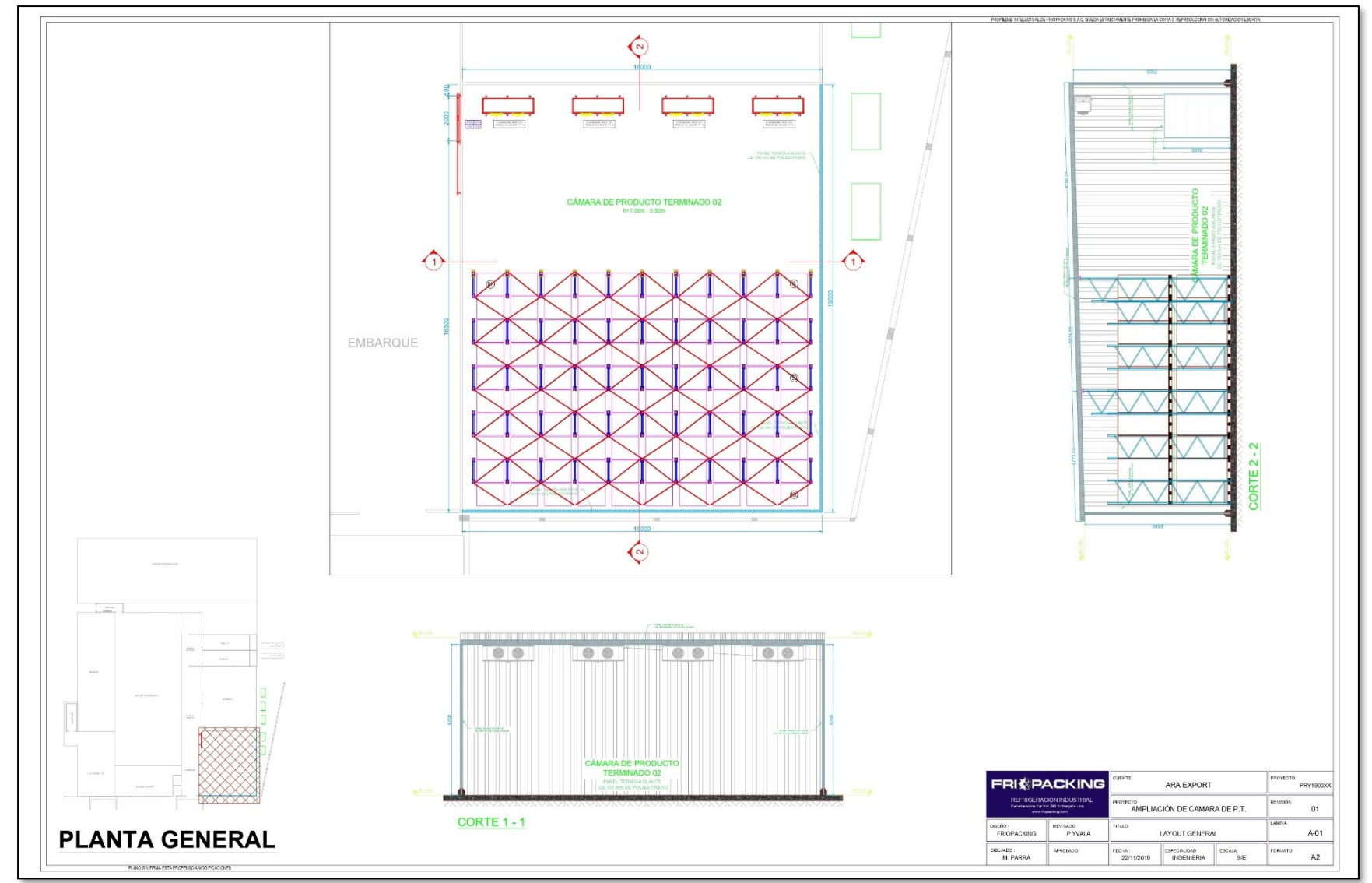

Anexo 9: Plano general de cámara de conservación.

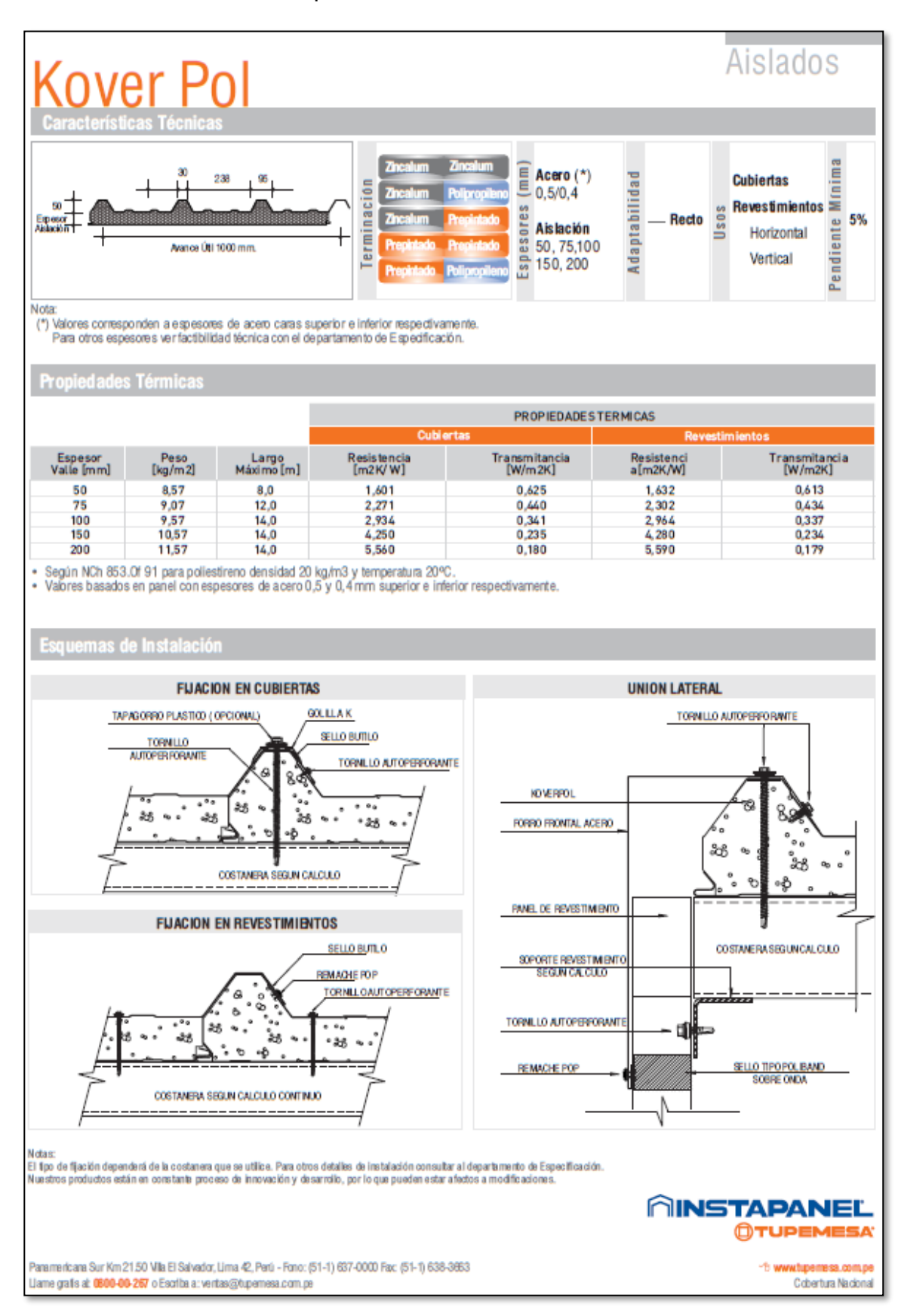

### Anexo 10: Ficha técnica de paneles.

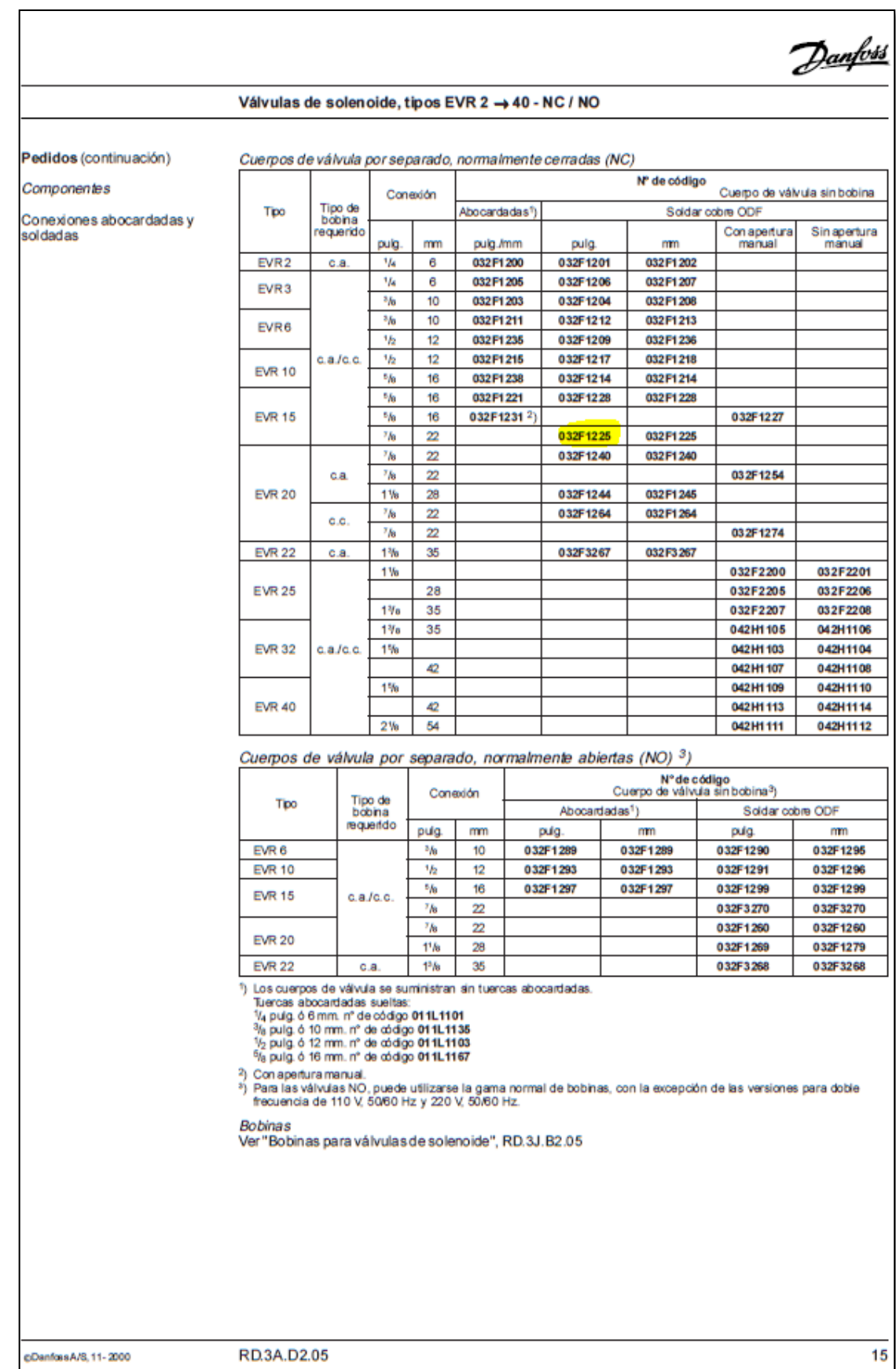

## Anexo 11: Ficha técnica de válvula solenoide EVR 15

### Anexo 12: Ficha técnica del controlador de temperatura o termostato

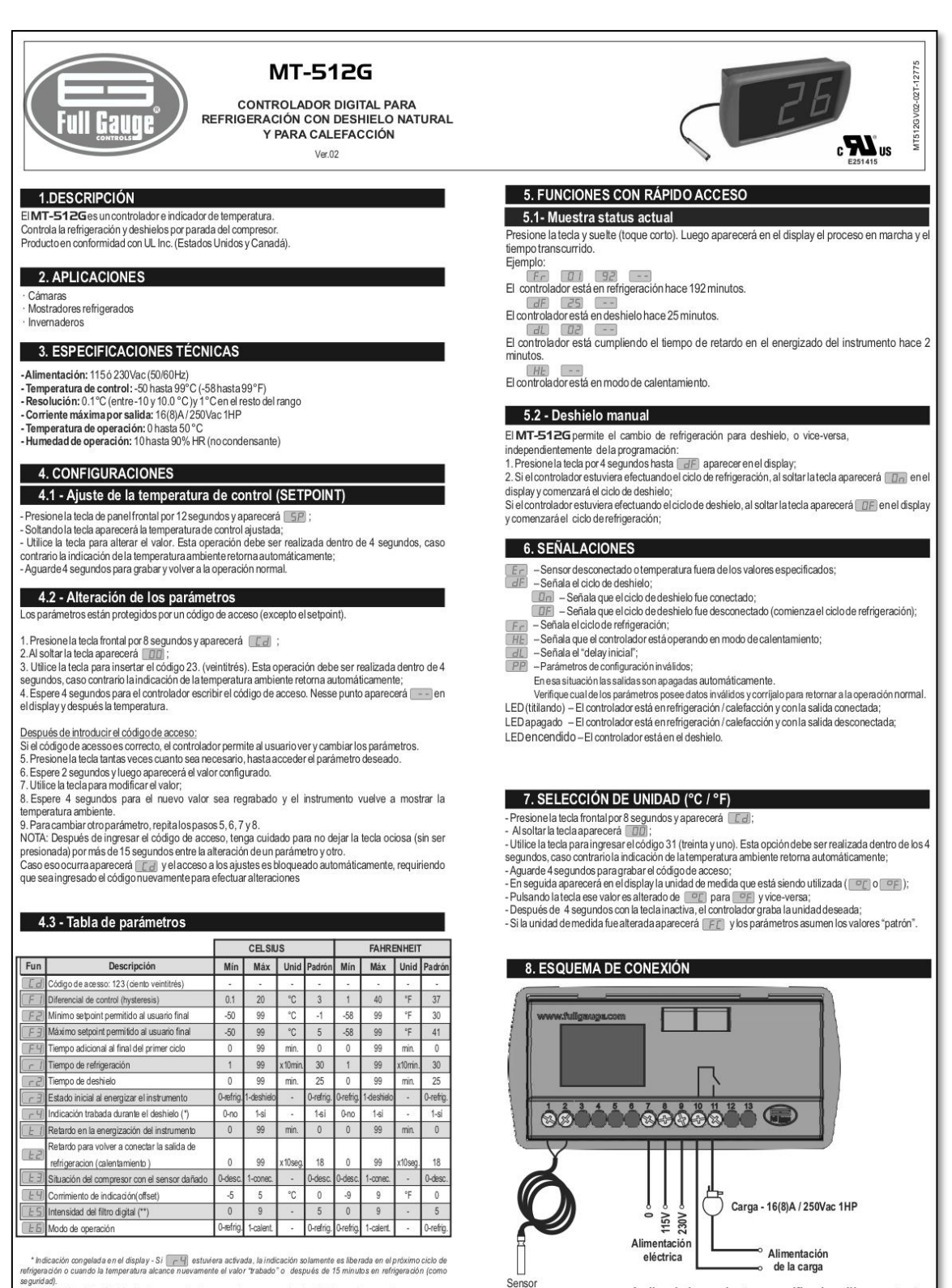

Arriba de la corriente especificada utilice contactor.

Nota: El largo del cable del sensor puede ser ampliado por el propio usuario, hasta 200 metros

refrigera don o cuando la temperatura alcance nuevamente el valor "rabado" o después de 15 minutos en refrigeración (como<br>seguidad),<br>"Estefilito Sene la finalidad de simular un aumento de masa en el sensor, aumentando así

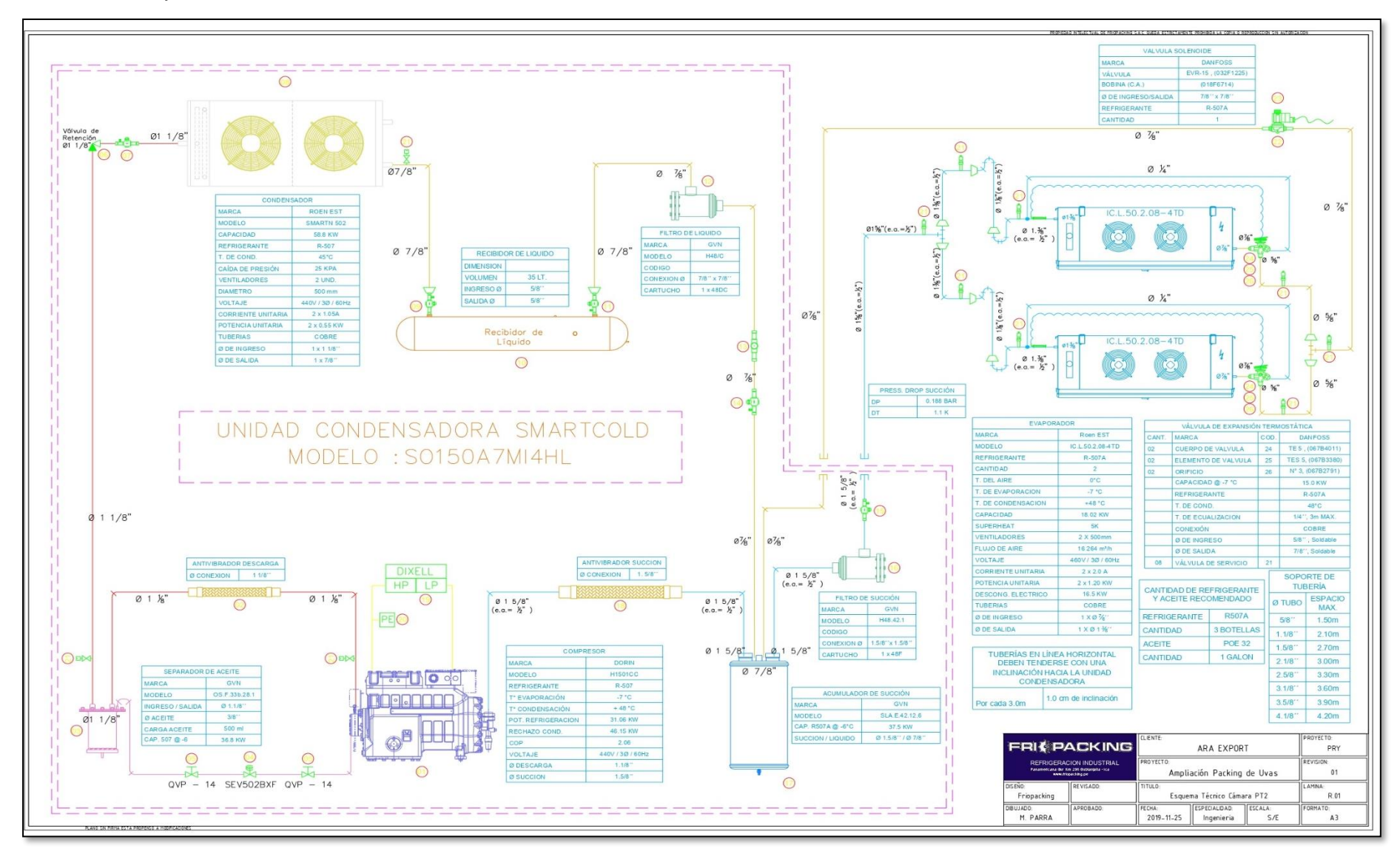

Anexo 13: Esquema técnico

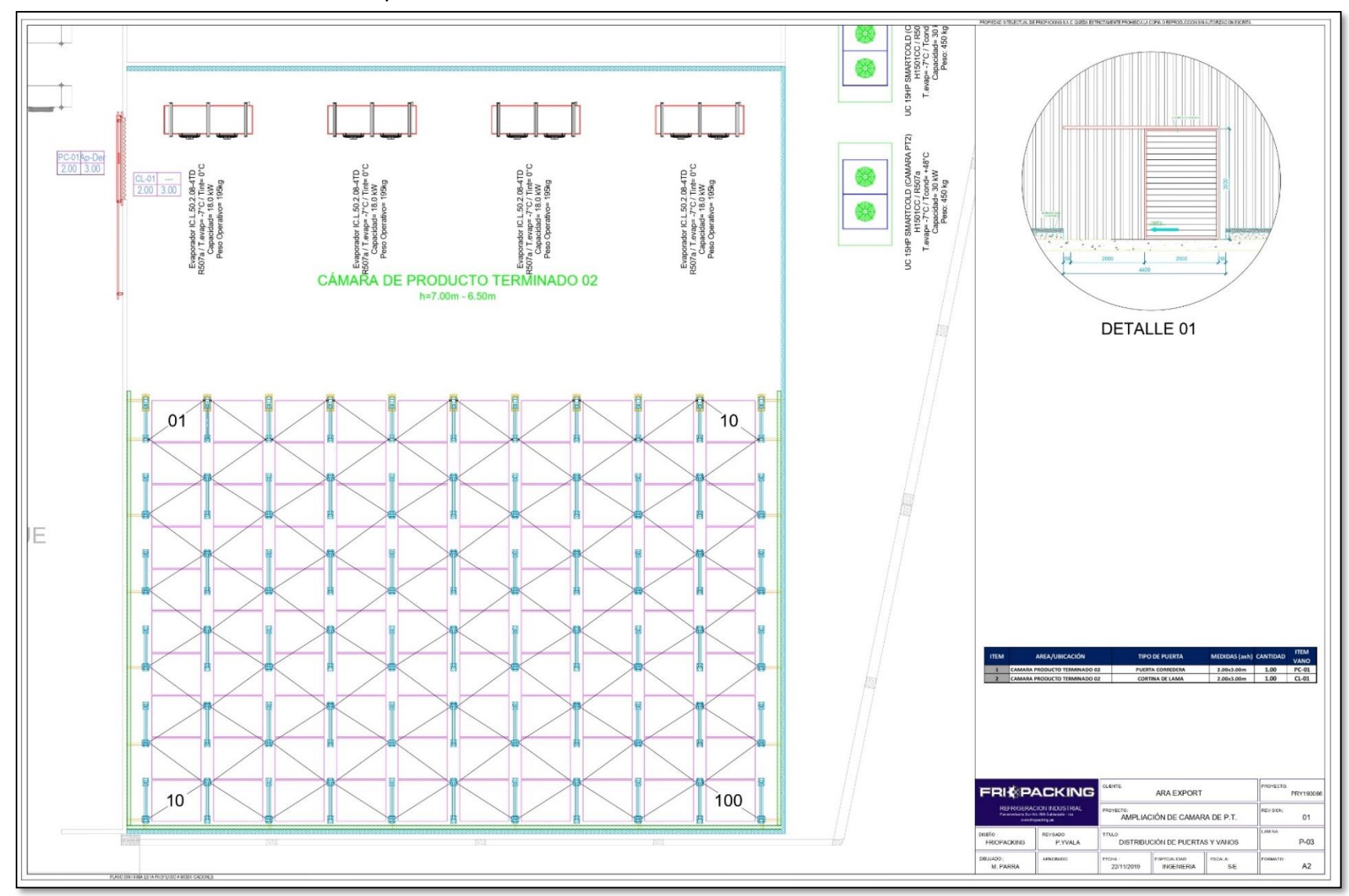

Anexo 14: Plano De ubicación de puerta

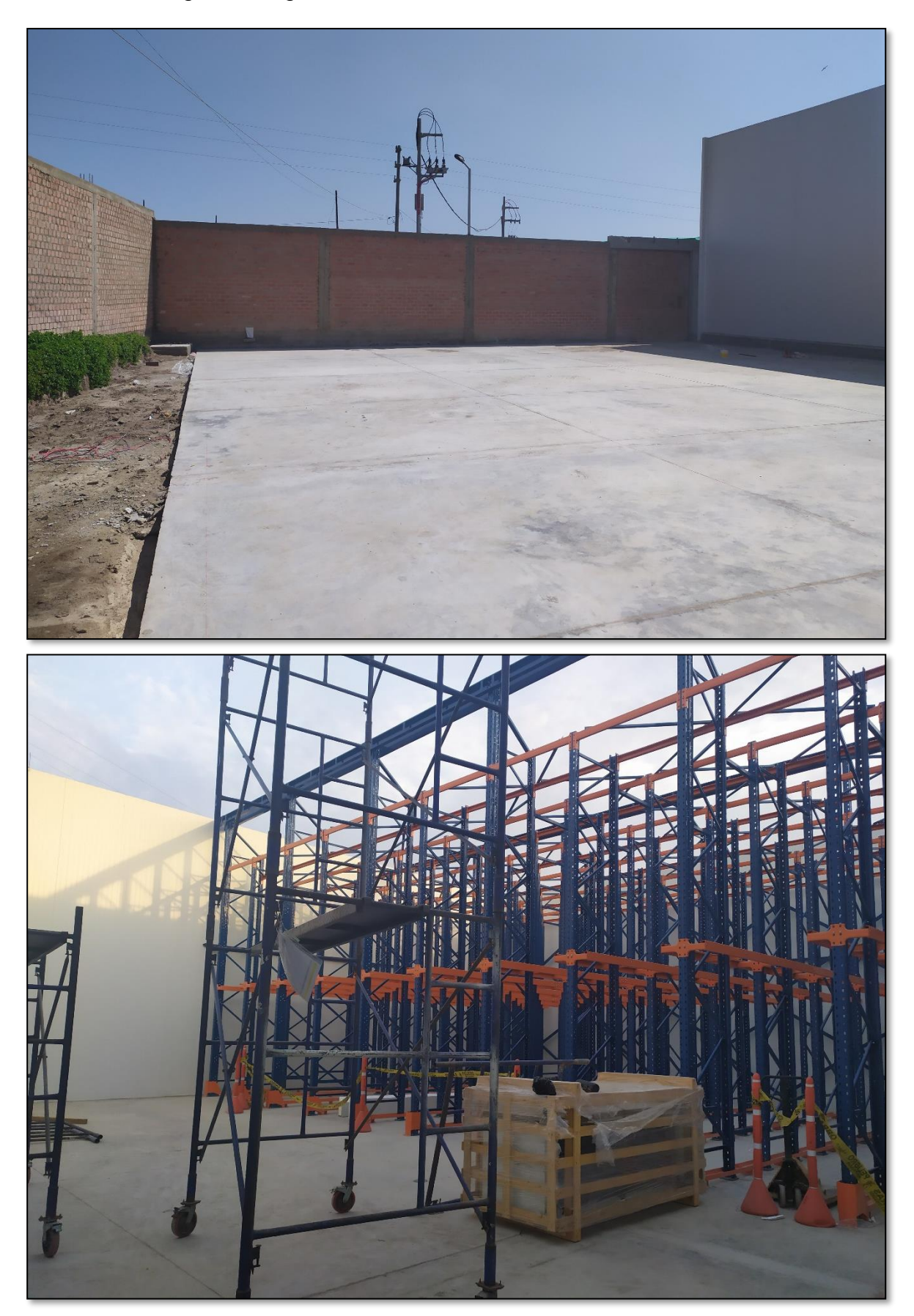

Anexo 15: Imagen del lugar a construir la cámara

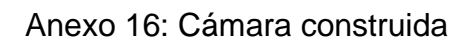

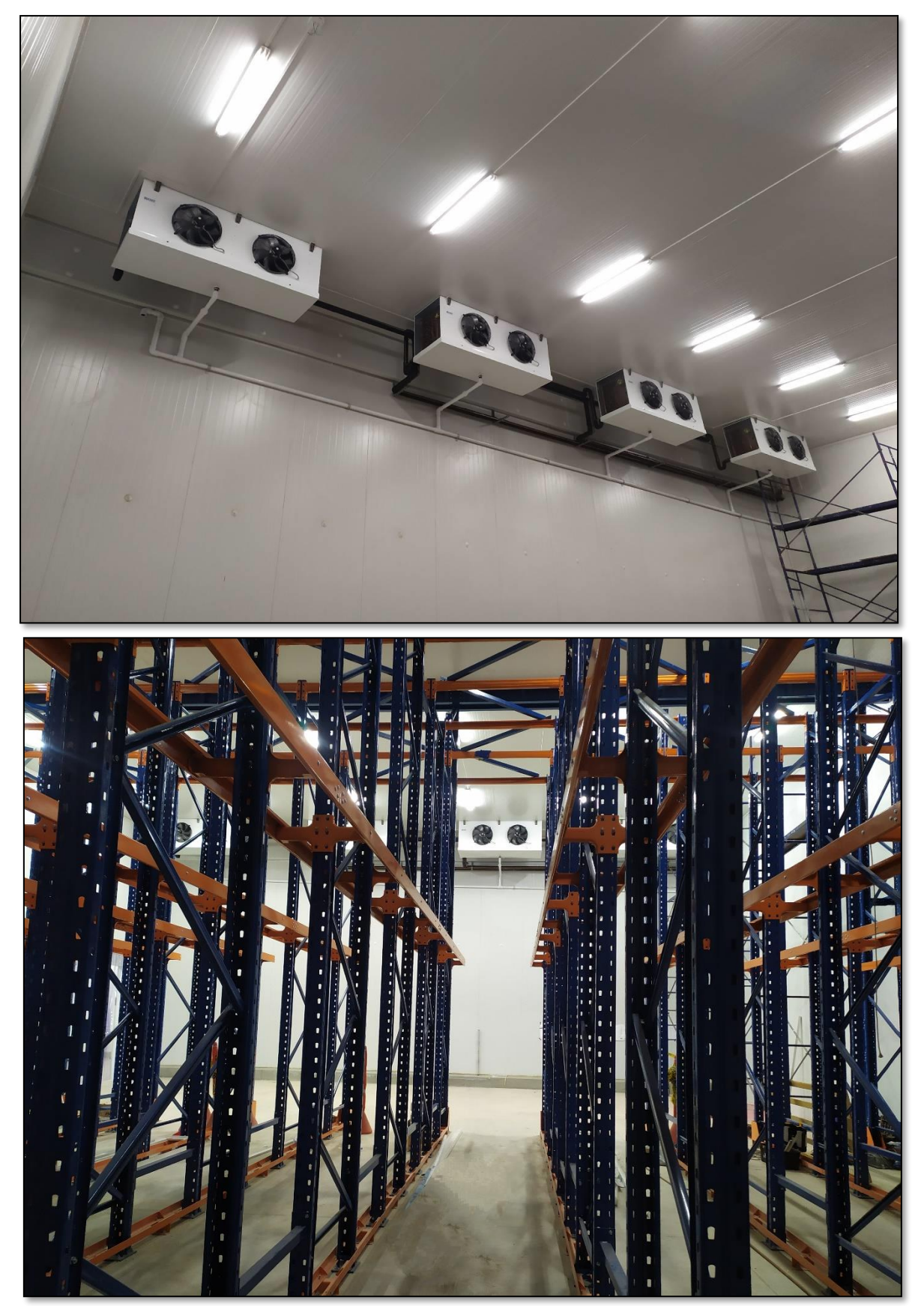

# Anexo 17: Orden de compra del cliente y presupuesto total del proyecto

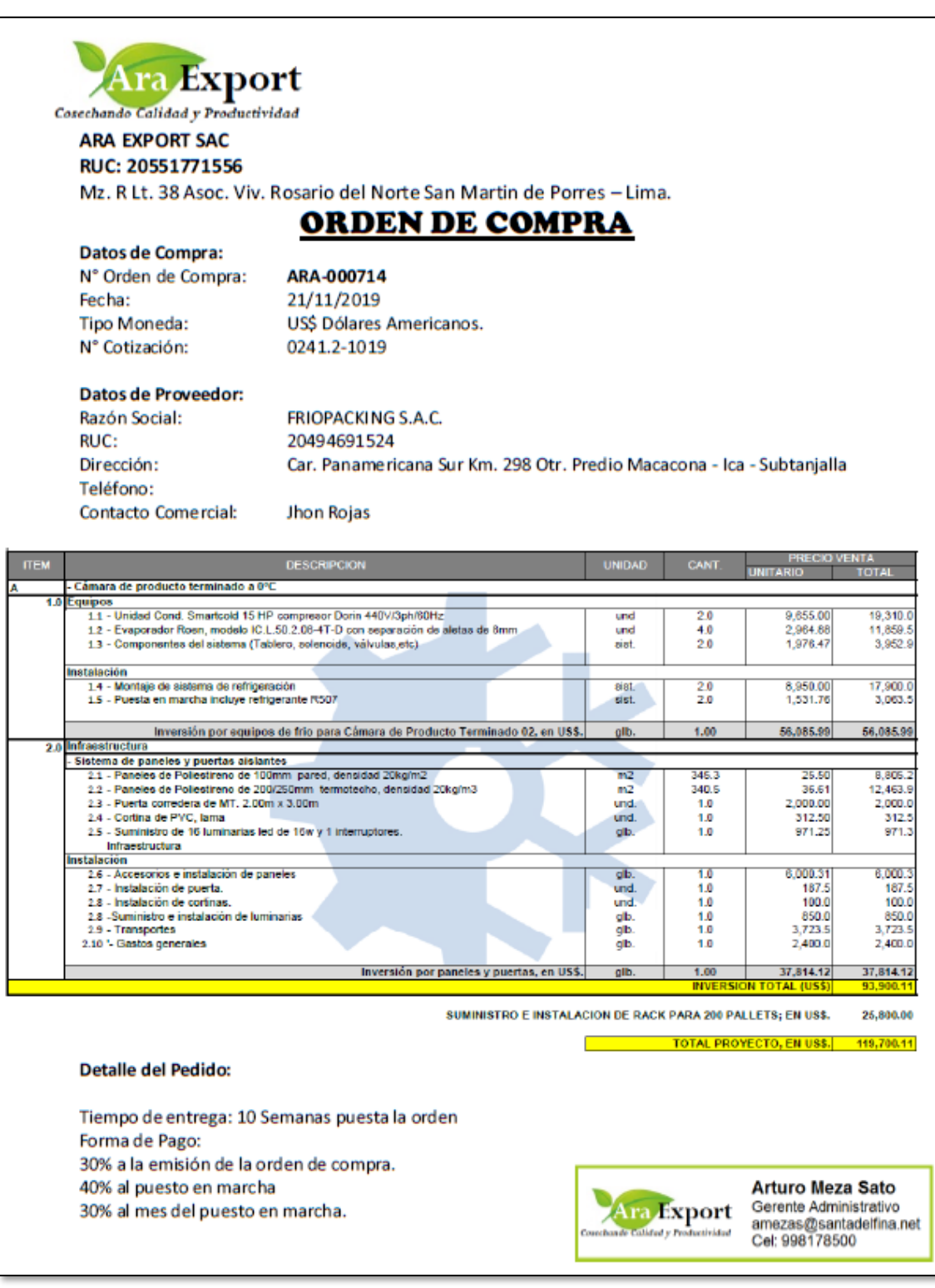